# **UFRRJ**

# INSTITUTO DE CIÊNCIAS EXATAS PROGRAMA DE PÓS-GRADUAÇÃO EM MODELAGEM MATEMÁTICA E COMPUTACIONAL

# DISSERTAÇÃO

Aplicação de Redes Neurais MLP na estimativa de Evapotranspiração de Referência nos municípios de Mendes e Teresópolis

Daiana da Silva Santos

2020

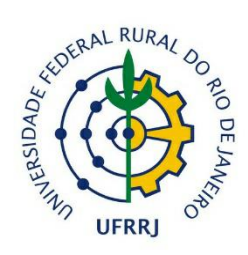

## **UNIVERSIDADE FEDERAL RURAL DO RIO DE JANEIRO INSTITUTO DE CIÊNCIAS EXATAS PROGRAMA DE PÓS-GRADUAÇÃO EM MODELAGEM MATEMÁTICA E COMPUTACIONAL**

## **APLICAÇÃO DE REDES NEURAIS MLP NA ESTIMATIVA DE EVAPOTRANSPIRAÇÃO DE REFERÊNCIA NOS MUNICÍPIOS DE MENDES E TERESÓPOLIS**

## **DAIANA DA SILVA SANTOS**

Sob a Orientação do Professor **Robson Mariano da Silva**

> Dissertação submetida como requisito parcial para obtenção do grau de **Mestre em Ciências**, no Curso de Pós-Graduação em Modelagem Matemática e Computacional, Área Concentração em Modelagem Matemática e Computacional.

Seropédica, RJ Agosto de 2020 Universidade Federal Rural do Rio de Janeiro<br>Biblioteca Central / Seção de Processamento Técnico

Ficha catalográfica elaborada<br>com os dados fornecidos pelo(a) autor(a)

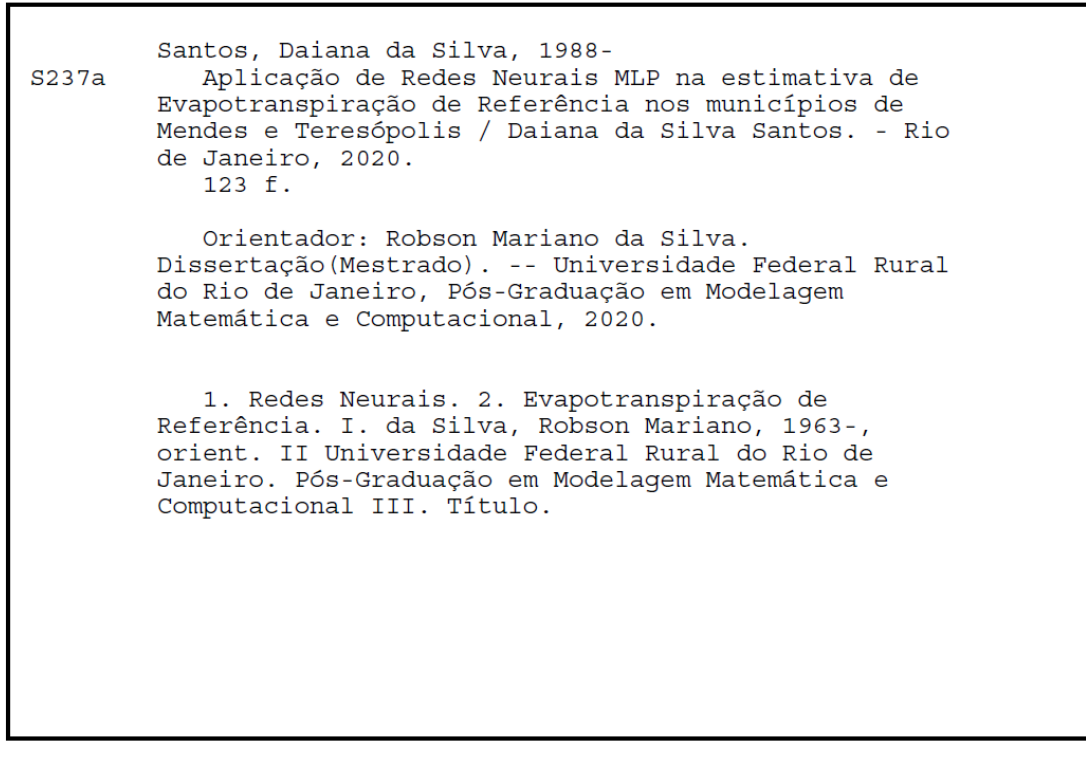

 $\overline{\phantom{a}}$ 

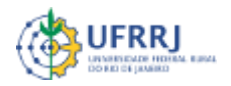

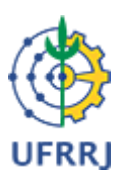

#### **MINISTÉRIO DA EDUCAÇÃO UNIVERSIDADE FEDERAL RURAL DO RIO DE JANEIRO INSTITUTO DE CIÊNCIAS EXATAS**

#### **HOMOLOGAÇÃO DE DISSERTAÇÃO DE MESTRADO Nº 35/2020 - ICE (12.28.01.23)**

**Nº do Protocolo: 23083.041118/2020-72**

**Seropédica-RJ, 27 de agosto de 2020.**

#### **UNIVERSIDADE FEDERAL RURAL DO RIO DE JANEIRO**

#### **INSTITUTO DE CIÊNCIAS EXATAS**

#### **PROGRAMA DE PÓS-GRADUAÇÃO EM MODELAGEM MATEMÁTICA E COMPUTACIONAL - PPGMMC**

#### **DAIANA DA SILVA SANTOS**

Dissertação submetida como requisito parcial para obtenção do grau de **Mestre** em Ciências, no Curso de Pós-Graduação em Modelagem Matemática e Computacional, área de Concentração em Modelagem Matemática e Computacional.

DISSERTAÇÃO APROVADA EM 25/08/2020.

**Conforme deliberação número 001/2020 da PROPPG, de 30/06/2020,** tendo em vista a implementação de trabalho remoto e durante a vigência do período de suspensão das atividades acadêmicas presenciais, em virtude das medidas adotadas para reduzir a propagação da pandemia de Covid-19, nas versões finais das teses e dissertações as assinaturas originais dos membros da banca examinadora poderão ser substituídas por documento(s) com assinaturas eletrônicas. Estas devem ser feitas na própria folha de assinaturas, através do SIPAC, ou do Sistema Eletrônico de Informações (SEI) e neste caso folha com a assinatura deve constar como anexo ao final da tese / dissertação.

*(Assinado digitalmente em 27/08/2020 20:37)* ANGEL RAMON SANCHEZ DELGADO *PROFESSOR DO MAGISTERIO SUPERIOR DeptM (12.28.01.00.00.00.63) Matrícula: 1219231 (Assinado digitalmente em 27/08/2020 23:38)* ELUÃ RAMOS COUTINHO ASSINANTE EXTERNO CPF: 119.312.847-17

*(Assinado digitalmente em 27/08/2020 20:31)* ROBSON MARIANO DA SILVA *PROFESSOR DO MAGISTERIO SUPERIOR ICE (12.28.01.23) Matrícula: 18248*

Para verificar a autenticidade deste documento entre em [https://sipac.ufrrj.br/public/documentos/index.jsp](https://sipac.ufrrj.br/public/jsp/autenticidade/form.jsf) informando seu número: **35**, ano: **2020**, tipo: **HOMOLOGAÇÃO DE DISSERTAÇÃO DE MESTRADO**, data de emissão: **27/08/2020** e o código de verificação: **3aa5574c52**

#### **AGRADECIMENTOS**

A Deus pela força necessária para lutar e enfrentar todos os obstáculos sem desistir e por ter permitido mais essa conquista.

Ao meu esposo, Gabriel, pela paciência e compreensão durante esta etapa. Agradeço pelo apoio incondicional nos momentos mais difíceis, sempre me fazendo acreditar que chegaria ao final desta etapa. Agradeço pela companhia diária, incentivo e por confiar no meu potencial e me motivar a seguir em frente. Seu valioso apoio foi definitivo para a finalização deste trabalho.

Aos meus pais, Roque e Rita, pelo cuidado, criação e pelo estímulo desde cedo para que eu pudesse estudar. Obrigada por sempre desejarem o melhor para mim, pelo esforço que fizeram para que eu pudesse chegar até aqui.

A querida amiga, Sandra, com quem sempre aprendo muito. Seu incentivo foi imprescindível para que eu fizesse esse mestrado. Agradeço pelo apoio, confiança e pela presença constante em várias etapas. Tenho muita admiração pelo seu caráter e pela forma sensata que leva a vida.

Ao meu orientador e, sobretudo, um querido professor, pela pessoa profissional que é obrigada por sua dedicação, que o fez, por muitas vezes, deixar seu momento de descanso, para me orientar e me ajudar. Agradeço pela confiança e oportunidade de realizar este trabalho.

Aos professores do programa, que com empenho passaram um pouco do muito que sabem.

Aos laços que construí ao longo do curso, em especial, ao amigo Julio Cesar, pelas conversas, pela companhia e pelos momentos de alegria que passamos juntos.

Aos colegas de curso, Pedro, em especial Juliana, que por várias vezes me socorreu e auxiliou.

A Universidade Federal Rural do Rio de Janeiro, em especial ao Programa de Pós-Graduação em Modelagem Matemática e Computacional, ambos por terem proporcionado as oportunidades de crescimento profissional.

O presente trabalho foi realizado com apoio da Coordenação de Aperfeiçoamento de Pessoal de Nível Superior – Brasil (CAPES) – Código de Financiamento 001.

#### **RESUMO**

SANTOS, Daiana da Silva. **Aplicação de Redes Neurais MLP na estimativa de Evapotranspiração de Referência nos municípios de Mendes e Teresópolis.** 2020. 122p. Dissertação (Mestre em Ciência em Modelagem Matemática e Computacional). Instituto de Ciências Exatas, Universidade Federal Rural do Rio de Janeiro, Seropédica, RJ, 2020.

A Evapotranspiração (ET) é um dos principais componentes do ciclo hidrológico e sua estimativa precisa é de suma importância no gerenciamento e planejamento de recursos hídricos. Este estudo objetivou avaliar a aplicação de modelo de redes neurais artificiais de Perceptrons de Múltiplas Camadas (RN-MLP), para estimar os valores diários da evapotranspiração de referência (ETo) e comparar com os valores estimados pelo método de Penman-Monteith FAO 56 (ETo-PM), para os municípios de Mendes e Teresópolis/RJ. Para tal utilizou-se dados meteorológicos coletados da estação meteorológica do CPETC/INPE entre 2010 e 2015. O desempenho do modelo foi avaliado através do erro médio absoluto (MAE), erro médio quadrático (MSE), erro médio percentual absoluto (MAPE), raiz do erro médio quadrático (RMSE) e do coeficiente de determinação  $\mathbb{R}^2$ . Os resultados mostraram que o modelo RN-MLP proposto apresentou uma boa capacidade preditiva, visto que, o coeficiente de determinação  $\mathbb{R}^2$  para a melhor arquitetura no conjunto de 30 simulações variou de 0,9878 a 0,9925 e 0,9928 a 0,9961 para as estações meteorológicas de Mendes e Teresópolis, respectivamente. Pela análise dos gráficos, percebeu-se um bom ajuste entre os valores observados e preditos, mostrando dessa forma que a regressão linear se ajustou bem para os resultados de ETo diários.

**Palavras-chave**: Redes Neurais; Evapotranspiração; Estimativa, Penman-Monteith.

#### **ABSTRACT**

SANTOS, Daiana da Silva. **Application of MLP Neural Networks in the Reference Evapotranspiration estimation in the municipalities of Mendes and Teresópolis**. 2020. 122p. Dissertation (Master in Science in Mathematical and Computational Modeling). Institute of Exact Sciences, Federal Rural University of Rio de Janeiro, Seropédica, RJ, 2020.

Evapotranspiration (ET) is one of the key components of the hydrological cycle, and its accurate estimate is of paramount importance in the management and planning of water resources. This study aimed to evaluate the application model of artificial neural networks of Multiple Layer Perceptrons (RN-MLP), to estimate the daily reference values of evapotranspiration (ETo) and to compare with the estimated values by the Penman-Monteith method FAO 56 (ETo-PM), for the municipalities of Mendes and Teresópolis/RJ. For this purpose, meteorological data collected from the CPETC/INPE meteorological station between 2010 and 2015 were used. The performance of the model was evaluated through the mean absolute error (MAE), mean square error (MSE), mean absolute percentage error (MAPE), the root of the mean square error (RMSE), and the coefficient of determination  $\mathbb{R}^2$ . The results showed that the proposed RN-MLP model presented a good predictive capacity, since the coefficient of determination  $\mathbb{R}^2$  for the best architecture in the set of 30 simulations ranged from 0,9878 to 0,9925 and from 0,9928 to 0,9961 for the Mendes and Teresópolis weather stations, respectively. By analyzing the graphs, a good fit was found between the observed and predicted values, thus showing that the linear regression adjusted well for the daily ETo results.

**Keywords:** Neural Networks; Evapotranspiration; Estimate, Penman-Monteith**.**

# **Lista de Figura**

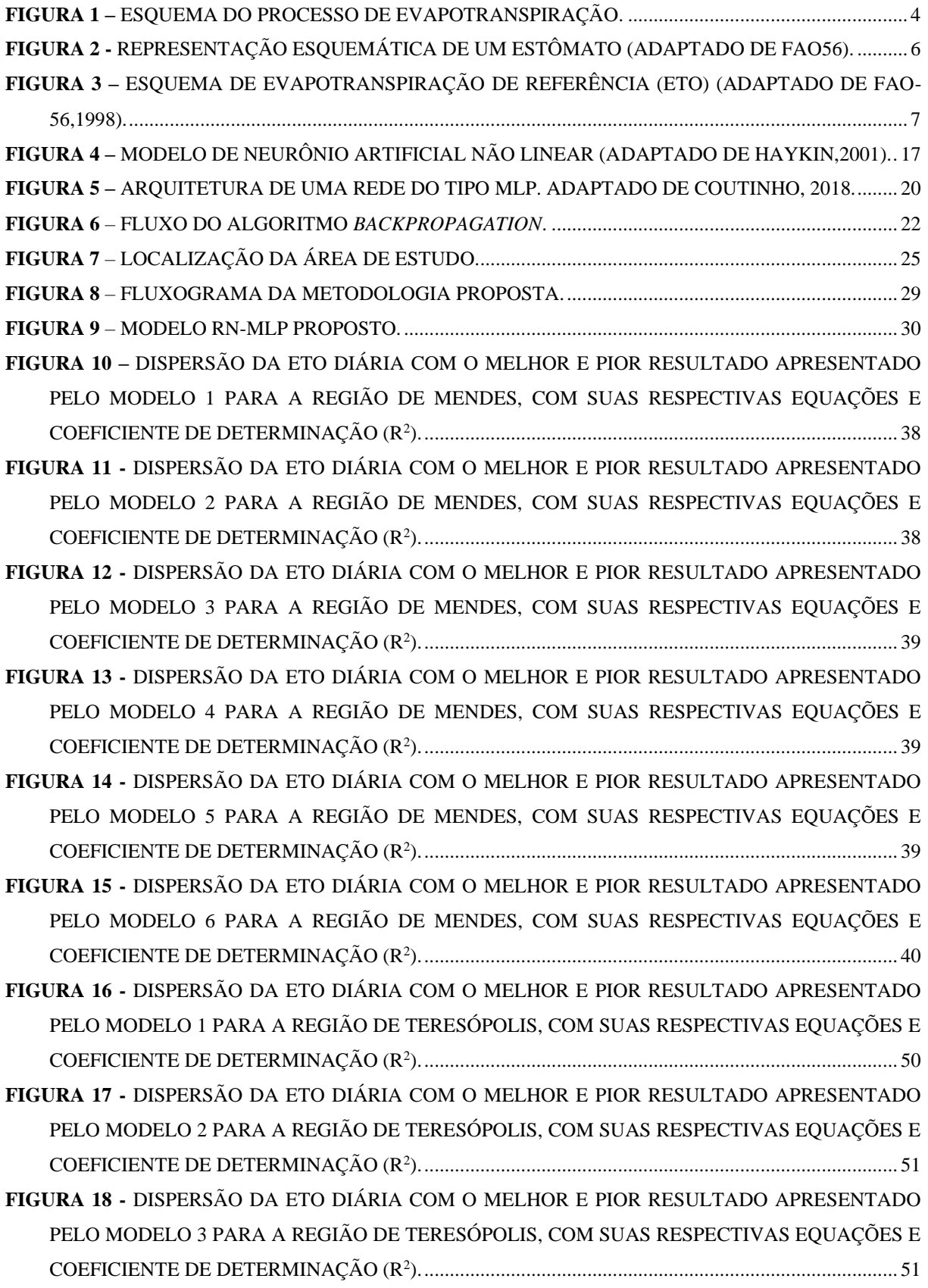

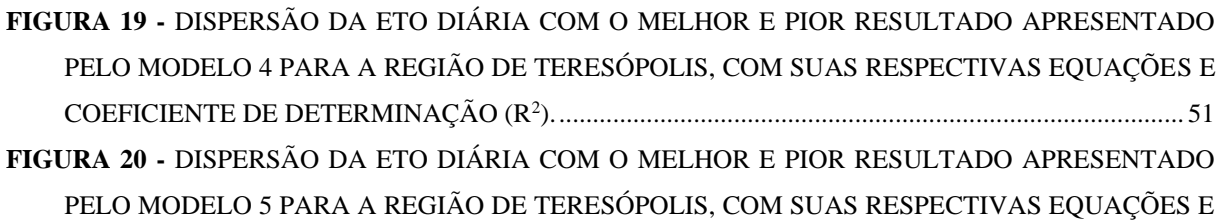

COEFICIENTE DE DETERMINAÇÃO (R<sup>2</sup> [\)..............................................................................................](#page-64-0) 52

**FIGURA 21 -** [DISPERSÃO DA ETO DIÁRIA COM O MELHOR E PIOR RESULTADO APRESENTADO](#page-64-1)  [PELO MODELO 6 PARA A REGIÃO DE TERESÓPOLIS, COM SUAS RESPECTIVAS EQUAÇÕES E](#page-64-1)  COEFICIENTE DE DETERMINAÇÃO (R<sup>2</sup> [\)..............................................................................................](#page-64-1) 52

## **Lista de Tabelas**

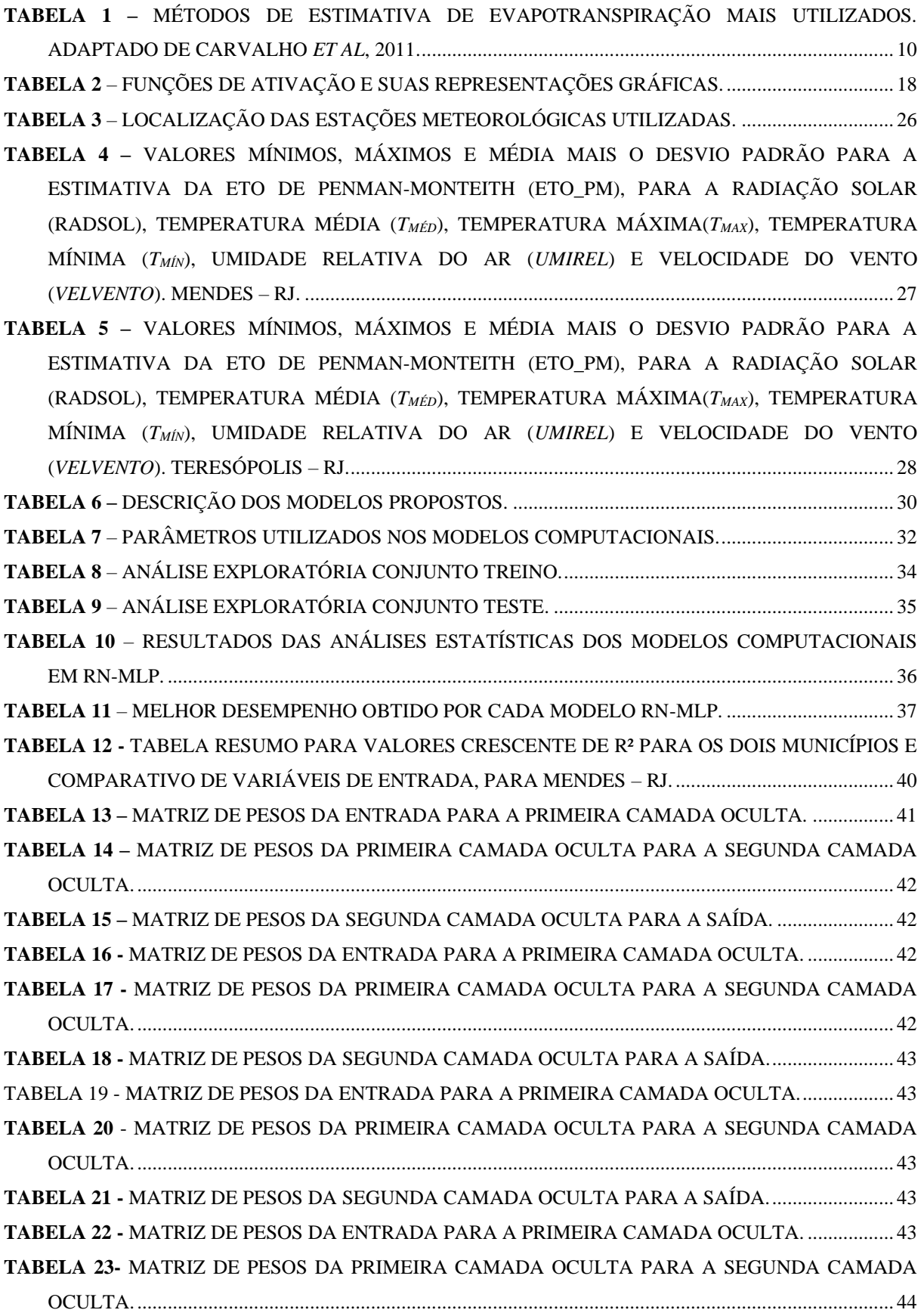

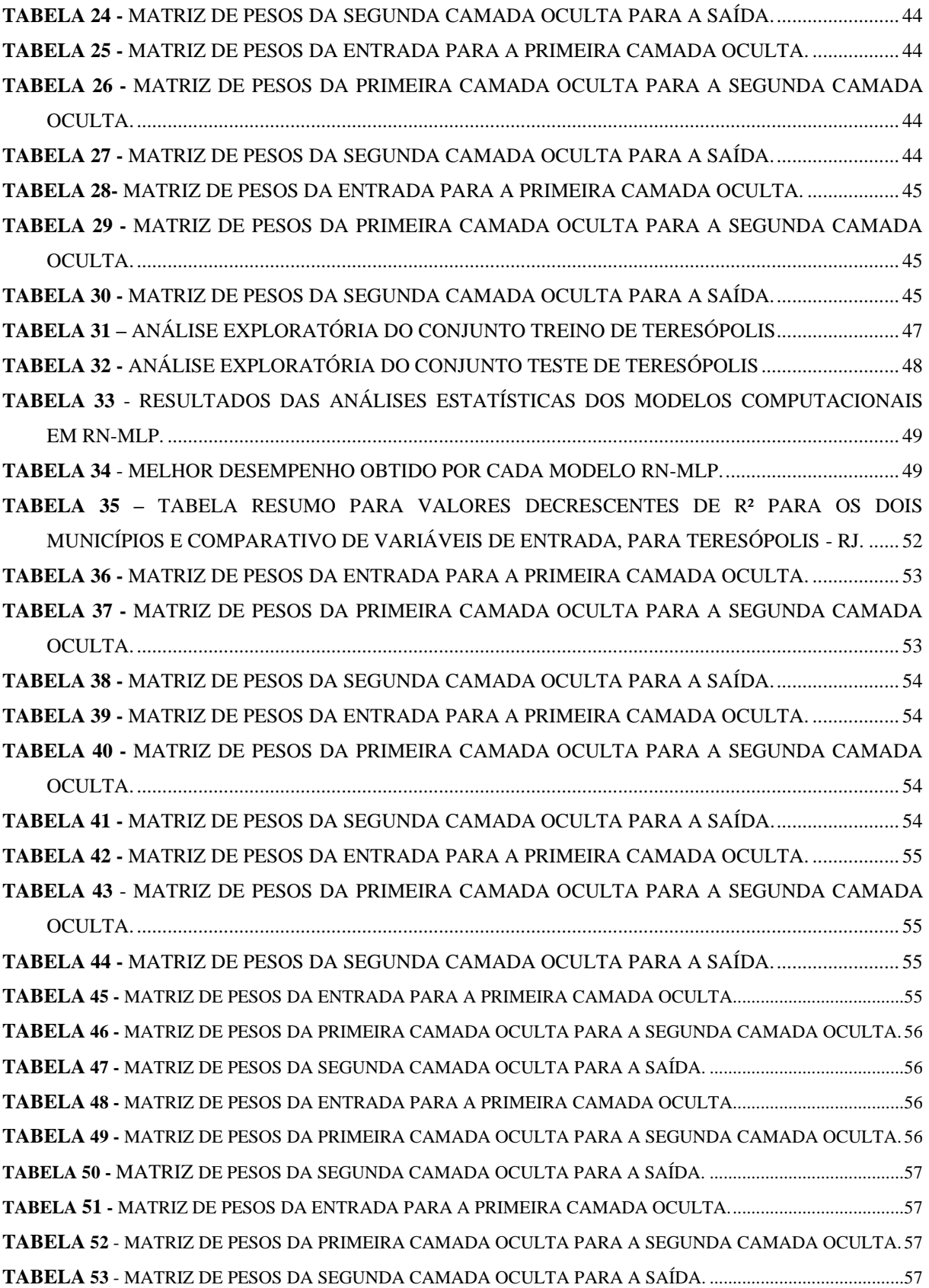

## Sumário

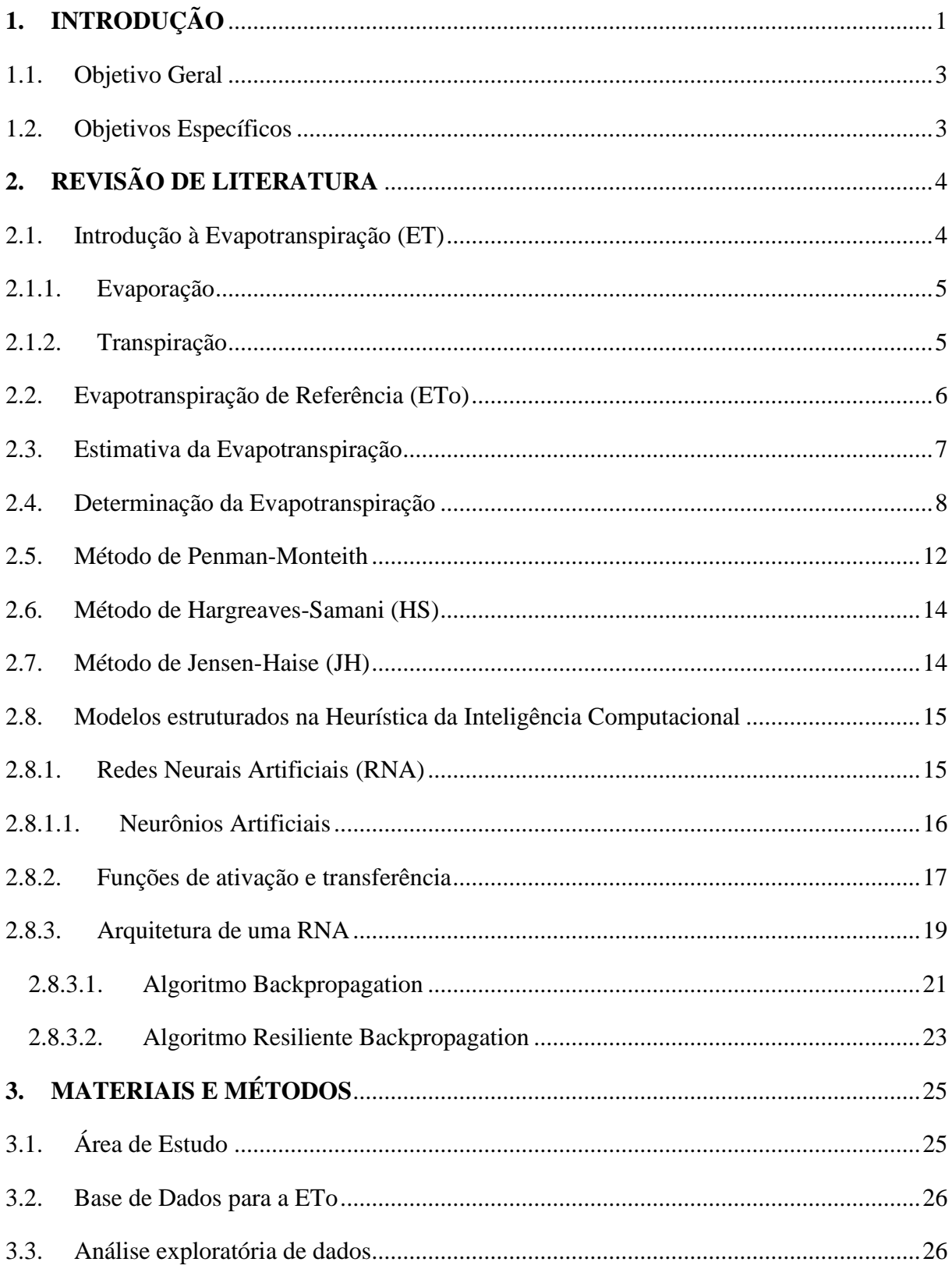

<span id="page-12-0"></span>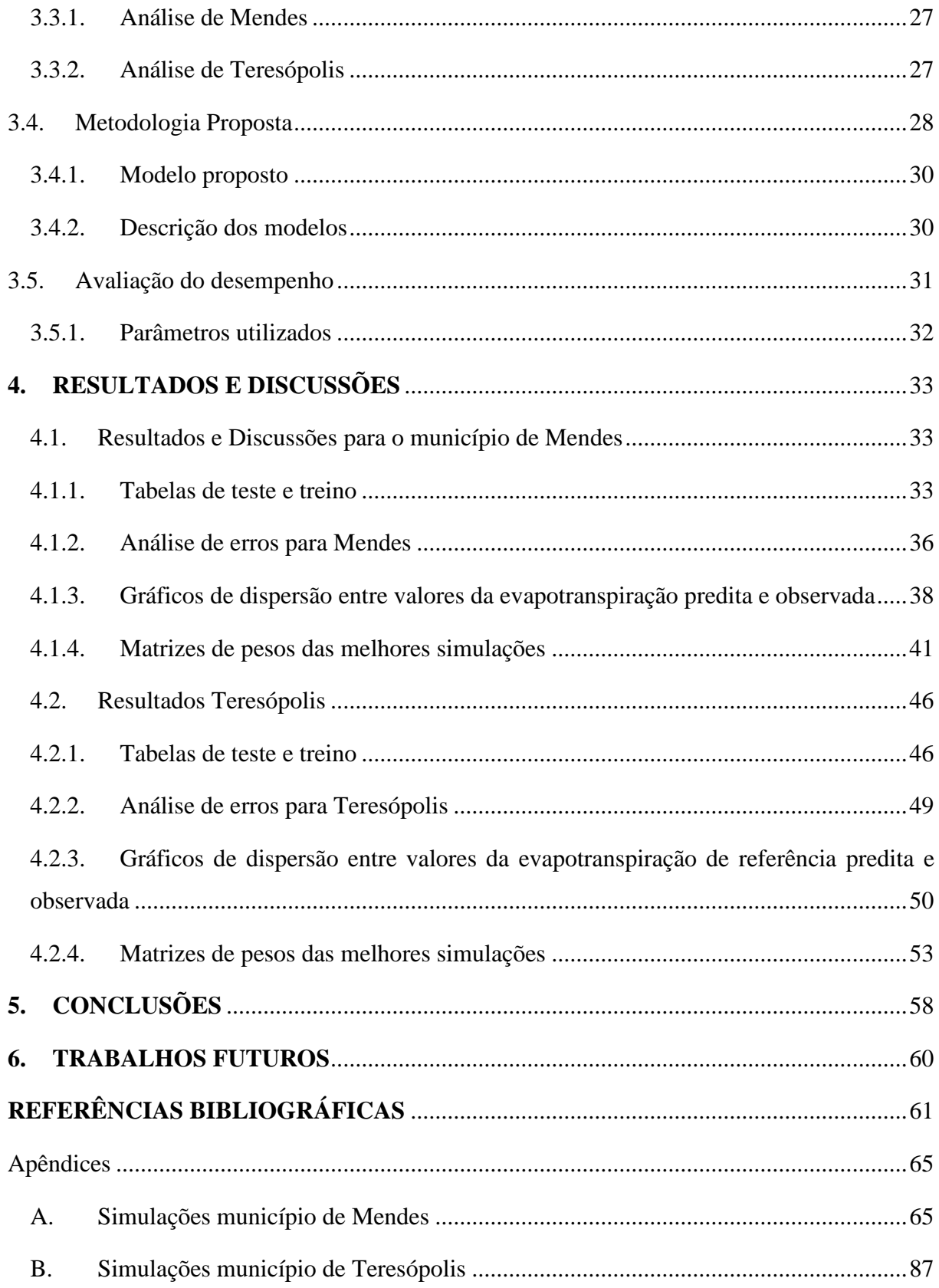

## **1. INTRODUÇÃO**

A água é um recurso natural fundamental para o homem e para todos os setores da sociedade e sua importância vem desde a descoberta de que a produção de alimentos dependia da oferta de água usada no cultivo (Grassi, 2011). Nos dias de hoje, a gestão sustentável deste recurso requer um planejamento e monitoramento cuidadoso, já que a água é um recurso finito em qualidade e quantidade (Jones, 2018; Liu *et al*.,2018). Segundo dados da FAO (*Food and Agriculture Organization of the United Nations*), o uso de água doce no mundo está distribuído em cerca de 8% para o uso doméstico, 22% para a indústria e 70% para a agricultura. Destes 70%, quase todo ele é utilizado para a irrigação (Beshir, 2017; FAO, 2016). No cenário global, o setor agrícola é o maior consumidor de água, portanto, a agricultura deve fazer uso deste recurso de forma mais sustentável, consciente, eficiente e produtiva para sustentar a produção de alimentos.

A rentabilidade da produção e a sustentabilidade dos recursos hídricos dependem do manejo correto da água na agricultura, o qual é determinado pela precisão nas estimativas das necessidades hídricas dos cultivos (Majid *et al*., 2015). Portanto, para gerir adequadamente a água e obter maior retorno, os produtores devem ter a compreensão de como os cultivos respondem à água, como as rotações das culturas podem melhorar a gestão da irrigação e como as mudanças nas práticas agronômicas podem influenciar as necessidades hídricas (Nikolidakis *et al*., 2015). A necessidade hídrica dos cultivos irrigados pode ser obtida por meio da evapotranspiração, uma das variáveis mais ativas no ciclo hidrológico e principal componente do balanço hídrico em ecossistemas agrícolas (Carvalho *et al*., 2011, Dong e Daí, 2017). A evapotranspiração é um parâmetro importantíssimo em estudos de avaliação ambiental e de manejo de bacias hidrográficas (Raziei e Pereira, 2013). Dessa forma, o acompanhamento da sua distribuição espacial e temporal tem fundamental importância no gerenciamento da água e nas demandas hídricas das culturas, especialmente em regiões que apresentam escassez hídrica (Gebremichael *et al*., 2010). Além de ter uma função essencial no campo de gestão de recursos hídricos, a evapotranspiração é um fenômeno complexo e nãolinear (Raziei e Pereira, 2013). Devido às dificuldades de medida da evapotranspiração das culturas ela é estimada com base nos valores d uma chamada "evapotranspiração de referência" e de um "coeficiente de cultura" (Carvalho *et al*., 2011). Em 1990, houve uma grande revolução sobre a proposição da conceituação e estimativa da ETo. Neste ano, no

período de 28 a 31 de maio, a Organização das Nações Unidas para a Agricultura e Alimentação (FAO) promoveu, em Roma, Itália, um encontro de especialistas na área, para atender a vários objetivos, dentre eles o de analisar os conceitos e procedimentos de metodologias de cálculos da Evapotranspiração, com enfoque no estabelecimento de uma nova definição para a cultura de referência e o método que pudesse estimar a Evapotranspiração, para esta referência (Pereira *et al*., 1997)

A evapotranspiração de referência (ETo) é medida por técnicas e princípios físicos relativamente complexos, sendo a utilização de lisímetros a maneira mais direta e precisa de se estimar o balanço hídrico no solo. No entanto, devido às limitações associadas ao método, a adoção de modelos matemáticos é uma alternativa prática à estimação da ETo (Back, 2007). Durante todos esses anos, muitos métodos foram desenvolvidos para a estimativa da ETo. Isto ocorre em razão de três importantes situações: adequação do método às condições climáticas da região, simplicidade de uso e limitação de elementos meteorológicos ou climáticos que alimentam estes métodos. Devido à diversidade destes métodos, em razão da grande variabilidade dos parâmetros que influenciam o fenômeno, e também ao empirismo, em muitos deles, é comum haver estudos utilizados artifícios estatísticos para comparar os métodos e, assim, avaliar aquele que tem maior aplicabilidade ao local de estudo; isto é: "Qual o melhor método a ser aplicado?" Dentre esses métodos podemos citar Penman-Monteith, Hargreaves-Samani, Jensen-Haise, Linacre, Hamon, Benavides-Lopes, entre outros.

A comissão Internacional de Irrigação e Drenagem (ICID) e a Organização das Nações Unidas para a Agricultura e Alimentação (FAO), consideram o método de Penman-Monteith como padrão no cálculo da evapotranspiração de referência, a partir de dados meteorológicos e na avaliação de outros métodos (Smith, 1991). A principal desvantagem deste modelo é o grande número de variáveis meteorológicas necessárias (temperaturas, média, máxima, mínima, umidade relativa do ar, velocidade do vento e radiação solar global). Visto que muitas estações meteorológicas não possuem todos os sensores obrigatórios, e mesmo quando presentes apresentam falhas, que provocam dados de baixa qualidade. A quantidade de variáveis é uma observação importante a ser considerada, especialmente para os países em desenvolvimento, onde os conjuntos confiáveis de dados de radiação, umidade relativa e velocidade do vento nem sempre estão disponíveis (Trajkovic e Kolakovic, 2009). Diversos modelos empíricos, (Hargreaves-Samani, Jensen-Haise, Linacre, Tanque Classe A e Hamon) que utilizam um menor número de variáveis, têm sido comumente aplicados como alternativas ao Peanman-Monteith, entretanto, esses modelos podem não apresentar boas

estimativas, superestimando ou subestimando a ETo, quando comparados com o método padrão. Fato que tem levado diversos pesquisadores a desenvolverem aplicações estruturadas em Inteligência Computacional (IC), como as Redes Neurais Artificiais (Alves, Rolim e Aparecido, 2017), Máquinas de Vetores de Suporte (Yao *et al*., 2017), Algoritmos Genéticos (Celeste e Chaves, 2014; Moori *et al.*, 2010; Coutinho, 2019) e Lógica Fuzzy (Abbas, Al-Rekabi e Hassan, 2017; Mamak *et al*., 2017), para aplicações na gestão de recursos hídricos, especialmente na predição da evapotranspiração (Coutinho, 2019)

### <span id="page-15-0"></span>**1.1. Objetivo Geral**

O presente trabalho tem como objetivo avaliar a aplicação de modelo de Redes Neurais Artificiais de Múltiplas Camadas (RNA-MLP) na estimativa da Evapotranspiração de Referência (ETo) diária nos municípios de Mendes e Teresópolis.

## <span id="page-15-1"></span>**1.2. Objetivos Específicos**

- Verificar o desempenho dos modelos propostos na estimativa da evapotranspiração de referência;
- Comparar o impacto das variáveis meteorológicas no desempenho do modelo de redes neurais MLP proposto na predição da ETo;
- Avaliar a diferença do desempenho do modelo RN- MLP proposto para as estações de Mendes e Teresópolis;
- Avaliar o desempenho da metodologia aplicada;
- Avaliar a qualidade dos dados meteorológicos das estações utilizadas no estudo.

## <span id="page-16-1"></span>**2. REVISÃO DE LITERATURA**

## <span id="page-16-2"></span>**2.1. Introdução à Evapotranspiração (ET)**

As atividades agrícolas necessitam de grandes quantidades de água, o que se torna preocupante devido à escassez deste recurso. Várias pesquisas e metodologias estão sendo realizadas no âmbito da eficiência do uso da água. Neste contexto, um conhecimento correto da evapotranspiração das culturas, seja para projeto ou manejo de irrigação, assume uma importância fundamental (Carvalho *et al*., 2011).

A Evapotranspiração (ET) é a combinação de dois processos simultâneos, um de transferência de água para a atmosfera por evaporação da água do solo e o outro por transpiração das plantas (Allen *et al*., 1998).

A evaporação da água é um fenômeno físico que implica na mudança de estado da fase líquida para gasosa diretamente de uma superfície de água livre. Quando esta mudança de estado se dá através das plantas, recebe o nome de transpiração. No caso de solos parcialmente vegetados, estes procedimentos ocorrem simultaneamente e de forma independente, sendo utilizado o termo evapotranspiração (Berlato e Mollion, 1981).

Na Figura 1 é mostrado o esquema da evapotranspiração, como não é possível diferenciar o vapor d´água oriundo da evaporação da água no solo e da transpiração das plantas, a evapotranspiração é definida como o processo simultâneo de transferência de água para a atmosfera por evaporação da água do solo e por transpiração das plantas.

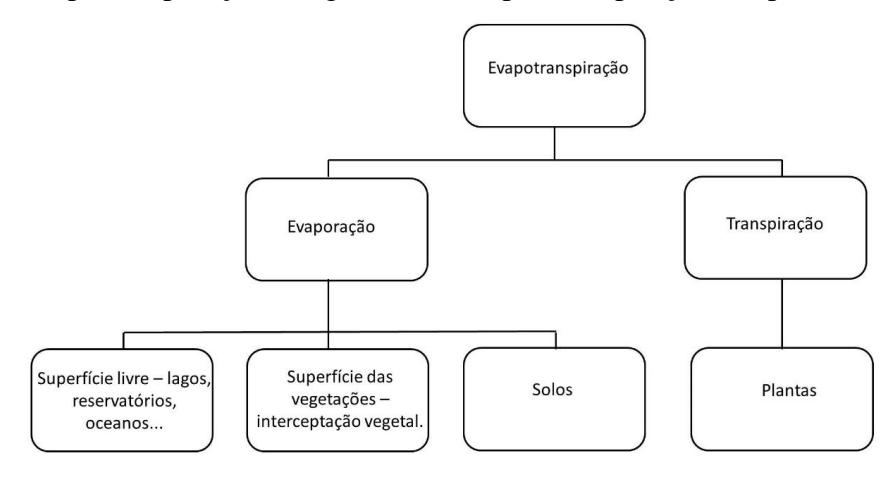

<span id="page-16-0"></span>**Figura 1 –** Esquema do processo de evapotranspiração.

## <span id="page-17-0"></span>**2.1.1. Evaporação**

A Evaporação é o processo físico pelo qual a água é convertida em vapor e removida da superfície evaporante, podendo evaporar de uma diversidade de superfícies como: rios, lagos, vegetação úmida, represas, dentre outros.

Para mudar o estado das moléculas de água de líquido para vapor, é fundamental a necessidade de energia. A radiação solar seria uma forma de fornecer essa energia necessária, e também, a temperatura do ar ambiente. A força motriz para remover o vapor de água da superfície evaporante está na diferença entre a pressão do vapor de água na superfície evaporante e do ar circunvizinho (Allen *et al.*, 1998). Como o processo de evaporação é contínuo, o ar circunvizinho é gradualmente saturado e o processo reduzirá sua velocidade, podendo até parar, caso o ar úmido não seja transferido à atmosfera. A substituição do ar saturado por ar mais seco depende da velocidade do vento. Consequentemente, radiação solar, temperatura do ar, umidade relativa do ar e velocidade do vento são parâmetros climatológicos a serem considerados quando avaliamos o processo de evaporação (Allen *et al*., 1998).

#### <span id="page-17-1"></span>**2.1.2. Transpiração**

A Transpiração é o processo pelo qual ocorre a vaporização da água líquida contida nos tecidos das plantas e a remoção do vapor à atmosfera. Predominantemente, as culturas<sup>1</sup> perdem a água pelos estômatos, pequenas aberturas na folha da planta pelo qual ocorre a passagem dos gases e de vapor de água (Figura 2). A água, juntamente com alguns nutrientes, é levada das raízes e é transportada pela planta. (Allen *et al*., 1998) A vaporização ocorre dentro da folha, ou seja, no espaço intercelular, e a troca de vapor com a atmosfera é controlada pela abertura dos estômatos. Quase toda água levada para cima é perdida através de transpiração e só uma fração minúscula é usada dentro da planta. (Allen *et al*., 1998)

<sup>&</sup>lt;sup>1</sup> Aqui, cultura se refere a cultivo de plantas, vegetais, algas, árvores.

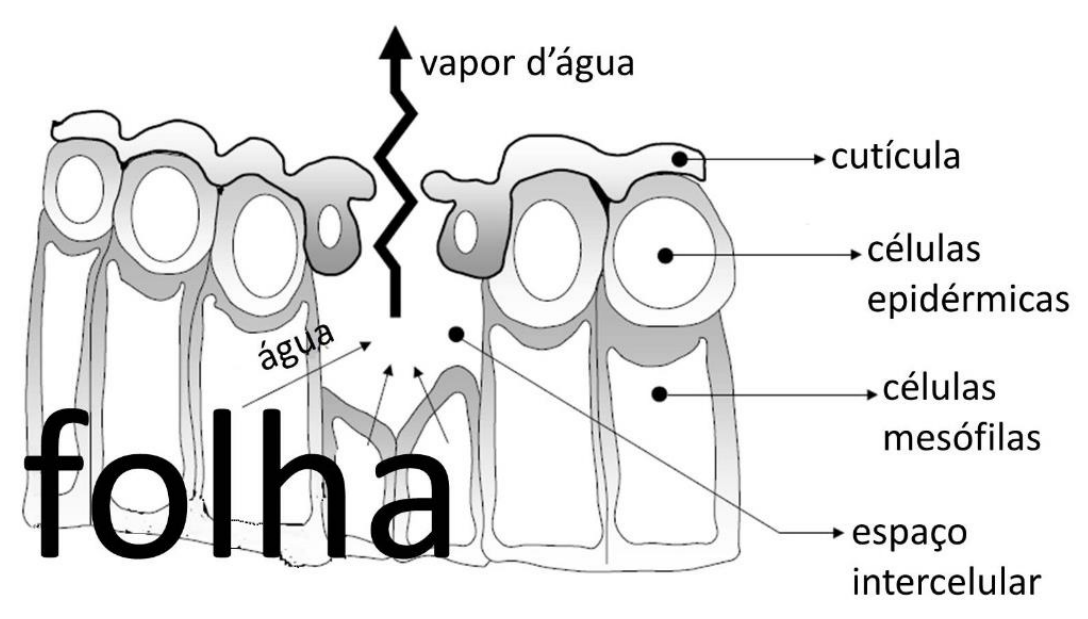

**Figura 2 -** Representação esquemática de um estômato (adaptado de Allen *et al.,* 1998).

<span id="page-18-0"></span>A transpiração, como evaporação direta, depende do suprimento de energia, gradiente de pressão do vapor e velocidade do vento. Consequentemente, deve ser considerada a radiação, temperatura do ar, umidade relativa do ar e velocidade do vento quando avaliamos a transpiração.

## <span id="page-18-1"></span>**2.2. Evapotranspiração de Referência (ETo)**

A taxa de evapotranspiração de uma superfície de referência, que é uma cultura de grama hipotética com características específicas, sem falta de água, é chamada de Evapotranspiração de Referência e é denotada como ETo. (Allen, *et al*., 1998)

O conceito de ETo foi introduzido para estudar o poder evaporativo da atmosfera sem levar em consideração o tipo de cultura, desenvolvimento e práticas de manejo. Como a água está abundantemente disponível na superfície evapotranspirométrica de referência, fatores do solo não a afetam (Allen *et al*., 1998). A Figura 3 mostra o esquema de evapotranspiração de referência ETo.

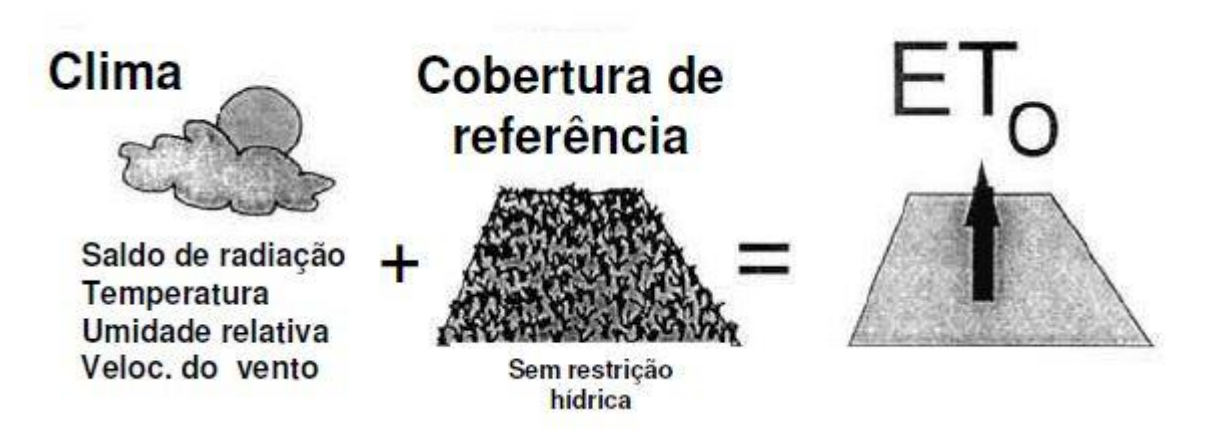

**Figura 3 –** Esquema de Evapotranspiração de Referência (ETo) (adaptado de Allen *et al*.,1998).

<span id="page-19-0"></span>Pode-se observar que os únicos fatores que afetam a ETo são os parâmetros climáticos (FAO-56, 1998). De modo consequente, ETo pode ser entendida como um parâmetro climático e pode ser calculada de dados climáticos, ela expressa o poder evaporante da atmosfera em uma localidade específica e época do ano, e não considera as características da cultura e os fatores do solo.

Para Thornthwaite (1948), o fenômeno chamado de evapotranspiração de referência (ETo), é considerado como: a perda máxima de água em uma superfície de solo úmido, completamente coberto com vegetação rasteira, em fase de desenvolvimento ativo, e com dimensões suficientemente grandes, de modo a minimizar os efeitos de energia local. Se algumas dessas condições não forem atendidas, tem-se a evapotranspiração real (Ferraz, 2013). Quase que simultaneamente, Penman (1948), na Inglaterra, também definiu a evapotranspiração de referência (Pereira, *et al*., 1997).

O método de Penman-Monteith FAO é recomendado como o método padrão para determinar a ETo. Esse método foi selecionado por aproximar a ETo da grama à localidade avaliada, tem base física, e explicitamente incorpora parâmetros fisiológicos e aerodinâmicos. Além disso, foram desenvolvidos procedimentos para estimar parâmetros climáticos perdidos (Allen *et al*., 1998).

## <span id="page-19-1"></span>**2.3. Estimativa da Evapotranspiração**

Em razão da sua importância no ciclo hidrológico e em sistemas agrícolas, estimativas precisas da evapotranspiração são imprescindíveis no planejamento e no uso eficiente dos recursos hídricos, além de serem essenciais para identificar as variações temporais sobre a necessidade de irrigação, melhorar a alocação dos recursos hídricos e avaliar o efeito do uso da terra e as mudanças na gestão do balanço hídrico (Ortega *et al*., 2009). Os valores podem ser estimados a partir de variáveis meteorológicas medidas na estação, existindo vários métodos para tal estimativa.

Os elementos climáticos que mais influenciam a evapotranspiração são: radiação solar, temperatura do ar, déficit de pressão de vapor e velocidade do vento. O tipo de cultura, a densidade, a variedade e a fase de crescimento também afetam a evapotranspiração, já que diferenças na resistência estomática, altura da cultura, rugosidade do dossel, refletividade e cobertura do solo pela vegetação resultam em diferentes valores de ET sob as mesmas condições climáticas e de solo (Allen *et al*., 1998).

A escolha do método que se adeque melhor é determinado especialmente pela disponibilidade de variáveis meteorológicas. É de fundamental importância que se conheça as condições climáticas para os quais foram desenvolvidos os métodos, pois normalmente não são de aplicação universal. Segundo Pereira *et. al*., 2002, a escolha de um método para se estimar a evapotranspiração depende de muitos de fatores, a disponibilidade de dados meteorológicos é um deles, uma vez que os métodos mais complexos que exigem grande número de variáveis somente têm aplicabilidade quando há disponibilidade de todos os dados necessários.

### <span id="page-20-0"></span>**2.4. Determinação da Evapotranspiração**

Existem muitas técnicas para se medir a evapotranspiração, mas, devido aos altos custos dos equipamentos, tais métodos acabam se restringindo às instituições de pesquisa.

Os autores Burman *et a*l. (1983) revisaram vários métodos de determinação da evapotranspiração, adotados em várias partes do mundo. Estes autores classificaram os métodos em dois grandes grupos: O grupo que inclui os métodos onde a evapotranspiração potencial pode ser determinada a partir de medidas diretas, usando os lisímetros, e o segundo grupo onde estão os métodos determinados através de dados climáticos, também chamados de métodos indiretos, nos quais a evapotranspiração de referência é estimada por fórmulas empíricas.

A determinação da ETo através dos métodos diretos exige equipamentos específicos, geralmente lisímetros, entretanto, possui um custo muito alto e demanda de tempo, além de necessitar de experimentos cuidadosamente planejados (Kumar *et al*., 2008). A aplicação de métodos diretos tem se restringido às instituições de pesquisa com a finalidade de calibração dos métodos indiretos. Devido às dificuldades de determinação da evapotranspiração de referência mediante medições diretas em condições reais, têm sido amplamente utilizados métodos indiretos, possibilitando resultados bastante satisfatórios (Marouelli *et al.*, 1996).

Vários métodos de estimativa da evapotranspiração têm sido desenvolvidos e testados, os quais vão desde métodos simples, que requerem apenas dados de temperatura mensal (Thornthwaite, 1948), até métodos baseados em processos físicos, que utilizam vários dados de entrada, como Penman-Monteith FAO-56 (Allen *et al*., 1998).

Em caso de indisponibilidade de dados de entrada, para o método Penman-Monteith, tem-se apresentado como alternativa a utilização de outros métodos. Observa-se, na maioria dos trabalhos presentes na literatura, que os métodos mais estudados são: Thornthwaite, Hargreaves-Samani, Blaney-Criddle, Priestley-Taylor, Turc, Makkink, Linacre, Hamon, Holdridge, Jensen-Haise, Tanque de Classe A e Penman-Monteith.

A Tabela 1 mostra alguns métodos de estimativa, bem como os elementos meteorológicos necessários, variáveis auxiliares do cálculo e algumas informações e observações importantes.

<span id="page-22-0"></span>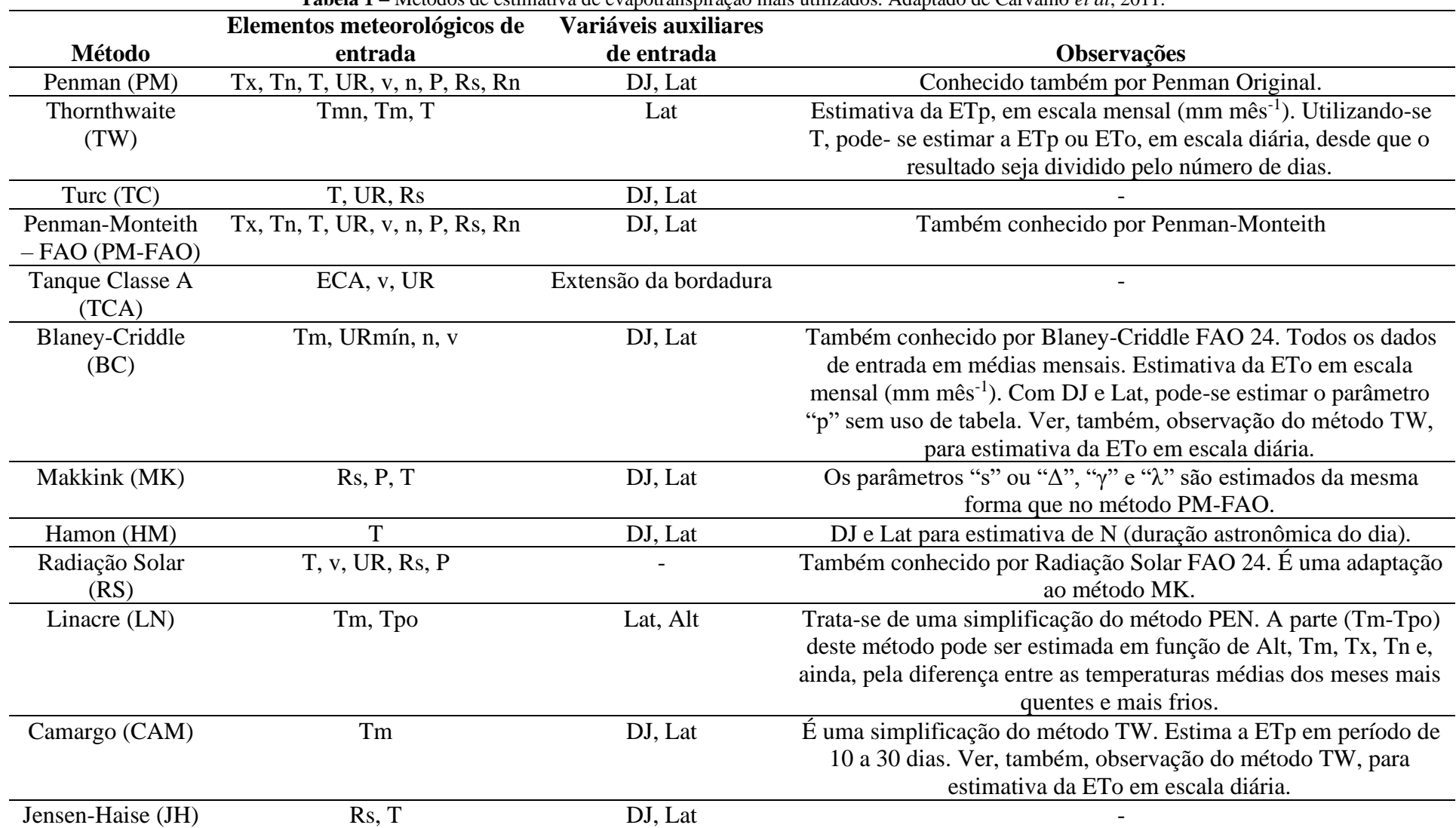

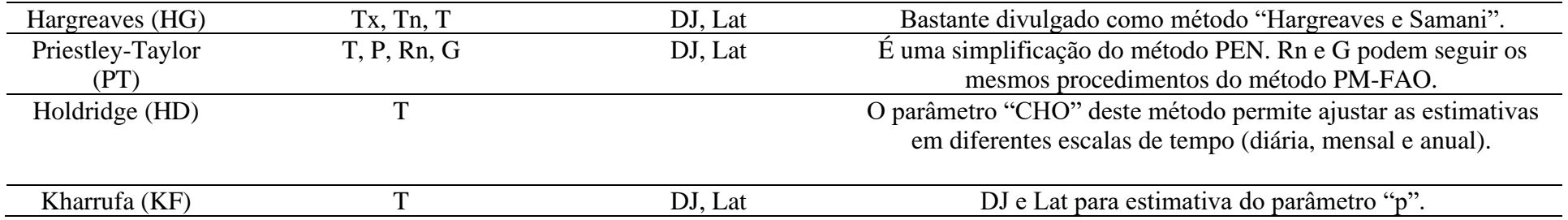

Tx, Tn, T: temperaturas diárias máxima, mínima, média, respectivamente; UR: Umidade Relativa média diária; v: velocidade do vento; n: insolação ou horas de brilho solar; P: pressão atmosférica média diária; Rs: radiação solar; Rn: saldo de radiação no sistema solo-planta-atmosfera; Tmn: temperatura normal (média de 30 anos) do mês ou a média mensal de vários anos com representatividade climática; Tm: temperatura média mensal observada no mês em estudo; ECA: evaporação do tanque Classe A; Urmín: umidade relativa mínima; Tpo: temperatura do ponto de orvalho; G: fluxo de calor no solo. Para os métodos que necessitam de radiação solar (Rs) e/ou saldo de radiação (Rn), quando não há a disponibilidade destes elementos medidos, estes poderão ser facilmente estimados, em função de outros elementos climáticos (Tx, Tn, t e UR), complementados com DJ (dia Juliano) e Lat (latitude). O parâmetro λ (calor latente de evaporação), presente em vários métodos, equivale a 2,45 Mj Kg<sup>-1</sup>, podendo, também ser estimado em função de T. É utilizado para converter a radiação à superfície ou extraterrestre, em equivalente de evaporação.

Para Amatya *et al*. (1992), nenhum método específico de estimativa de ETo tem sido adequado para todas as condições climáticas e locais, o que a literatura procura é aplicar o método que melhor corresponde à realidade de cada local.

Nas seções a seguir serão apresentados alguns métodos que apresentam maior potencial de aplicação.

#### <span id="page-24-0"></span>**2.5. Método de Penman-Monteith**

Vários autores têm demonstrado que a estimativa de ETo obtida através da metodologia de Penman-Monteith, é a mais confiável (Allen, *et al*.,1988), este método parametrizado para grama com 12cm de altura, resistência aerodinâmica da superfície de 70  $\sin^{-1}$  e albedo<sup>2</sup> de 0,23, apresentava os melhores resultados, sendo considerado como método padrão pela Organização das Nações Unidas para Agricultura e Alimentação (FAO).

Para a estimativa da ETo usando esta metodologia, utiliza-se a seguinte expressão:

$$
ETo_{(PM)} = \frac{0.408 \Delta (R_n - G) + \frac{\gamma 900 U_2 (e_s - e_a)}{T + 273}}{\Delta + \gamma (1 + 0.34 U_2)}
$$
(2.1)

Onde:

 $ETo_{(PM)}$  é a evapotranspiração de referência pelo método Penman-Monteith, mmdia<sup>-1</sup>;

 $\Delta$  é a declividade da curva de pressão de vapor em relação à temperatura  $(kPa^{0}C^{-1});$ 

 $R_n$  é o saldo de radiação diário (MJm<sup>-2</sup>dia<sup>-1</sup>);

G é o fluxo total diário de calor no solo (MJm<sup>-2</sup>dia<sup>-1</sup>);

 $\gamma$  é o coeficiente psicrométrico (kPa<sup>0</sup>C<sup>-1</sup>);

 $U_2$  é a velocidade do vento a 2 m de altura (ms<sup>-1</sup>);

 $e_s$  é a pressão de saturação de vapor  $(kPa)$ ;

 $e_a$  é a pressão atual de vapor  $(kPa)$ ;

 $T \notin \mathfrak{a}$  temperatura média do ar (°C).

<sup>&</sup>lt;sup>2</sup> "É a refletividade difusa ou poder de reflexão de uma superfície. É a razão entre a radiação refletida pela superfície e a radiação incidente sobre ela" (wikipedia).

Obs: O valor do fluxo de calor no solo foi considerado igual à zero. A unidade usada para a taxa de evapotranspiração normalmente é expressa em  $m$ ilímetros  $(mm)$  por unidade de tempo. Esta unidade de tempo pode ser em mês, dia, hora, ou até em um período de crescimento inteiro (ciclo) ou ano. A taxa expressa um volume de água perdida por uma superfície plantada, isto é, em unidades de lâmina de água.

Quando os valores de " $R_n$ ", "G", "U<sub>2</sub>" e "T" são medidos na estação meteorológica, necessitase calcular os valores de " $\Delta$ ", " $\gamma$ ", " $e_s$ " e " $e_a$ ".

O valor de "∆" é calculado pela seguinte expressão:

$$
\Delta = \frac{4098 \left[ 0,6108 \exp\left(\frac{17,27 \text{ T}}{T+237,3}\right) \right]}{(T+237,3)^2} \tag{2.2}
$$

O coeficiente " $\gamma$ " é calculado empregando-se a expressão:

$$
\gamma = 0.665 \, 10^{-3} \, Patm \tag{2.3}
$$

Em que "Patm" é a pressão atmosférica local  $(kPa)$  que, pode ser calculada com base na altitude do local  $(z)$ :

$$
Patm = 101,3 \left(\frac{293 - 0,0065 \, z}{293}\right)^{5,26} \tag{2.4}
$$

Onde "z" é a altitude do local  $(m)$ .

A diferença entre " $e_s$ " e " $e_a$ " é denominado déficit de saturação. Esses valores podem ser calculados utilizando-se as expressões:

$$
e_s = 0.6108 \exp\left(\frac{17,27 \text{ T}}{T + 237,3}\right) \tag{2.5}
$$

13

$$
e_a = \frac{e_s \; UR}{100} \tag{2.6}
$$

Em que  $UR$  é a umidade relativa média do ar  $(\%)$ , que também é fornecida pela estação meteorológica.

#### <span id="page-26-0"></span>**2.6. Método de Hargreaves-Samani (HS)**

Este método foi desenvolvido por Hargreaves e Samani (1985), na California/ USA, em condições semiáridas, a partir de dados obtidos em lisímetros com gramado e descrito conforme a equação a seguir:

$$
ETo_{(HS)} = 0.0135 \cdot K \cdot Ra \cdot \sqrt{(T_{max} - T_{min})} \cdot (T_{med} + 17.8)
$$
 (2.7)

Onde:

 $E T o_{(HS)}$  é a evapotranspiração de referência pelo método Hangreaves-Samani, mmdi $a^{-1}$ ;  $K$  é um coeficiente igual a 0,162 para regiões continentais e 0,190 para regiões costeiras; é a radiação solar no topo da atmosfera, expressa em equivalente de evaporação  $mmdia^{-1}$ ;

*T<sub>max</sub>*, *T<sub>min</sub> e T<sub>med</sub>*, são as temperaturas máxima, mínima e média do ar, respectivamente, (°C).

Quando não houver  $T_{med}$ , o seu valor pode ser obtido pela expressão:

$$
T_{med} = 0.5 \cdot (T_{max} + T_{min}) \tag{2.8}
$$

#### <span id="page-26-1"></span>**2.7. Método de Jensen-Haise (JH)**

Jensen e Haise desenvolveram esse método (1963) para regiões áridas e semiáridas. Consiste em estimar a Evapotranspiração de Referência apenas com dados de temperatura do ar e radiação solar (Pereira *et al*., 1997). A equação a seguir descreve como são obtidos os valores de evapotranspiração por este método.

$$
ETo_{(JH)} = R_s(0.025 \, X \, T_{med} + 0.078) \tag{2.9}
$$

Onde:

 $E T o_{(JH)}$  é a evapotranspiração de referência pelo método de Jensen-Haise, mmdia<sup>-1</sup>;  $R_s$  é a radiação solar global convertida em unidades de água evaporada,  $mmdia^{-1}$ ;  $T_{med}$  é a temperatura diária média do ar, °C.

# <span id="page-27-0"></span>**2.8. Modelos estruturados na Heurística da Inteligência Computacional**

A Inteligência Computacional (IC) é um ramo da ciência da computação que desenvolve, através de técnicas inspiradas na natureza, algoritmos capazes de imitar algumas habilidades cognitivas, como reconhecimento, aprendizado e percepção. Dentre as principais técnicas desenvolvidas encontram-se as Redes Neurais Artificiais (RNAs). Uma Rede Neural Artificial (RNA) é um modelo matemático não linear usado para encontrar relacionamentos complexos entre a entrada e a saída de dados. Neste trabalho, utilizamos esta técnica que é inspirada na estrutura e operação do cérebro humano.

#### <span id="page-27-1"></span>**2.8.1. Redes Neurais Artificiais (RNAs)**

As Redes Neurais Artificiais (RNAs) são sistemas paralelos e distribuídos, constituídos de unidades simples (neurônios ou nós), que calculam determinadas funções matemáticas (principalmente não lineares) e apresentam capacidade de generalização, autoorganização e processamento temporal. De maneira análoga ao sistema nervoso de um ser humano, onde os neurônios são dispostos em uma ou mais camadas interligadas por conexões, geralmente unidirecionais, denominadas sinapses. A estas conexões associam-se valores, denominados pesos sinápticos, responsáveis pela ponderação das entradas de cada neurônio como forma de armazenamento do conhecimento de um determinado modelo (Haykin, 2001).

As RNAs têm sido utilizadas com sucesso para modelar relações envolvendo séries temporais complexas em várias áreas do conhecimento. As redes conseguem captar características mais complexas dos dados, o que nem sempre é possível com a utilização das técnicas estatísticas tradicionais, isso se deve ao fato da sua estrutura não-linear (Galvão *et al*., 1999).

#### <span id="page-28-0"></span>**2.8.1.1. Neurônios Artificiais**

Segundo Jackson (2002), uma Rede Neural (RN) é uma classe de sistemas modelados segundo o cérebro humano. Assim como o cérebro humano é constituído de milhões de neurônios conectados por sinapses, as RN são formadas por um grande número de simuladores de neurônios, que chamaremos de neurônios artificiais. Conectados de uma maneira similar aos neurônios do cérebro humano. A força destas conexões pode variar em resposta a estímulos, permitindo o aprendizado. Nesse sentido, as RN são modelos que simulam o comportamento dos neurônios naturais.

A primeira proposta de uma representação matemática, conhecido como neurônio matemático, foi feita por McCulloch e Pitts (1943), onde de forma simples representava o neurônio biológico utilizando uma regra de propagação e uma função de ativação (Valença, 2016). O neurônio foi representado por n terminais de entradas  $(x_1, x_2, ..., x_n)$  que representa os dendritos e apenas um terminal de saída, o axônio, conforme mostra Figura 4.

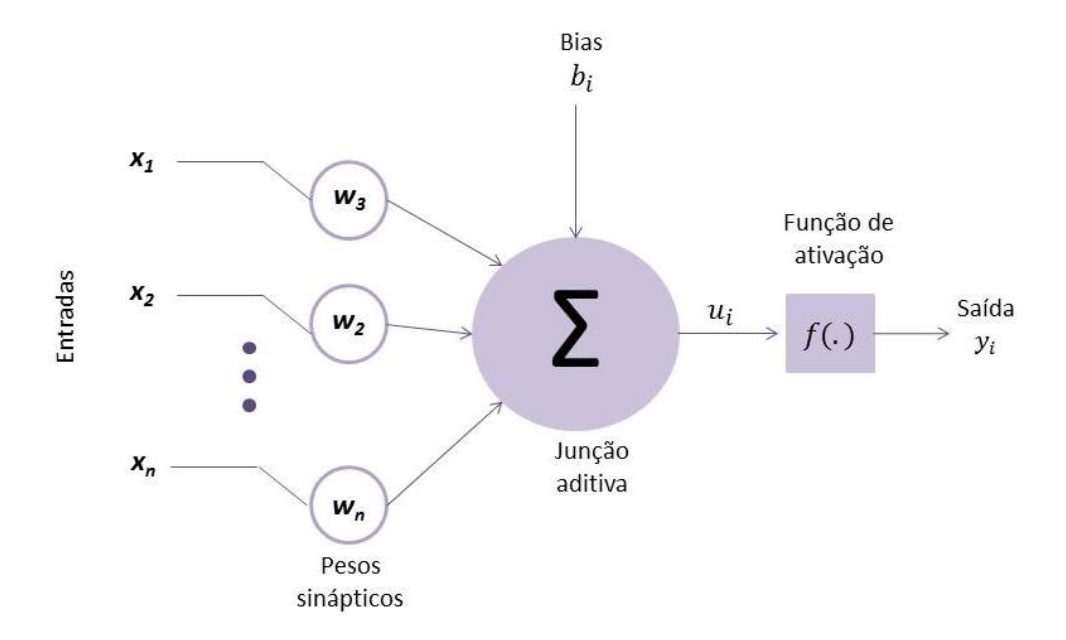

**Figura 4 –** Modelo de neurônio artificial não linear (Adaptado de Haykin,2001).

<span id="page-29-0"></span>Cada neurônio é constituído pelos seguintes elementos:

- **Pesos sinápticos**: formam o conjunto de elos de conexão, caracterizado por um peso. A função do peso é ponderar o sinal de entrada da sinapse conectada ao neurônio. As RNAs podem apresentar também pesos adicionais, denominados de **bias**, que tem a função de evitar a geração de erros quando todos os dados de entrada são nulos.
- **Somatório**: agrega os dados das entradas ponderados pelos respectivos pesos;
- **Função de ativação**: função de ordem interna, sendo uma decisão tomada pelo próprio neurônio sobre o que fazer com o valor resultante do somatório das entradas ponderadas;
- **Função de transferência**: função de saída ou limiar lógico. Ela controla a intensidade de ativação para obter o desempenho na rede.

#### <span id="page-29-1"></span>**2.8.2. Funções de ativação e transferência**

Em uma RNA, cada unidade de processamento está associada a um estado de ativação que é determinado pela função de ativação, contínuo ou discreto, que se quer representar com o modelo. A função escolhida para o estado de ativação é responsável pelo sinal a ser transmitido por um determinado neurônio aos demais a ele conectados.

Segundo Haykin (2001), as funções mais utilizadas são: linear, degrau, sigmoide logística e tangente hiperbólica. Na Tabela 2 estão dispostas as funções bem como suas representações gráficas.

<span id="page-30-0"></span>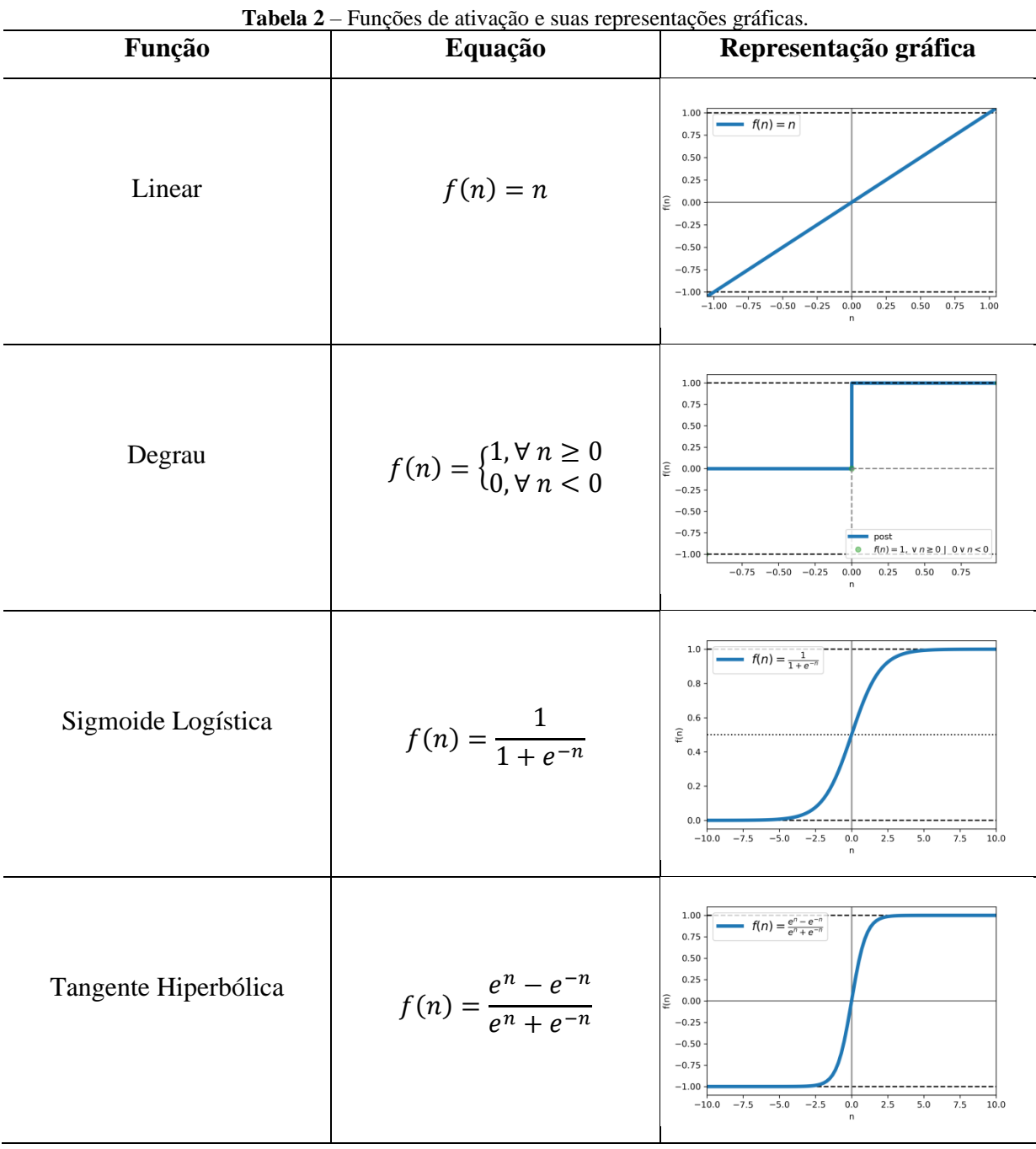

As funções podem ser descritas como:

- **Função linear:** é a função que não limita a saída da RNA e é usada para armazenar entrada e saída de dados. Os neurônios que possuem esta função atuam como aproximadores lineares;
- **Função degrau:** é a função utilizada para neurônios que tomam decisões binárias, limitado a saída do neurônio somente a dois valores, sendo assim, classificadora;
- **Função sigmoide logística:** é uma função limitada que assume valores entre um limite superior e um inferior (0 e 1), sem jamais atingi-los;
- **Função tangente hiperbólica:** é uma função limitada, definida no intervalo de -1 e  $+1$ .

As mais utilizadas em RNA são as funções tangentes hiperbólicas e sigmoides logística, pois apresentam diversas características favoráveis,

### <span id="page-31-0"></span>**2.8.3. Arquitetura de uma RNA**

A arquitetura de uma RNA refere-se à forma como os neurônios da rede estão organizados. Existem várias estruturas que diferem uma das outras em função do número de camadas e pela forma como seus neurônios interagem (Valença, 2016).

Várias sugestões de arquiteturas são facilmente encontradas nas bibliografias, mas a definição dos parâmetros (algoritmo de treinamento, tipo de conexão, número de camadas e de neurônios nas camadas) não possui uma regra exata. Dessa forma, a estrutura da rede neural deve ser determinada pela análise do problema e pela experimentação (Ferraz, 2013).

Um fator que define diretamente a arquitetura ou topologia de uma RNA é o problema que será tratado pela rede e, neste contexto, devem ser considerados os seguintes componentes: quantidades de camadas, números de neurônios em cada camada, e tipo de conexão entre os neurônios (Braga *et al*., 2007).

Na literatura, vários modelos têm sido propostos ao longo das últimas décadas para solução de diferentes problemas, dentre esses modelos destacam-se a rede de *perceptron* de múltiplas camadas (Braga *et al*., 2007).

As RNAs de *Perceptron* de Múltiplas Camadas (MLP) são sistemas de neurônios ligados por conexões sinápticas, com uma ou mais camadas intermediárias (ocultas) e uma camada de saída (Figura 5). É do tipo *feedforward*, ou seja, nenhuma saída de um neurônio de uma determinada camada será sinal de entrada para um neurônio de uma camada menor ou igual, e é completamente conectada, tal que cada neurônio fornece sua saída para cada unidade da camada seguinte (Haykin, 2001). Onde o mapeamento entre a entrada e saída é realizado por meio de uma função de ativação.

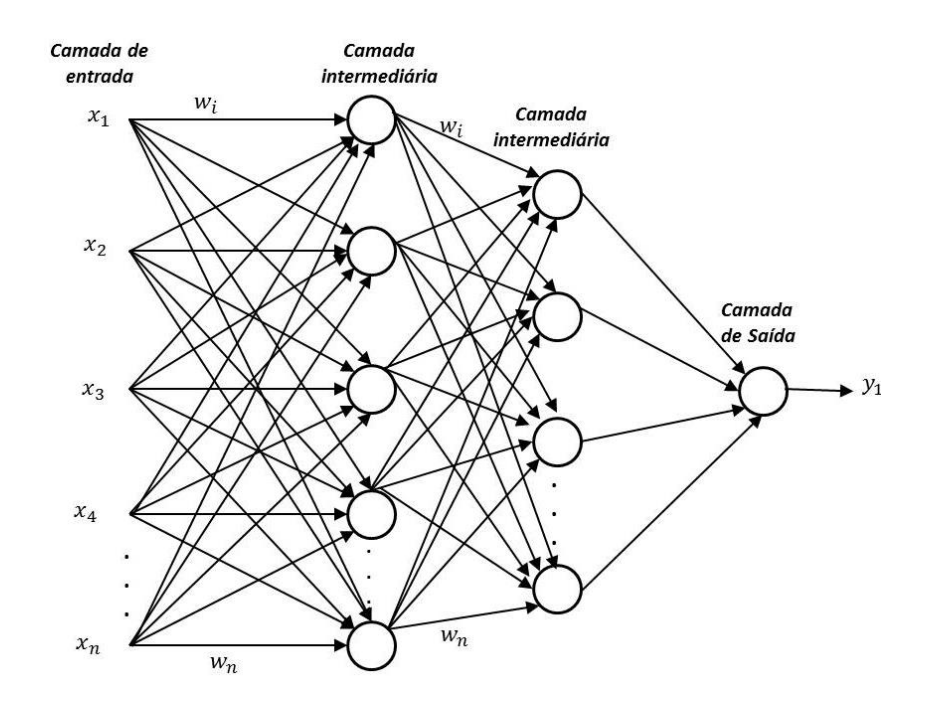

**Figura 5 –** Arquitetura de uma rede do tipo MLP. Adaptado de Coutinho, 2019.

<span id="page-32-0"></span>Segundo Valença (2016) as redes MLP tradicionais apresentam as seguintes características:

- **Camada de entrada:** cada neurônio desta camada corresponde a uma variável de entrada do problema;
- **Camada oculta:** é a camada responsável pela não linearidade da rede e permitem que as redes MLP sejam capazes de resolver problemas reais. Os neurônios dessa camada possuem, normalmente, uma função de ativação sigmoide logística ou tangente hiperbólica;
- **Camada de saída:** é a camada responsável pela resposta da rede e representa a variável desejada.

As camadas intermediárias funcionam de forma a extrair características, seus pesos são codificações das informações apresentadas nos padrões de entrada e permitem que a rede crie sua própria representação mais detalhada do problema (Silva, 1997).

A rede neural passa por um processo de treinamento a partir dos casos reais conhecidos, adquirindo, então, a sistemática necessária para executar adequadamente o processo desejado dos dados fornecidos. Sendo assim, a rede neural é capaz de extrair regras básicas a partir de dados reais, isso difere de uma computação programa, onde é necessário um conjunto de regras rígidas fixadas e algoritmos (Ferraz, 2013).

As redes MLP são também redes de treinamento supervisionado, dessa forma, o algoritmo *backpropagation*, que é baseado na regra de aprendizagem que corrige o erro durante o treinamento, realiza a propagação recursiva dos erros (Valença, 2016).

As funções de ativação dos neurônios devem ser não lineares e diferenciáveis, ou seja, o gráfico da função não pode ser uma reta e dever ser possível calcular a derivada da função. A não linearidade serve para separar padrões que não são linearmente separáveis, a diferenciação permite o cálculo do gradiente da função, direcionando assim o ajuste dos pesos do neurônio durante o treinamento, uma função não linear muito utilizada para este tipo de RNA é a função logística (ver Tabela 2).

#### **2.8.3.1. Algoritmo Backpropagation**

<span id="page-33-0"></span>O algoritmo de aprendizado mais conhecido para treinamento de redes do tipo MLP, é o algoritmo de retropropagação do erro (*error backpropagation* ou simplesmente *backpropagation*) (Rumelhart e Mcclell, 1986), é um algoritmo que utiliza funções de transferência diferenciáveis e não-lineares em um treinamento supervisionado. Este algoritmo teve a sua origem no trabalho desenvolvido por Paul Werbos, 1974. Entretanto, sua popularização ocorreu apenas na década de 80, através dos trabalhos de Geofrey Hinton, David Rumelhart e Ronald Williams (Valença, 2016).

O algoritmo de treinamento consiste basicamente em dois passos: 1º O passo para frente (Forward pass), onde se propagam os sinais no sentido progressivo, ou seja, da camada de entrada para a camada de saída, calculando-se assim o sinal de saída e o erro, os pesos permanecem fixos; 2º O passo para trás (Backward pass), onde os erros são propagados

recursivamente, da camada de saída para a camada de entrada, através da rede e os pesos são ajustados através da regra de ajustes de pesos. (Braga *et al*., 2007)

Na figura 6 tem-se a representação desses processos, ou seja, o fluxo do algoritmo de treinamento *backpropagation*.

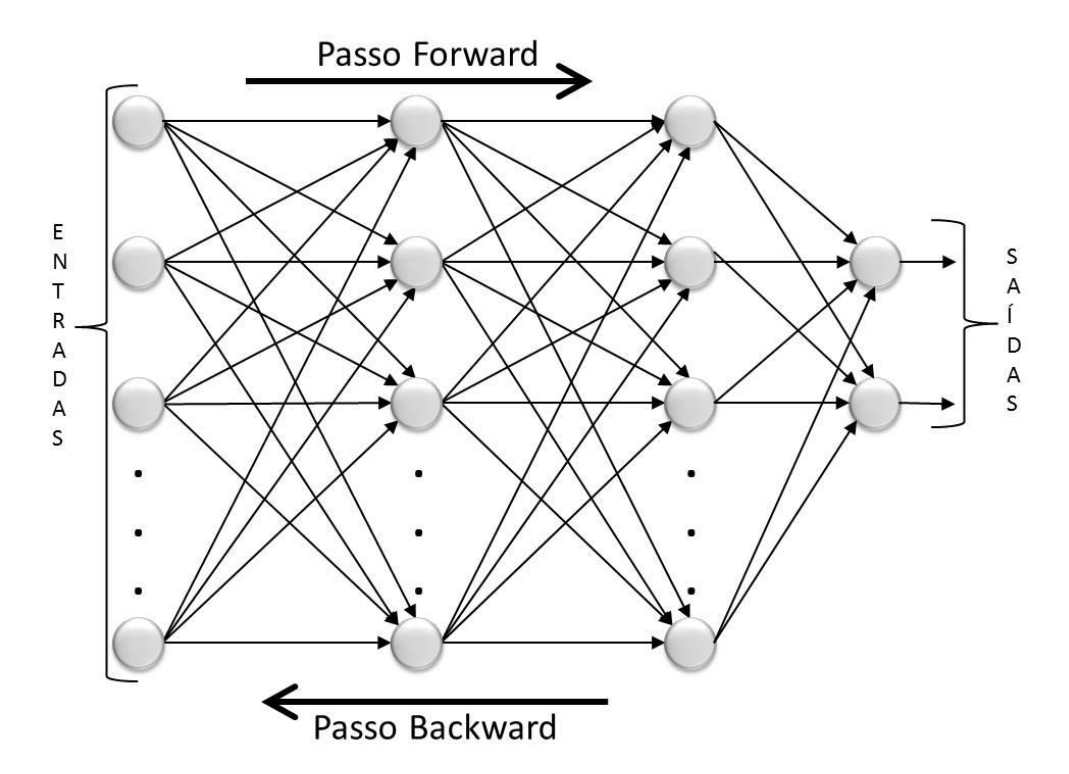

**Figura 6** – Fluxo do algoritmo *backpropagation*.

<span id="page-34-0"></span>Existem algumas características significativas que norteiam o funcionamento do algoritmo de aprendizado *backpropagation*, dentre eles, um detalhe importante e que nos chama a atenção é a repetição (ciclos) em um determinado número de vezes (x) que o par amostra-resultado (saída) é submetido para que a rede possa, efetivamente, aprender. Estas repetições são chamadas épocas de treinamento (ciclos).

Na atualização dos pesos sinápticos, o algoritmo fornece uma aproximação, cujo parâmetro é um índice que varia entre 0 (zero) e 1 (um), chamado de taxa de aprendizagem. Quanto menor for este parâmetro, menores serão as variações dos pesos sinápticos na rede, de uma iteração para a outra, e mais suave será a trajetória no espaço de pesos. No entanto, essa melhoria, é obtida à custa de uma evolução de aprendizagem lenta. Por outro lado, se o parâmetro for muito alto para acelerar a aprendizagem, as grandes modificações nos pesos resultantes podem tornar a rede instável. (Haykin, 2001).

O *backpropagation* é um algoritmo de aprendizagem eficiente e é usado por diversos autores, entretanto, sua implementação geralmente exige muitos passos tornando-se um treinamento longo. Existem muitos estudos, baseados em heurísticas e em técnicas de otimização, para apressar a convergência do algoritmo, com o objetivo de melhorar sua eficiência em relação ao tempo de treinamento (Andrade *et al*., 2003).

#### **2.8.3.2. Algoritmo Resiliente Backpropagation**

<span id="page-35-0"></span>O algoritmo *Resilient Backpropagation* (Rprop) (Reed e Marks, 1999) é uma variação do *backpropagation*, cuja proposta é diminuir o tempo de treinamento e melhorar o desempenho na classificação de padrões. Um fato importante a se levar em conta neste algoritmo, é que os pesos são atualizados após todos os padrões terem sido apresentados.

A diferença fundamental entre o *Resilient Backpropagation* e algumas variações do *backpropagation* é que os ajustes da taxa de aprendizado e as mudanças dos pesos dependem exclusivamente dos sinais dos termos do gradiente, não de suas magnitudes. (Almeida, 2003)

Numa superfície de erro não linear complexa, a magnitude do gradiente não pode ser prevista e não há razão pelo qual o tamanho do passo deva ser proporcional a esta magnitude. De fato, pode-se argumentar que o tamanho do passo deve ser inversamente proporcional, de modo a dar grandes passos quando o gradiente é pequeno e curtos passos quando o gradiente é grande.(Reed e Marks, 1999).

No algoritmo Rprop os pesos bem como seu tamanho são mudados a cada iteração. Cada peso  $w_{ij}$  tem seu próprio tamanho de passo, ou valor de atualização,  $\Delta_{ij}$  que varia com o tempo  $t$  (Almeida, 2003):

$$
\Delta w_{ij}^{(t)} \begin{cases}\n-\Delta_{ij}^{(t)}, se \frac{\partial E^{(t)}}{\partial w_{ij}} > 0 \\
+\Delta_{ij}^{(t)}, se \frac{\partial E^{(t)}}{\partial w_{ij}} < 0 \\
0, case \text{ contrário}\n\end{cases}
$$
\n(2.10)
Onde  $\frac{\partial E^{(t)}}{\partial w}$ representa a soma do gradiente de todos os padrões no conjunto de treinamento, e  $\frac{\partial w_{ij}}{\partial w_{ij}}$ o valor de atualização $\Delta_{ij}$  é definido por um processo de adaptação que depende do sinal da derivada do erro com relação ao peso a ser ajustado, e é dado por (Almeida, 2003):

$$
\Delta_{ij}^{(t)} = \begin{cases}\n\eta^+ \ast \Delta_{ij}^{(t-1)}, se\frac{\partial E^{(t-1)}}{\partial w_{ij}} \ast \frac{\partial E^{(t)}}{\partial w_{ij}} > 0 \\
\eta^- \ast \Delta_{ij}^{(t-1)}, se\frac{\partial E^{(t-1)}}{\partial w_{ij}} \ast \frac{\partial E^{(t)}}{\partial w_{ij}} < 0 \\
\Delta_{ij}^{(t-1)}, case\,\text{contrário}\n\end{cases} \tag{2.11}
$$

Em que  $0 < \eta^{-} < 1 < \eta^{+}$ .

# **3. MATERIAIS E MÉTODOS**

Neste capitulo, serão apresentados os métodos aplicados para a resolução do trabalho e os materiais utilizados. O presente estudo utilizou uma série de informações meteorológicas pertencentes a 2 (duas) estações do Centro de Previsão de Tempo e Estudos Climáticos e do Instituto Nacional de Pesquisas Espaciais - (CPTEC - INPE), localizadas no estado do Rio de Janeiro.

# **3.1. Área de Estudo**

A área de estudo compreende as regiões de Mendes e Teresópolis. As regiões escolhidas para o estudo são importantes no cenário agrícola, tanto em expansão quanto em atuação.

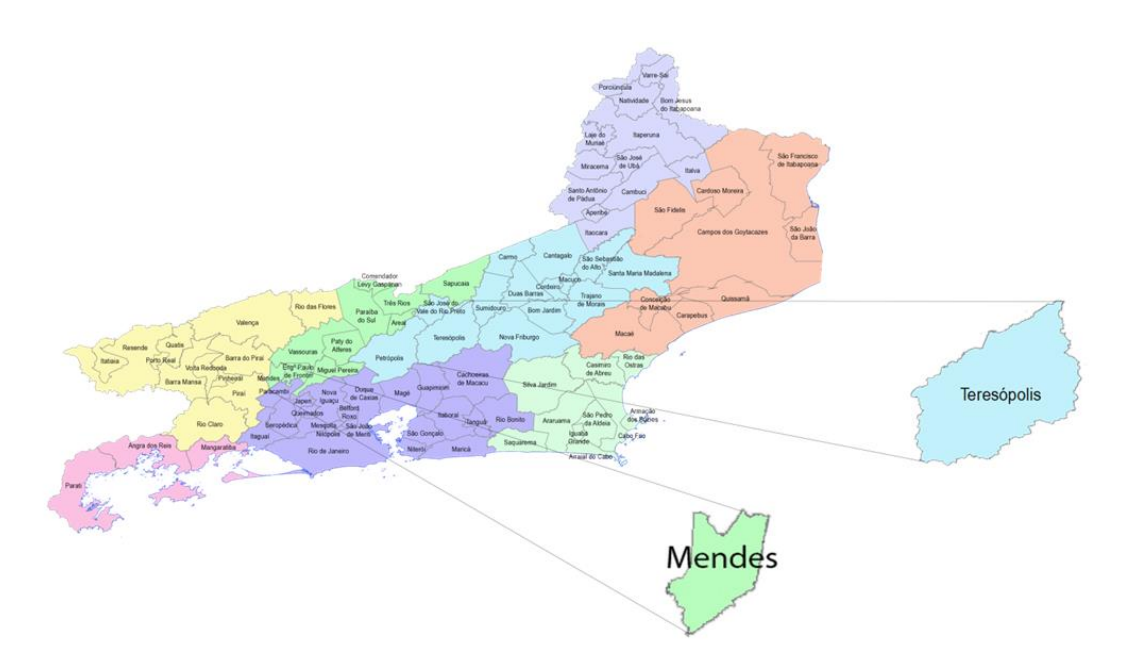

**Figura 7** – Localização da área de estudo.

# **3.2. Base de dados para a ETo**

Para realizar as estimativas de evapotranspiração de referência pelo método Penman-Monteith e pelos modelos de redes neurais artificiais, foram utilizados um conjunto de variáveis meteorológicas como a radiação solar acumulada (MJm<sup>-2</sup>d<sup>-1</sup>), temperatura máxima (°C), temperatura média (°C), temperatura mínima (°C), umidade relativa do ar (%) e velocidade do vento medida a 10m de altura (ms<sup>-1</sup>). Para este estudo serão utilizadas as médias horárias da série de informações climáticas, comumente empregadas no cálculo da ETo (mmdia-1 ), obtidas junto as estações meteorológicas nas localidades de Mendes/RJ (PCD31955) e Teresópolis/RJ (PCD31954), pertencentes ao Centro de Previsão de Tempo e Estudos Climáticos e do Instituto Nacional de Pesquisas Espaciais - CPTEC – INPE. Registradas no período entre 01/01/2010 a 30/11/2015.

Na Tabela 3, estão descritas as localizações das 2 estações climatológicas, que foram utilizadas com suas respectivas coordenadas geográficas.

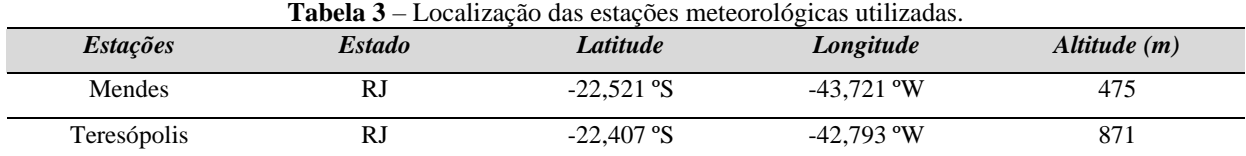

# **3.3. Análise exploratória de dados**

Como dito anteriormente, existem diversos métodos para estimar a ETo, e cada um necessita de um número diferente de variáveis que podem ser obtidas por meio de equipamentos que registram informações do meio ambiente como as estações meteorológicas. Tais variáveis precisam ser consistentes para que os dados estimados de ETo possam representar a realidade. Dessa maneira, a fim de verificar a qualidade dos dados meteorológicos, avaliamos a consistência dos dados das estações Mendes e Teresópolis, por meio de medidas estatísticas.

#### **3.3.1. Análise de Mendes**

A temperatura média do ar  $(T_{\text{m\'{e}d}})$ , durante o período de avaliação, ficou entre 36 °C e 14 °C, com média de 25,4 °C. As temperaturas, máxima ( $T_{max}$ ) e mínima ( $T_{min}$ ) variaram entre 40 °C e 17 °C e entre 28 °C e 7 °C, respectivamente. Observa-se que a menor amplitude foi observada nos valores de  $T_{m/n}$ , que apresentaram diferença de 21 °C entre o maior e o menor valor registrado no período. A alta amplitude das temperaturas mínimas são características de regiões de altas latitude e altitude. Com relação à radiação solar diária, constatamos que a média no período estudado foi 15 MJm<sup>-2</sup>dia<sup>-1</sup>. Analisando a variável umidade, verifica-se que a amplitude é superior a 60%, valor esse que indica uma boa capacidade de retenção de água pelo ar. As variáveis Radiação Solar e Umidade Relativa do ar apresentaram grandes valores para o desvio padrão, isso nos mostra uma grande variabilidade dos dados para esses 2 parâmetros climáticos.

**Tabela 4 –** Valores mínimos, máximos e média mais o desvio padrão para a estimativa da ETo de Penman-Monteith (ETo-PM), para a radiação solar (RadSol), temperatura média (*Tméd*), temperatura máxima(*Tmax*), temperatura mínima (*Tmín*), umidade relativa do ar (*UmiRel*) e velocidade do vento (*VelVento*). Mendes – RJ.

| <b>Parâmetros</b>                               | <b>Mínimo</b> | <b>Máximo</b> | $Média \pm desvio padrão$ |
|-------------------------------------------------|---------------|---------------|---------------------------|
| $ETo-PM$ (mmdia <sup>-1</sup> )                 | 1,00          | 7,00          | $3,92 \pm 1,53$           |
| $RadSol$ (MJm <sup>-2</sup> dia <sup>-1</sup> ) | 1,00          | 39,0          | $15.0 \pm 7.80$           |
| $T_{m\acute{e}d}$ (°C)                          | 14,0          | 36,0          | $25.4 \pm 3.53$           |
| $T_{max}$ (°C)                                  | 17,0          | 40,0          | $29.5 \pm 4.24$           |
| $T_{m(n)}$ (°C)                                 | 7,00          | 28,0          | $19.6 \pm 3.36$           |
| UmiRel $(\%)$                                   | 31,0          | 99,0          | $78.5 \pm 15.1$           |
| $VelVento$ (ms <sup>-1</sup> )                  | 2,00          | 8,00          | $2,81 \pm 1,16$           |

Os valores de ETo, por sua vez, variam entre e 7,0 mmdia<sup>-1</sup> e 1,0 mmdia<sup>-1</sup>, com média de  $3,92$  mmdia<sup>-1</sup>.

#### **3.3.2. Análise de Teresópolis**

A temperatura média do ar  $(T_{\text{m\'{e}d}})$ , durante o período de avaliação, ficou entre 34 °C e 12 °C, com média de 22,9 °C. As temperaturas, máxima ( $T_{max}$ ) e mínima ( $T_{min}$ ) variaram entre 36  $^{\circ}$ C e 16  $^{\circ}$ C e entre 21  $^{\circ}$ C e 6  $^{\circ}$ C, respectivamente. Observa-se que a menor amplitude foi observada nos valores de  $T_{m/n}$ , que apresentaram diferença de 15 °C entre o maior e o menor valor registrado no período. A alta amplitude das temperaturas mínimas são características de regiões de altas latitude e altitude. Com relação à radiação solar diária, constatamos que a média no período estudado foi 12,2 MJm<sup>-2</sup>dia<sup>-1</sup>. Analisando a variável umidade, verifica-se que a amplitude é superior a 65%, valor esse que indica uma boa capacidade de retenção de água pelo ar.

| <u>πίσποιτη (ΕΤΟ 1 πη), para a radiação sona (Kadison), temperatura media (1 meg), temperatura maxima(1 max),</u><br>temperatura mínima ( $T_{min}$ ), umidade relativa do ar (UmiRel) e velocidade do vento (VelVento). Teresópolis – RJ. |               |               |                           |  |  |  |  |  |
|----------------------------------------------------------------------------------------------------|---------------|---------------|---------------------------|--|--|--|--|--|
| <b>Parâmetros</b>                                                                                                    | <b>Mínimo</b> | <b>Máximo</b> | $Média \pm desvio padrão$ |  |  |  |  |  |
| $ETo-PM$ (mmdia <sup>-1</sup> )                                                                                                    | 1,00          | 7,00          | $4,12 \pm 1,62$           |  |  |  |  |  |
| $RadSol$ (MJm <sup>-2</sup> dia <sup>-1</sup> )                                                                                                    | 1,00          | 27,0          | $12,2 \pm 5,98$           |  |  |  |  |  |
| $T_{m\acute{e}d}$ (°C)                                                                                                    | 12,0          | 34,0          | $22.9 \pm 3.88$           |  |  |  |  |  |
| $T_{max}$ (°C)                                                                                                    | 16,0          | 36,0          | $26.5 \pm 3.83$           |  |  |  |  |  |
| $T_{m(n)}$ (°C)                                                                                                    | 6,00          | 21,0          | $14,6 \pm 3,54$           |  |  |  |  |  |
| UmiRel(%)                                                                                                    | 30,0          | 98,0          | $70.5 \pm 12.4$           |  |  |  |  |  |
| $VelVento$ (ms <sup>-1</sup> )                                                                                                    | 2,00          | 11,00         | $5.25 \pm 1.85$           |  |  |  |  |  |

**Tabela 5 –** Valores mínimos, máximos e média mais o desvio padrão para a estimativa da ETo de Penman-Monteith (ETo-PM), para a radiação solar (RadSol), temperatura média (*Tméd*), temperatura máxima(*Tmax*),

Os valores de ETo, por sua vez, variam entre e 7,0 mmdia<sup>-1</sup> e 1,0 mmdia<sup>-1</sup>, com média  $de 4,12$  mmdia<sup>-1</sup>.

# **3.4. Metodologia proposta**

O método proposto consiste em desenvolver modelos computacionais estruturados em redes neurais de *perceptron* de múltiplas camadas (RN-MLP), para estimar a evapotranspiração de referência. Estes modelos serão treinados de modo a avaliar qual possui maior aptidão para estimar a evapotranspiração de referência, tendo como base o modelo de Penman-Monteith. Os modelos serão implementados utilizando a linguagem R (R, 2015), no desenvolvimento do modelo RN-MLP. A escolha da linguagem R se deu em função de ser uma linguagem de código aberto, multiplataforma e pouca exigência de recurso de hardware.

O fluxograma da metodologia proposta é representado na Figura 8, ele pode ser dividido em 8 etapas importantes, inicialmente com a base de dados e pré-processamento até a avaliação dos resultados.

Os dados diários das estações foram agrupados em planilha eletrônica, obtendo-se um conjunto com 2.094 observações diárias para o município de Mendes e 2.087 para Teresópolis. O pré-processamento dos dados consistiu na detecção de dados faltosos na base de dados, normalização dos atributos e análise exploratória. Depois da base já consolidada, foram derivados dois subconjuntos: o primeiro, com 80% das observações, serviu para treinar a rede e o segundo, com 20% dos dados, foi utilizado para testar e validar o seu desempenho. As linhas do arquivo contendo os dados de treinamento e teste foram submetidas a uma aleatorização visando eliminar qualquer influência do ordenamento dos dados no referido processo. No conjunto de treino foi aplicado o modelo de RN\_MLP e com os parâmetros obtidos, foi aplicado no conjunto teste e depois foi feita a análise de resultados. Visando verificar a robustez da metodologia proposta esse procedimento foi feito 30 vezes.

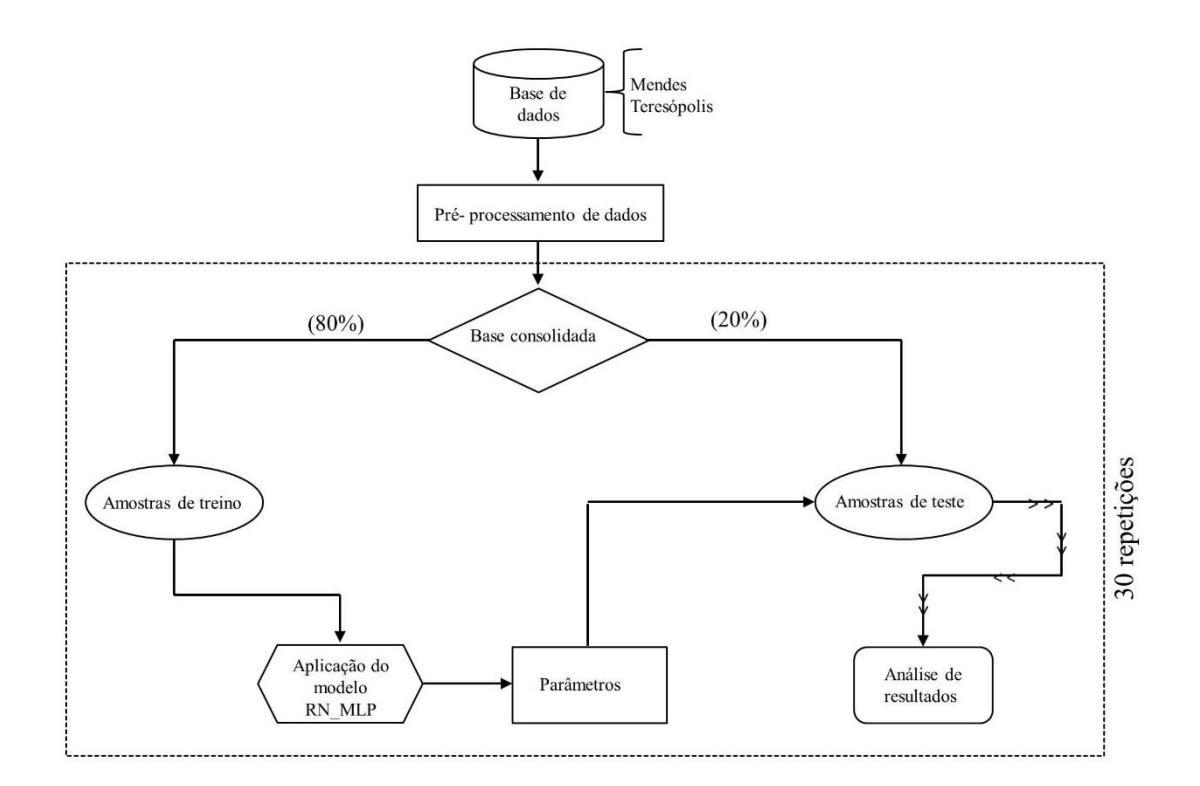

**Figura 8** – Fluxograma da metodologia proposta.

#### **3.4.1. Modelo proposto**

Para estimar a ETo diária das localidades de estudo, inúmeras topologias e variações foram testadas no que tange ao número de camadas intermediarias e quantidades de neurônios nas respectivas camadas. A Figura 9 representa a configuração do modelo de RN-MLP que foi utilizada nesse estudo.

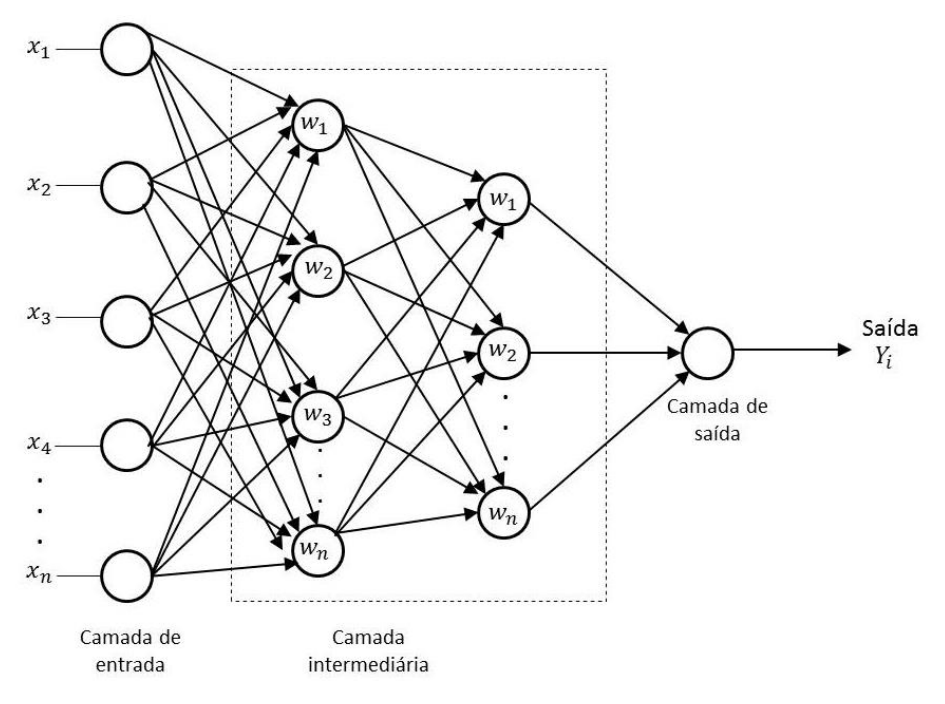

**Figura 9** – Modelo RN-MLP proposto.

#### **3.4.2. Descrição dos modelos**

Neste estudo foram criados 6 modelos distintos, cada modelo computacional RN-MLP usou diferentes variáveis de entrada e como variável de saída a ETo. A Tabela 6 mostra como foi organizado cada modelo.

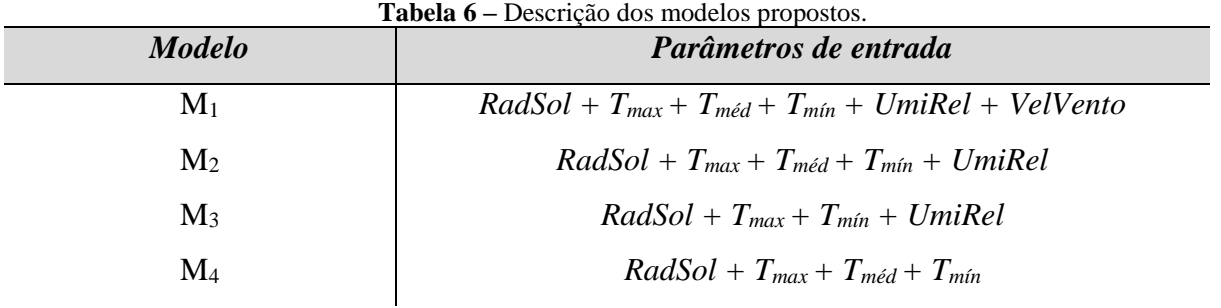

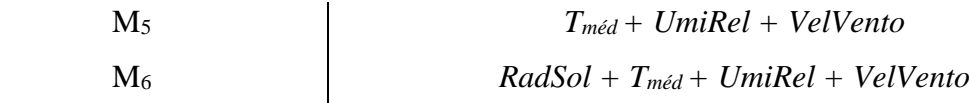

Onde, *RadSol* corresponde a radiação solar, T<sub>max</sub> corresponde a temperatura máxima, T<sub>méd</sub> temperatura média, Tmín temperatura mínima, *UmiRel* umidade relativa do ar e *VelVento* a velocidade do vento. O modelo M<sup>1</sup> é similar ao Modelo de Penman- Monteith e o modelo M<sup>4</sup> ao Modelo de Hargreaves-Samani.

# **3.5. Avaliação do desempenho**

Visando comparar o desempenho do modelo computacional proposto com os resultados apresentados pelo Penman-Monteith na estimativa da ETo, serão utilizadas diferentes medidas estatísticas, como o erro médio absoluto (MAE) equação (3.1), erro médio percentual absoluto (MAPE) equação (3.2), erro médio quadrático (MSE) equação (3.3), raiz do erro médio quadrático (RMSE) equação (3.4) e coeficiente de determinação ( $\mathbb{R}^2$ ) equação (3.5). (Fonseca *et al*., 2012).

$$
MAE = \frac{1}{N} \sum_{i=1}^{n} |X_i - Y_i|
$$
\n(3.1)

$$
MAPE = \frac{1}{N} \sum_{t=1}^{N} \left| \frac{x_i - y_i}{y_i} \right| \times 100
$$
 (3.2)

$$
MSE = \frac{1}{N} \sum_{i=1}^{n} (X_i - Y_i)^2
$$
\n(3.3)

$$
RMSE = \sqrt{\frac{1}{N} \sum_{i=1}^{n} (X_i - Y_i)^2}
$$
 (3.4)

Onde,

*N*: Número de amostras;

*Xi* : Média diária da Evapotranspiração de Referência;

*Yi* : Média diária da Evapotranspiração predita.

O coeficiente de determinação,  $0 \le R^2 \le 1$ , indica a proporção da variação dos valores observado que é explicada (determinada) pela regressão (valores estimados), sendo tanto mais útil quanto mais próximo o  $R^2$  estiver do 1 (Hoffman e Vieira, 1983).

$$
R^{2} = \frac{\left(\sum X_{i}Y_{i} - \frac{\sum X_{i}\sum Y_{i}}{N}\right)^{2}}{\left(\sum X_{i}^{2} - \frac{(\sum X_{i})^{2}}{N}\right)\left(\sum Y_{i}^{2} - \frac{(\sum Y_{i})^{2}}{N}\right)}
$$
(3.5)

Além desses métodos, foram utilizadas algumas medidas estatísticas como, média, máxima, mínima, mediana, desvio padrão e análise de dispersão.

#### **3.5.1. Parâmetros utilizados**

Os modelos computacionais foram implementados utilizando o *software* R e os pacotes *Metrics* e *Neuralnet*. A relação dos parâmetros utilizados nos modelos RN-MLP está sumarizada na Tabela 7. Os quais foram obtidos de forma empírica.

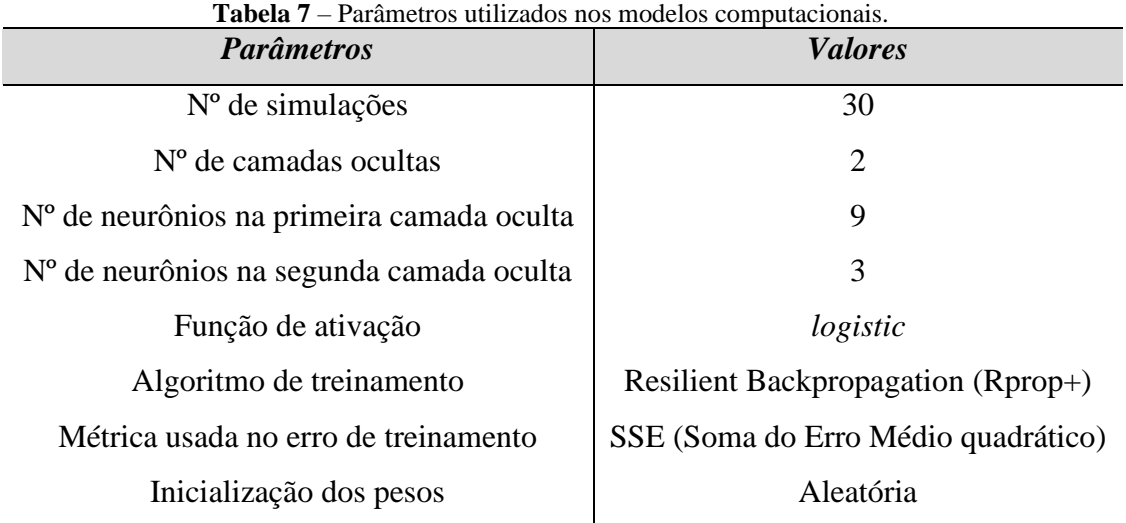

# **4. RESULTADOS E DISCUSSÕES**

Nesta seção estão dispostos os resultados obtidos na estimativa de evapotranspiração de referência pelos modelos computacionais e suas respectivas discussões e análises. Foram definidos 6 modelos conforme suas variáveis de entrada. Estes modelos foram testados 30 vezes, aqui apresentaremos os melhores e piores resultados para cada modelo nas duas estações, Mendes e Teresópolis. Os resultados obtidos nas 30 simulações para cada teste estão disponíveis nos apêndices.

#### **4.1. Resultados e discussões para o município de Mendes**

Neste tópico, são apresentados os resultados e discussões obtidos pelo modelo computacional proposto, usando as combinações de variáveis distintas, na estimativa da ETo diária para a estação de Mendes.

Inicialmente, foi realizada uma análise exploratória do conjunto de treino e teste, posteriormente foram apresentadas as medidas estatísticas para comparar o desempenho dos modelos, em conseguinte os gráficos de dispersão e por último a tabela de pesos.

#### **4.1.1. Tabelas de teste e treino**

A seguir estão representados a descrição do conjunto de dados uma análise exploratória do conjunto de treino e teste como mostra a Tabela 8 e 9. Onde, *Mín* é o mínimo,  $\overline{X}$  representa a média, M<sub>d</sub> é a mediana e *Max* é o valor máximo.

#### **Tabela 8** – Análise exploratória Conjunto treino.

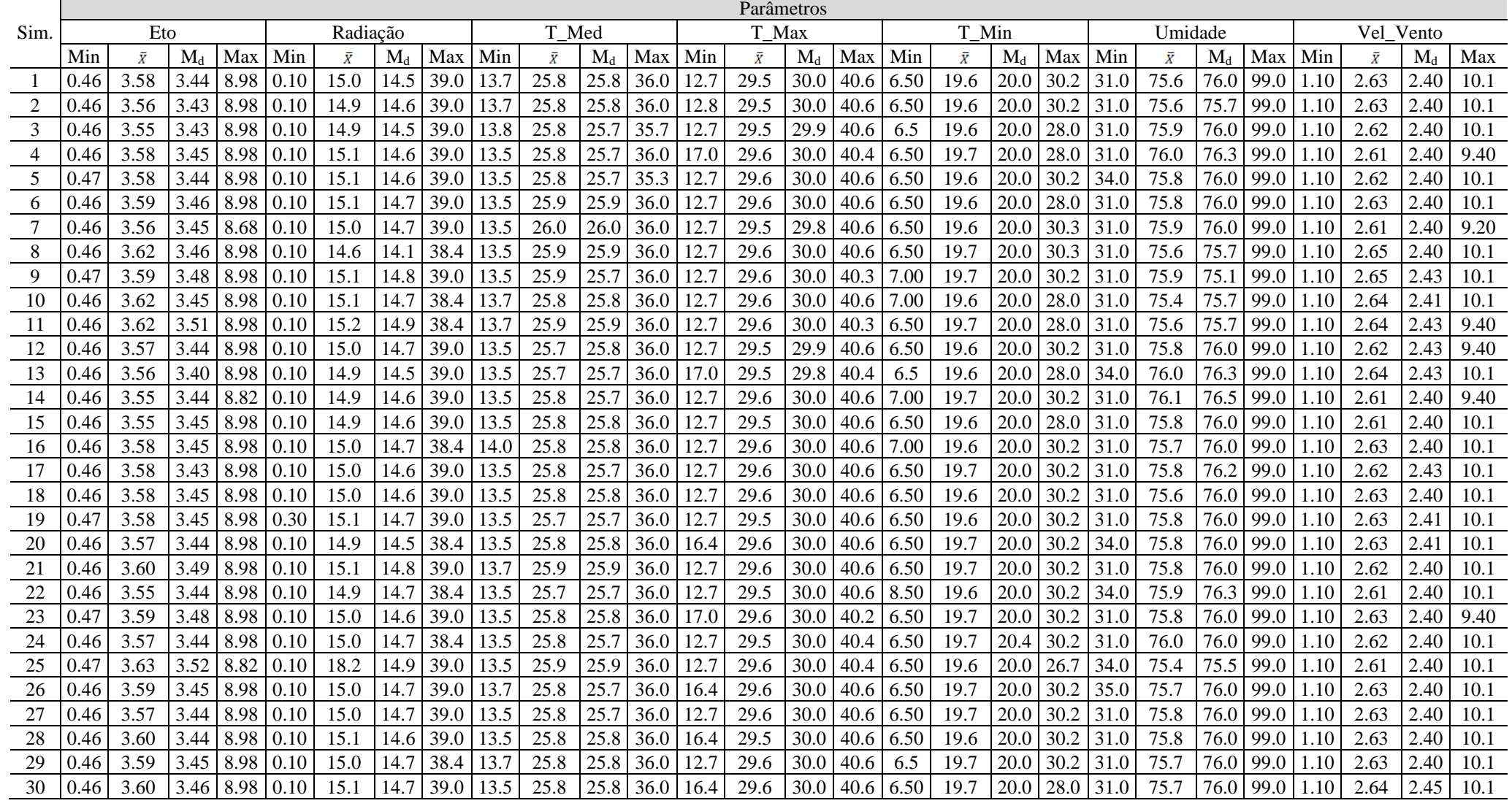

#### **Tabela 9** – Análise exploratória conjunto teste.

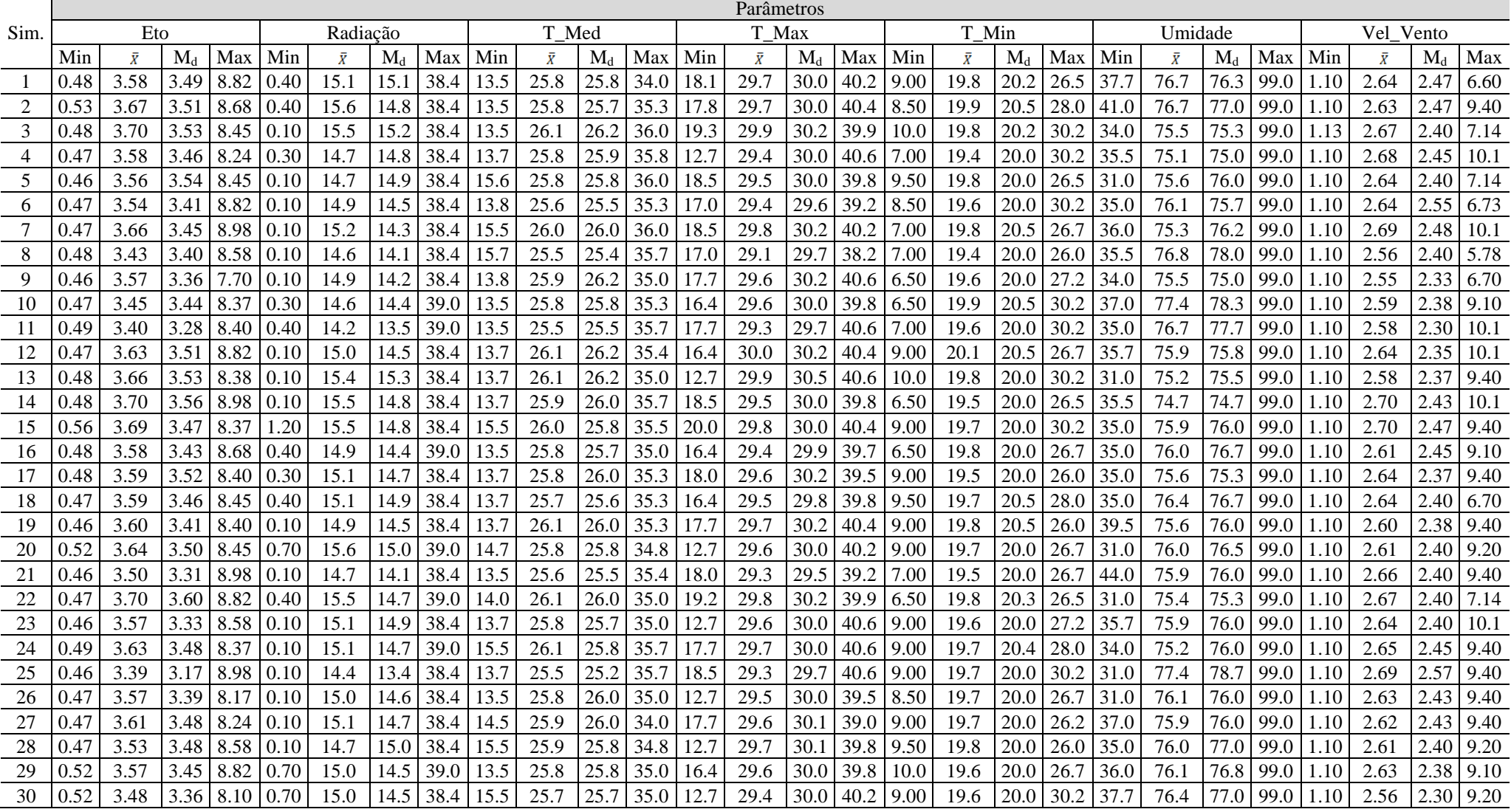

#### **4.1.2. Análise de erros para Mendes**

Na Tabela 10 estão apresentados os valores das análises estatísticas para o conjunto de dados de ETo, estimada nos modelos computacionais propostos.

|                | Erro conjunto teste |             |            |             |            |             |            |               |            |             |                |             |       |       |       |
|----------------|---------------------|-------------|------------|-------------|------------|-------------|------------|---------------|------------|-------------|----------------|-------------|-------|-------|-------|
| Mod.           | Máximo              |             |            |             | Médio      |             |            | <b>Mínimo</b> |            |             | R <sub>2</sub> |             |       |       |       |
|                | <b>MAE</b>          | <b>MAPE</b> | <b>MSE</b> | <b>RMSE</b> | <b>MAE</b> | <b>MAPE</b> | <b>MSE</b> | <b>RMSE</b>   | <b>MAE</b> | <b>MAPE</b> | <b>MSE</b>     | <b>RMSE</b> | Mín.  | Méd.  | Máx.  |
| M1             | 0,152               | 0.047       | 0,039      | 0.198       | 0,13       | 0.044       | 0.03       | 0.173         | 0,122      | 0,039       | 0,025          | 0,159       | 0.987 | 0,99  | 0,993 |
| M <sub>2</sub> | 0,217               | 0.0634      | 0.103      | 0,32        | 0,21       | 0.065       | 0.09       | 0.303         | 0.187      | 0,056       | 0.064          | 0,253       | 0.962 | 0,97  | 0.979 |
| M <sub>3</sub> | 0,24                | 0.071       | 0.129      | 0,359       | 0,22       | 0.066       | 0.1        | 0.312         | 0.186      | 0.058       | 0.066          | 0,256       | 0.958 | 0.968 | 0,979 |
| M <sub>4</sub> | 0.344               | 0.104       | 0.249      | 0.499       | 0,32       | 0.103       | 0,21       | 0.455         | 0.301      | 0.094       | 0.158          | 0,397       | 0.907 | 0.932 | 0.949 |
| M <sub>5</sub> | 0,689               | 0,27        | 0,852      | 0,923       | 0,68       | 0,237       | 0.78       | 0,882         | 0,62       | 0,228       | 0,639          | 0,799       | 0,711 | 0.745 | 0,809 |
| M <sub>6</sub> | 0,14                | 0,046       | 0,035      | 0,186       | 0,13       | 0,044       | 0.03       | 0,173         | 0,118      | 0,041       | 0,025          | 0,157       | 0,988 | 0,99  | 0,993 |

**Tabela 10** – Resultados das análises estatísticas dos modelos computacionais em RN-MLP.

MAE – erro médio absoluto; MAPE – erro percentual médio absoluto; MSE – erro médio quadrático; RMSE – raiz do erro médio quadrático e  $R^2$  o coeficiente de determinação.

As medidas de acurácia MAE, MAPE, MSE, RMSE e  $R^2$ (que será discutido mais a frente) foram utilizadas para investigar qual modelo de previsão é o mais indicado. Pode-se observar que os indicadores estatísticos utilizados para avaliar o desempenho das redes apontam que os melhores modelos são o  $M_1$  e  $M_6$ , por apresentarem os menores erros. Enquanto o pior modelo foi o  $M_5$ , porque apresentou erros mais altos. Ainda na Tabela 10, analisando os resultados dos erros, é possível notar que  $M_6$  apresentou erros menores, quando comparado ao modelo M<sub>1</sub>. A diferença de variáveis de entrada entre o modelo M<sub>1</sub> e M<sub>6</sub> está nas temperaturas *Tmáx* e *Tmín*, usadas em M<sup>1</sup> e não em M6. Isso nos sugere que as variáveis *Tmáx* e *Tmín* podem ser substituídas somente por *Tméd*. Na Tabela 11, sumarizamos o melhor desempenho para a estimativa da ETo para cada modelo computacional, de forma a avaliarmos da melhor maneira os erros no conjunto de teste.

|                | $N^{\mathrm{o}}$ de |                  | Erro conjunto teste |             |            |             |  |
|----------------|---------------------|------------------|---------------------|-------------|------------|-------------|--|
| <b>Modelo</b>  | épocas              | <b>Threshold</b> | <b>MAE</b>          | <b>MAPE</b> | <b>MSE</b> | <b>RMSE</b> |  |
| $M_1$          | 13240               | 0,0100           | 0,1219              | 0,0393      | 0,0252     | 0,1586      |  |
| M <sub>2</sub> | 4493                | 0,0087           | 0,1869              | 0,0564      | 0,0642     | 0,2533      |  |
| $M_3$          | 7328                | 0,0096           | 0,1857              | 0,0575      | 0,0656     | 0,2561      |  |
| $M_4$          | 3027                | 0,0095           | 0,3014              | 0,0943      | 0,1578     | 0,3973      |  |
| $M_5$          | 90826               | 0,0099           | 0,6196              | 0,2281      | 0,6391     | 0,7994      |  |
| $M_6$          | 8085                | 0,0088           | 0,1179              | 0,0412      | 0,0246     | 0,1569      |  |

**Tabela 11** – Melhor desempenho obtido por cada modelo RN-MLP.

Entre os modelos, observou-se que o índice RMSE mostrou melhores resultados (elevada precisão) no modelo M<sub>1</sub> (RMSE=0,1586 mmdia<sup>-1</sup>) e no modelo M<sub>6</sub> (RMSE=0,1569 mmdia<sup>-1</sup>). O RMSE mostrou pior resultado (baixa precisão) no modelo M<sub>5</sub> (RMSE=0,7994 mmdia-1 ). Em geral, observou-se que os modelos que tiveram a radiação solar como uma das variáveis de entrada apresentou desempenho melhor que o modelo M5, cujas variáveis de entrada são *Tméd*, umidade relativa do ar e velocidade do vento. Ademais, os modelos que têm radiação solar, temperatura média, umidade relativa do ar e velocidade do vento, são modelos que apresentaram melhores ajustes matemáticos e valores menores de erro. Isso nos mostra que a radiação solar, foi uma das variáveis utilizadas que podemos dizer ser mais influente na ETo. Essa constatação é reforçada, segundo Tangune e Román (2019), em que ele mostra que a radiação solar apresenta maior correlação com a ETo estimada pelo método de PM FAO-56. Yassin *et al* (2016) observaram que as redes neurais tendem a produzir melhores resultados quando a radiação solar é combinada com outras variáveis meteorológicas, o que reforça o resultado encontrado pelo nosso modelo proposto. Os autores Vyas e Subbaiah (2016) obtiveram uma precisão inferior (RMSE=  $0,38$ mmd<sup>-1</sup>) ao modelo M<sub>1</sub> e M<sub>6</sub>, isso porque utilizaram somente a temperatura e a radiação solar como variáveis de entrada.

Destaca-se também, que as medidas de erros MAE, MAPE e MSE geradas com os modelos  $M_1$  e  $M_6$  foram inferiores aos erros exibidos pelos demais modelos, tendo para o modelo M<sub>1</sub>, (MAE=0,1179 mmdia<sup>-1</sup>, MAPE=4,12% mmdia<sup>-1</sup> e MSE=0,0252 mmdia<sup>-1</sup>) e para o modelo  $M_6$ , (MAE=0,1219 mmdia<sup>-1</sup>, MAPE=3,93% mmdia<sup>-1</sup> e MSE=0,0246 mmdia<sup>-1</sup>).

# **4.1.3. Gráficos de dispersão entre valores da evapotranspiração predita e observada**

Os gráficos a seguir, Figura 10 à Figura 15, apresentam a dispersão diária da ETo para as melhores e piores simulações apresentado no conjunto de 30 simulações para as seis combinações diferentes de variáveis meteorológicas (M1, M2, M3, M4, M5, M6). São apresentadas as relações entre os dados padrões de Penman-Monteith (Considerando o modelo observado utilizado na análise tendo o método de Penman-Monteith padronizado pela FAO como padrão) e os estimados pela RN-MLP para cada modelo.

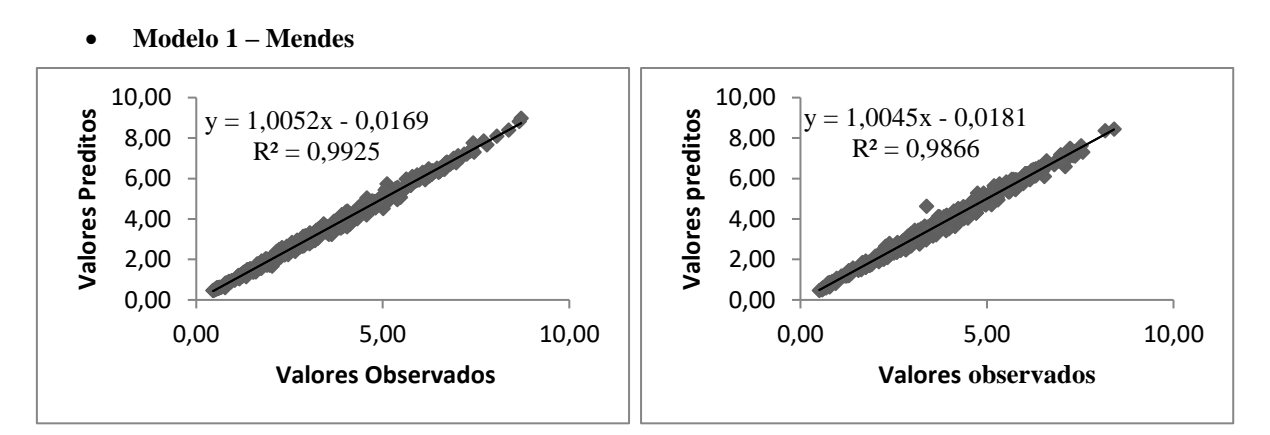

**Figura 10 –** Dispersão da ETo diária com o melhor e pior resultado apresentado pelo modelo 1 para a região de Mendes, com suas respectivas equações e coeficiente de determinação  $(R^2)$ .

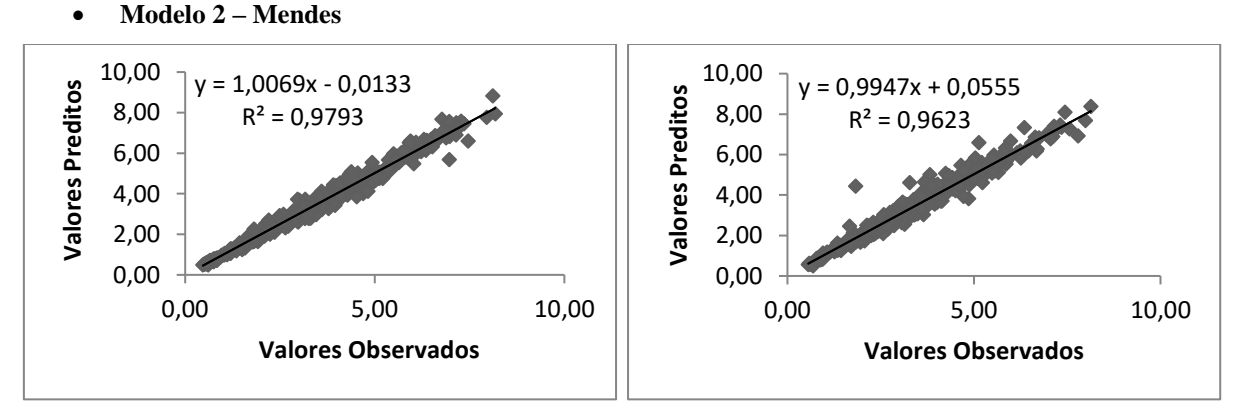

**Figura 11 -** Dispersão da ETo diária com o melhor e pior resultado apresentado pelo modelo 2 para a região de Mendes, com suas respectivas equações e coeficiente de determinação  $(R^2)$ .

38

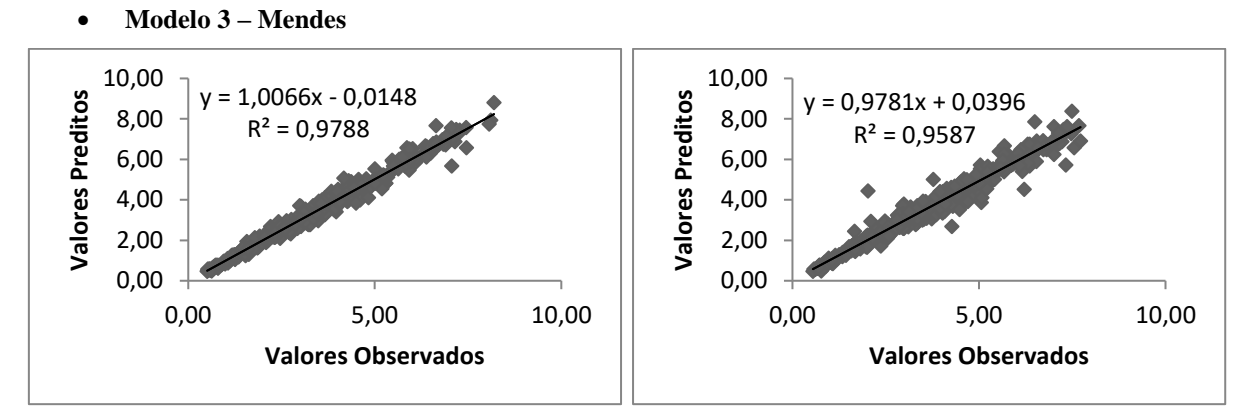

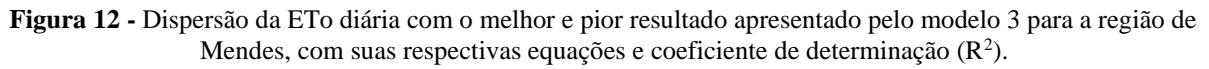

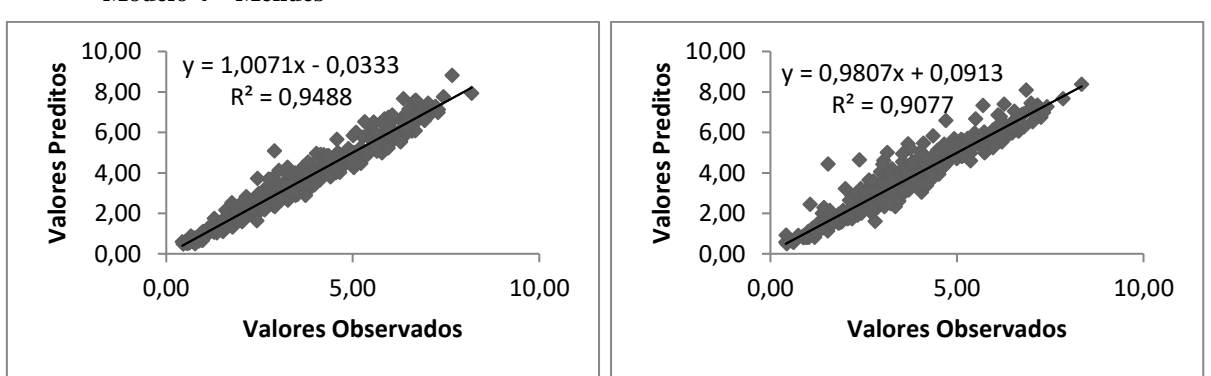

**Figura 13 -** Dispersão da ETo diária com o melhor e pior resultado apresentado pelo modelo 4 para a região de Mendes, com suas respectivas equações e coeficiente de determinação  $(R^2)$ .

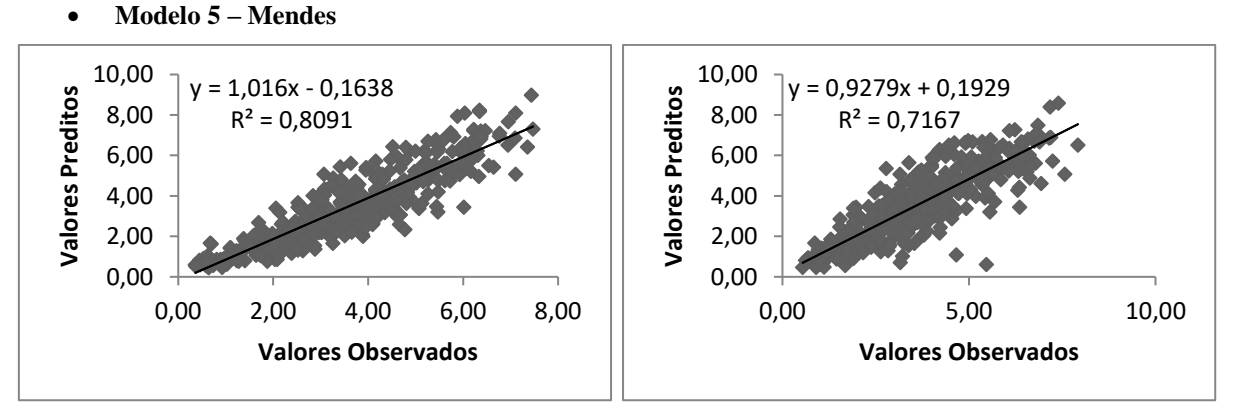

**Figura 14 -** Dispersão da ETo diária com o melhor e pior resultado apresentado pelo modelo 5 para a região de Mendes, com suas respectivas equações e coeficiente de determinação  $(R^2)$ .

• **Modelo 4 – Mendes**

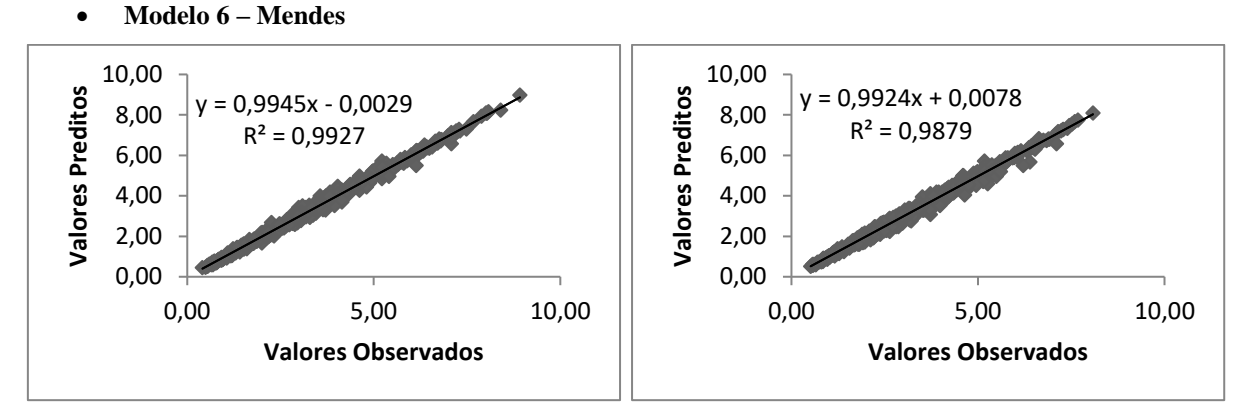

**Figura 15 -** Dispersão da ETo diária com o melhor e pior resultado apresentado pelo modelo 6 para a região de Mendes, com suas respectivas equações e coeficiente de determinação  $(R^2)$ .

O coeficiente de determinação  $(R^2)$ , indica uma medida descritiva da qualidade do ajuste obtido, ou seja, o quanto o modelo é capaz de explicar os dados. No entanto, ele não leva em consideração a falta de ajuste, que pode ser grande, mesmo que os valores observados e preditos estejam linearmente relacionados. Dessa forma, o  $\mathbb{R}^2$  não deve ser considerado sozinho, mas sempre aliado a outras métricas. Levando em consideração que já fizemos a análise de erros na seção anterior, agora, na Tabela 12, avaliaremos nosso modelo computacional, a partir de uma análise do coeficiente de determinação  $\mathbb{R}^2$ , para todas as combinações de entrada utilizadas.

| <b>Modelos</b> | $\mathbb{R}^2$ | Parâmetros de entrada                                           |
|----------------|----------------|-----------------------------------------------------------------|
| $\rm M_6$      | 0.9927         | $RadSol + T_{m\acute{e}d} + UmiRel + VelVento$                  |
| $M_1$          | 0.9925         | $RadSol + T_{max} + T_{méd} + T_{min} + UmiRel + VelVento$      |
| M <sub>2</sub> | 0,9793         | $RadSol + T_{max} + T_{m\acute{e}d} + T_{m\acute{e}n} + UmiRel$ |
| $M_3$          | 0,9788         | $RadSol + T_{max} + T_{min} + UniRel$                           |
| $\rm M_4$      | 0.9488         | $RadSol + T_{max} + T_{m\acute{e}d} + T_{m\acute{e}n}$          |
| $M_5$          | 0,8091         | $T_{m\acute{e}d}$ + UmiRel + VelVento                           |

**Tabela 12 -** Tabela resumo para valores crescente de R² para os dois municípios e comparativo de variáveis de entrada, para Mendes – RJ.

Analisando os valores da Tabela 12, verificamos que os Modelos  $M_6$  e  $M_1$ apresentaram o melhor coeficiente de determinação, pois a regressão linear se ajustou bem para os resultados de ETo diários. O ótimo desempenho desses modelos era esperado, por eles se assemelharem ao método padrão (Penman-Monteith), exigindo praticamente os mesmos elementos climatológicos e, pelo fato, de usarem as variáveis que possuem o maior efeito direto sobre a evapotranspiração (Filho *et a.l*, 2015). O autor Coutinho (2019), mostra por meio da análise das correlações, que os maiores graus de correlação com a ETo diária estimada pelo método Penman-Monteith foram as variáveis de radiação solar (*RadSol*), temperatura média do ar (*Tméd*) e umidade relativa do ar (*UmiRel*). Fato que corrobora com os resultados, pois os melhores modelos apresentados têm como variáveis de entrada, essas, cuja importância é fundamental na estimativa correta de ETo. O modelo M5, cujas variáveis de entrada são: temperatura média do ar, umidade relativa do ar e velocidade do vento, apresentou o pior resultado no conjunto dos modelos propostos, o que nos sugere que a variável radiação solar, é preponderante para uma estimativa correta da ETo diária. De modo geral, as redes apresentaram boa capacidade preditiva, com  $R^2$  de 0,9927 (para o modelo  $M_6$ ) e 0,9925 (para o modelo  $M_1$ ). Esses valores próximos de 1 indicam que há estreita associação entre os valores observados e preditos pelo modelo. Pela análise dos gráficos, percebe-se um bom ajuste entre os valores observados e preditos para a ETo, fato que colabora com toda análise de resultados.

#### **4.1.4. Matrizes de pesos das melhores simulações**

As Tabelas 13 à 30, são referentes a matrizes de pesos da entrada para a primeira camada oculta, da primeira camada oculta para a segunda camada oculta e saída. Sendo que a primeira linha das respectivas tabelas indica a variável bias. E as consecutivas representam os valores dos pesos associados às variáveis e a camada.

#### • **Matrizes de pesos para a melhor Simulação do Modelo 1 – Mendes**

| 2,34277    | 0,464652   | $-0,36769$ | 0,543025          | $-1,56827$ | 1,26128    | $-0,48337$ | $-0,0138$  | 0,521882          |
|------------|------------|------------|-------------------|------------|------------|------------|------------|-------------------|
| $-0,55913$ | $-1,82236$ | $-5,74719$ | $-0,7167$         | 1,052137   | $-0,71017$ | 1,31209    | 3,756637   | 8,158436          |
| 2,304432   | $-1.11691$ | 0,028829   | 0.484841          | 1.272563   | $-0,84684$ | $-0,37155$ | $-3,79595$ | 0.164842          |
| $-0,46953$ | $-0,9134$  | $-0.17451$ | 0,511709 0,782011 |            | 0,89086    | $-0.04842$ |            | 0,691329 0,118604 |
| $-0,19976$ | 1,733299   | $-0,71508$ | $-1,38312$        | $-1.02958$ | $-1,89301$ | -1.40746   | 2,051444   | $-2,43749$        |
| $-2,27683$ | 0.039847   | $-1,91739$ | $-2,01327$        | $-1.53883$ | 1,854968   | 0.464408   | $-0,1163$  | 1,06102           |
| $-1,47471$ | 0,956841   | 0,984949   | -3,95634          | 0,812728   | 0,218325   | $-6,41839$ | $-0,06059$ | $-0,43641$        |

**Tabela 13 –** Matriz de pesos da entrada para a primeira camada oculta.

| $-0,43531$ | 0,203955   | 1,116397   |
|------------|------------|------------|
| 1,530886   | 0,329781   | $-3,16638$ |
| 0,585179   | 0,808057   | 0,973047   |
| $-0,14505$ | $-4,14151$ | 96,16117   |
| 0,88972    | 3,80229    | 15,50994   |
| 1,378143   | $-4,11945$ | $-5,39439$ |
| $-1,53463$ | 1,18496    | 0,467327   |
| 0,033104   | $-0,65146$ | $-10,6296$ |
| 1,366323   | 0,148261   | 1,528576   |
| 0,312908   | $-1,03491$ | 0,899795   |

**Tabela 14 –** Matriz de pesos da primeira camada oculta para a segunda camada oculta.

**Tabela 15 –** Matriz de pesos da segunda camada oculta para a saída.

| 0,360589 |
|----------|
| 0,920589 |
| 0,92908  |
| 0.22152  |
|          |

## • **Matrizes de pesos para a melhor Simulação do Modelo 2 – Mendes**

| -2,20547          | 1,195697          | -0,91986   |            |                   | $0,443873$   0,021916   0,276424   0,925261 |            |                                  | $-0,76257$ $ 0,284198$ |
|-------------------|-------------------|------------|------------|-------------------|---------------------------------------------|------------|----------------------------------|------------------------|
| 3,257658 6,137993 |                   | $-0,02124$ | -0,50559   | $-1,24169$        | -2,48663                                    | $-2,01507$ | $0,297219$   1,020187            |                        |
| 0,36924           | -3.93261          | 1,370941   | 0,195593   | $-0,1501$         | 3,773449                                    |            | $-0,14418$   0,871813   2,464208 |                        |
| 0,759824          | $-2.1818$         | 0.409142   | -0.94336 l | $-1,94273$        | -0.44629                                    | -0.07748   | 0.056701                         | $-1.02059$             |
| 0,058467          | 2,702879 0,394748 |            |            | 2,037118 2,988601 | $-0,53803$                                  | -1.20979丨  | 0,385358                         | $-0,83188$             |
| -1.72902          | $-3.52272$        | $-0,88046$ | -1,86639   | $-0,42387$        | $-1,73872$                                  |            | $0,900223$   -1,21368            | $-1.66247$             |

**Tabela 16 -** Matriz de pesos da entrada para a primeira camada oculta.

**Tabela 17 -** Matriz de pesos da primeira camada oculta para a segunda camada oculta.

| $-0,36843$ | $-0,87098$ | 1,999189   |
|------------|------------|------------|
| 0,745562   | 1,27845    | 18,01578   |
| $-0,17793$ | 2,607591   | $-2,49853$ |
| 0,811975   | 0,431722   | $-2,74546$ |
| 1,394305   | 1,201825   | $-6,24541$ |
| $-0,34$    | 2,987522   | $-1,06861$ |
| $-1,78211$ | $-0,46111$ | 8,46868    |
| $-2,06898$ | $-0,01652$ | 1,943555   |
| 0,500025   | $-0,66094$ | $-0,21204$ |
| 0,835006   | $-7,39729$ | $-0,00593$ |

**Tabela 18 -** Matriz de pesos da segunda camada oculta para a saída.

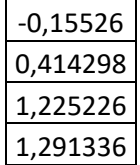

## • **Matrizes de pesos para a melhor Simulação do Modelo 3 – Mendes**

|                                                                                                    | Tabéla 19 - Matriz de pesos da entrada para a primeira camada ocuita.                                         |  |                                                                                                    |  |  |  |                      |  |
|----------------------------------------------------------------------------------------------------|----------------------------------------------------------------------------------------------------|--|----------------------------------------------------------------------------------------------------|--|--|--|----------------------|--|
|                                                                                                    | -0,55798 2,065514 -0,21389 0,530211 -1,25428 -0,592 0,379813 0,377915 -0,62966                                |  |                                                                                                    |  |  |  |                      |  |
| 7,122136   0,166145   -0,35162   1,006857   -5,75631   -1,08203   -0,13709   -1,36094   2,390969         |                                                                                                    |  |                                                                                                    |  |  |  |                      |  |
|                                                                                                    | 1,342234   1,025864   -0,44525   0,227306   -0,57359   -1,21847   1,514034   1,342234   1,025864   -0,44525 - |  |                                                                                                    |  |  |  |                      |  |
| $\vert 0.013725 \vert 1.531157 \vert -0.08563 \vert 0.241823 \vert 0.57704 \vert 0.779213 \vert 0.20865$ |                                                                                                    |  |                                                                                                    |  |  |  | $-0,49103$ $-0,8473$ |  |
| 1,771774 0,381031 0,80203                                                                                |                                                                                                    |  | $\vert$ 0,23814 $\vert$ -1,29764 $\vert$ 1,186163 $\vert$ -0,87369 $\vert$ -0,50404 $\vert$ -1,26687 |  |  |  |                      |  |

Tabela 19 - Matriz de pesos da entrada para a primeira camada oculta.

**Tabela 20** - Matriz de pesos da primeira camada oculta para a segunda camada oculta.

| 1,994678   | $-1,0927$  | 0,561871   |
|------------|------------|------------|
| $-1,87324$ | $-0,94045$ | $-17,9573$ |
| $-3,5451$  | 0,875587   | $-3,06338$ |
| $-0,48755$ | 0,941055   | $-0,56514$ |
| $-0,6007$  | 1,098125   | $-6,9651$  |
| 6,623208   | $-2,26348$ | $-0,00038$ |
| $-1,36387$ | 1,643687   | $-2,46496$ |
| $-2,06422$ | 0,38619    | 4,119633   |
| $-0,57556$ | $-0,86132$ | $-1,02863$ |
| 4,508314   | 1,114875   | 1,571971   |

**Tabela 21 -** Matriz de pesos da segunda camada oculta para a saída.

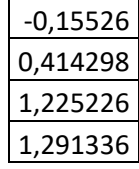

## • **Matrizes de pesos para a melhor Simulação do Modelo 4 – Mendes**

|          | <b>Tabela 22</b> - Matriz de pesos da entrada para a principa caniada ocuna. |                               |  |                    |  |                                |                                     |                                                                       |
|----------|------------------------------------------------------------------------------|-------------------------------|--|--------------------|--|--------------------------------|-------------------------------------|-----------------------------------------------------------------------|
|          | $-1,50366$ $-0,67665$ $-1,41718$ $1,304043$ $-0,36654$ $-$                   |                               |  |                    |  | $-0,1122$   9,94409   0,493791 |                                     | $-0,0993$                                                             |
|          | 2,827076   1,219265   3,067893                                               |                               |  | -3,04321   0,67387 |  |                                |                                     | 0,26776   -17,9246   -1,97181   0,730404                              |
|          | 0,519766   -2,29114   0,891709                                               |                               |  |                    |  |                                |                                     | $-0.95295$   $-4.59952$   $1.312271$   27,98833   5,869363   1,141757 |
| -2.10191 |                                                                              | $-0.51473$ $0.831996$ $\vert$ |  |                    |  |                                |                                     | $-0.27426$   1,361443   1,607811   7,705606   0,862974   $-0.86935$   |
|          | 0,161163  0,882665   -0,69858  0,580546  1,434663                            |                               |  |                    |  |                                | $-4,9481$ $-27,1982$ $-1,68423$ $-$ | -0.56421 l                                                            |

**Tabela 22 -** Matriz de pesos da entrada para a primeira camada oculta.

| $-2,36141$ | 0,016478   | $-0,46249$ |
|------------|------------|------------|
| $-3,32567$ | 1,289109   | $-0,77621$ |
| $-6,83802$ | $-2,22754$ | $-3,45454$ |
| 2,458305   | 1,646787   | $-2,04659$ |
| 2,393083   | $-2,91167$ | 2,205486   |
| $-1,14665$ | $-0,95346$ | $-0,82888$ |
| $-0,00186$ | $-0,75706$ | $-1,65004$ |
| $-0,04429$ | 0,874459   | 0,6428     |
| $-1,31383$ | $-1,68481$ | $-0,99289$ |
| $-0,65235$ | 0,261456   | $-2,68546$ |
|            |            |            |

**Tabela 23-** Matriz de pesos da primeira camada oculta para a segunda camada oculta.

**Tabela 24 -** Matriz de pesos da segunda camada oculta para a saída.

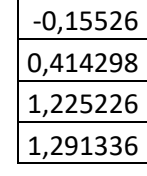

## • **Matrizes de pesos para a melhor Simulação do Modelo 5 – Mendes**

|  | $-3,1126$ $-1,43688$ $3,396472$ $4,192942$ $2,40415$ $0,725086$ $-0,82709$ $-0,52179$ $-2,47791$             |  |  |  |
|--|----------------------------------------------------------------------------------------------------|--|--|--|
|  | $-0.60885$   1,962321   $-7.5977$   $-14.1179$   $-35.0418$   2,914519   $-0.22175$   $-3.0353$   $-0.13348$ |  |  |  |
|  | 2,820354     0,82761     -4,32157   2,802092    -6,05685    -11,9845   -2,81598   2,649393   -1,61079        |  |  |  |
|  | $-0.2828$  2,092873  $-3.04339$  9,397663 191,9253 29,03523  $-3.25257$   $-13.2603$  0,060184               |  |  |  |

**Tabela 25 -** Matriz de pesos da entrada para a primeira camada oculta.

**Tabela 26 -** Matriz de pesos da primeira camada oculta para a segunda camada oculta.

| $-0,93518$ | $-1,2832$  | $-1,08327$  |
|------------|------------|-------------|
| $-3,56238$ | 6,643878   | $-42,9022$  |
| $-2,02823$ | 1,843324   | $-1,02245$  |
| $-1,19432$ | 51,04342   | $-124,239$  |
| 0,121518   | 0,620504   | 20,96752    |
| 1,156357   | 0,159591   | 1,858831    |
| $-0,14764$ | $-0,49741$ | $-44, 1168$ |
| $-9,64403$ | 3,012347   | 253,799     |
| $-0,44279$ | $-1,16432$ | $-152,18$   |
| 32,50526   | 14,11147   | 131,8056    |

**Tabela 27 -** Matriz de pesos da segunda camada oculta para a saída.

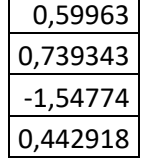

### • **Matrizes de pesos para a melhor Simulação do Modelo 6 – Mendes**

|  | $-0.2612$   6,402903   $-2.35362$   3,461998   0,99364   $-0.67014$   0,209803   $-1.06786$   1,804043 |  |                               |                               |                                    |
|--|----------------------------------------------------------------------------------------------------|--|-------------------------------|-------------------------------|------------------------------------|
|  | 2,580246   -6,83276   1,23021   13,16383   2,251921   -2,12107   0,490886   -2,25752   -2,20093        |  |                               |                               |                                    |
|  | $-1,17951$ $-1,40451$ $1,156298$ $-3,69575$ $-1,40352$ $-0,96705$ $1,394062$ $0,452414$ $-1,39838$     |  |                               |                               |                                    |
|  | 3,739206   -4,09955   0,236816   -3,13899                                                              |  | -0,84826   -1,00866           | -1,4357   1,860279   1,059408 |                                    |
|  | $-2,85468$   2,522374   5,402878   2,174188                                                            |  | $-19,6512$ $-11,5374$ $\vert$ |                               | $-1,32817$   0,063986   $-1,57959$ |

**Tabela 28-** Matriz de pesos da entrada para a primeira camada oculta.

**Tabela 29 -** Matriz de pesos da primeira camada oculta para a segunda camada oculta.

| 0,94386    | 0,389655   | $-1,00476$ |
|------------|------------|------------|
| $-0,36763$ | 0,044411   | 2,357487   |
| $-1,11022$ | $-2,09267$ | 1,81696    |
| 0,877945   | 1,630612   | $-2,29542$ |
| 0,475124   | $-0,74903$ | 0,110529   |
| 0,062579   | $-3,34629$ | 0,830153   |
| $-3,82024$ | 10,13327   | 18,68132   |
| 0,709945   | $-3,97491$ | $-0,68364$ |
| $-0,97591$ | 1,465463   | 0,405419   |
| $-1,56804$ | $-1,1448$  | 3,239967   |

**Tabela 30 -** Matriz de pesos da segunda camada oculta para a saída.

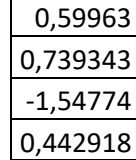

#### **4.2. Resultados e discussões para o município de Teresópolis**

Neste tópico, são apresentados os resultados e discussões obtidos pelo modelo computacional proposto, usando as combinações de variáveis distintas, na estimativa da ETo diária para a estação de Teresópolis.

Inicialmente, foi realizada uma análise exploratória do conjunto de treino e teste, posteriormente foram apresentadas as medidas estatísticas para comparar o desempenho dos modelos, em conseguinte os gráficos de dispersão e por último as tabelas de pesos.

#### **4.2.1. Tabelas de teste e treino**

A seguir estão representados a descrição do conjunto de dados uma análise exploratória do conjunto de treino e teste como mostra as Tabelas 31 e 32. Onde, *Mín* é o mínimo,  $\overline{X}$  representa a média, M<sub>d</sub> é a mediana e *Max* é o valor máximo.

**Tabela 31 –** Análise exploratória do conjunto treino de Teresópolis

|                |      |      |       |      |      |          |       |      |      |                         |         |      |      | Parâmetros |           |      |         |      |       |      |           |      |           |      |      |      |       |      |
|----------------|------|------|-------|------|------|----------|-------|------|------|-------------------------|---------|------|------|------------|-----------|------|---------|------|-------|------|-----------|------|-----------|------|------|------|-------|------|
| Sim.           |      | Eto  |       |      |      | Radiação |       |      |      | T Med<br>T Max<br>T Min |         |      |      |            |           |      | Umidade |      |       |      | Vel Vento |      |           |      |      |      |       |      |
|                | Min  |      | $M_d$ | Max  | Min  |          | $M_d$ | Max  | Min  |                         | $M_{c}$ | Max  | Min  |            | $\rm M_d$ | Max  | Min     |      | $M_d$ | Max  | Min       |      | $\rm M_d$ | Max  | Min  |      | $M_d$ | Max  |
|                | 0.46 | 3.70 | 3.47  | 8.55 | 0.10 | 13.2     | 12.7  | 31.6 | 11.3 | 22.8                    | 22.8    | 34.0 | 14.7 | 26.5       | 26.5      | 36.0 | 6.00    | 14.8 | 15.5  | 22.5 | 30.0      | 70.3 | 70.5      | 98.0 | 1.05 | 4.89 | 4.53  | 12.1 |
| $\overline{2}$ | 0.46 | 3.74 | 3.44  | 8.98 | 0.10 | 13.3     | 12.9  | 31.6 | 12.0 | 22.8                    | 22.8    | 34.0 | 14.7 | 26.5       | 26.5      | 36.0 | 6.00    | 14.8 | 15.5  | 22.5 | 30.0      | 70.1 | 70.5      | 98.0 | 1.30 | 4.89 | 4.55  | 12.6 |
| 3              | 0.46 | 3.73 | 3.47  | 8.98 | 0.10 | 13.3     | 13.0  | 41.1 | 11.3 | 22.8                    | 22.8    | 34.0 | 14.7 | 26.5       | 26.5      | 36.0 | 6.0     | 14.7 | 15.5  | 22.5 | 30.0      | 70.1 | 70.5      | 98.0 | 1.10 | 4.88 | 4.55  | 12.1 |
| 4              | 0.46 | 3.75 | 3.49  | 8.68 | 0.10 | 13.3     | 12.8  | 31.6 | 11.3 | 22.8                    | 22.8    | 34.0 | 14.7 | 26.5       | 26.5      | 35.5 | 6.00    | 14.8 | 15.5  | 22.5 | 30.0      | 70.1 | 70.3      | 98.0 | 1.10 | 4.92 | 4.57  | 12.1 |
| 5              | 0.48 | 3.74 | 3.50  | 8.98 | 0.10 | 13.3     | 13.0  | 31.6 | 12.0 | 22.8                    | 23.0    | 34.0 | 14.7 | 26.5       | 26.7      | 36.0 | 6.00    | 14.8 | 15.5  | 21.5 | 34.0      | 70.2 | 70.5      | 98.0 | 1.10 | 4.90 | 4.53  | 12.1 |
| 6              | 0.46 | 3.74 | 3.46  | 8.98 | 0.10 | 13.3     | 12.8  | 41.1 | 11.3 | 22.8                    | 22.9    | 32.2 | 14.7 | 26.5       | 26.5      | 36.0 | 6.00    | 14.8 | 15.5  | 22.5 | 31.0      | 70.2 | 70.5      | 98.0 | 1.10 | 4.91 | 4.55  | 12.6 |
|                | 0.54 | 3.74 | 3.47  | 8.98 | 0.10 | 13.3     | 12.8  | 41.0 | 11.3 | 22.9                    | 22.8    | 32.2 | 14.7 | 26.5       | 26.5      | 36.0 | 6.00    | 14.8 | 15.5  | 22.5 | 31.0      | 70.3 | 70.5      | 98.0 | 1.10 | 4.90 | 4.55  | 12.6 |
| 8              | 0.46 | 3.74 | 3.47  | 8.98 | 0.10 | 13.3     | 12.8  | 41.1 | 11.3 | 22.9                    | 23.0    | 34.0 | 14.7 | 26.5       | 26.6      | 36.0 | 6.00    | 14.9 | 15.5  | 22.5 | 30.C      | 70.3 | 70.5      | 98.0 | 1.10 | 4.95 | 4.60  | 12.6 |
| 9              | 0.46 | 3.73 | 3.50  | 8.92 | 0.20 | 13.3     | 12.8  | 41.1 | 12.0 | 22.8                    | 22.9    | 34.0 | 12.7 | 26.5       | 26.6      | 36.0 | 6.00    | 14.7 | 15.5  | 22.5 | 30.0      | 70.1 | 70.5      | 98.0 | 1.20 | 4.92 | 4.57  | 12.6 |
| 10             | 0.46 | 3.69 | 3.42  | 8.98 | 0.10 | 13.2     | 12.7  | 41.1 | 11.3 | 22.8                    | 22.8    | 34.0 | 14.7 | 26.4       | 26.5      | 36.0 | 6.00    | 14.7 | 15.0  | 22.5 | 30.0      | 70.4 | 70.5      | 98.0 | 1.10 | 4.88 | 4.53  | 12.6 |
| 11             | 0.48 | 3.74 | 3.46  | 8.92 | 0.10 | 13.3     | 12.8  | 41.1 | 11.3 | 22.9                    | 22.8    | 34.0 | 15.3 | 26.5       | 26.5      | 36.0 | 6.00    | 14.7 | 15.5  | 22.5 | 30.0      | 70.1 | 70.3      | 98.0 | 1.10 | 4.90 | 4.53  | 12.6 |
| 12             | 0.48 | 3.74 | 3.46  | 8.92 | 0.10 | 13.3     | 12.9  | 41.1 | 11.3 | 22.9                    | 22.8    | 34.0 | 14.7 | 26.5       | 26.5      | 36.0 | 6.00    | 14.8 | 15.5  | 22.5 | 30.C      | 70.1 | 70.5      | 98.0 | 1.10 | 4.92 | 4.60  | 12.6 |
| 13             | 0.46 | 3.72 | 3.42  | 8.98 | 0.10 | 13.3     | 12.7  | 41.1 | 11.3 | 22.8                    | 22.8    | 34.0 | 14.7 | 26.5       | 26.5      | 36.0 | 6.0     | 14.7 | 15.5  | 21.5 | 30.0      | 70.3 | 70.5      | 98.0 | 1.20 | 4.89 | 4.53  | 12.6 |
| 14             | 0.46 | 3.77 | 3.53  | 8.98 | 0.10 | 13.4     | 13.0  | 41.1 | 11.3 | 22.9                    | 22.9    | 32.2 | 14.7 | 26.5       | 26.6      | 36.0 | 6.00    | 14.8 | 15.5  | 22.5 | 30.0      | 70.0 | 70.3      | 98.0 | 1.10 | 4.92 | 4.58  | 12.6 |
| 15             | 0.61 | 3.73 | 3.47  | 8.98 | 0.50 | 13.3     | 12.8  | 41.1 | 11.3 | 22.9                    | 22.9    | 34.0 | 14.7 | 26.5       | 26.6      | 36.0 | 6.00    | 14.8 | 15.5  | 22.5 | 30.C      | 70.2 | 70.3      | 97.0 | 1.10 | 4.85 | 4.50  | 12.1 |
| 16             | 0.46 | 3.75 | 3.47  | 8.92 | 0.10 | 13.4     | 13.0  | 41.1 | 11.3 | 22.9                    | 22.9    | 34.0 | 14.7 | 26.5       | 26.6      | 36.0 | 6.00    | 14.7 | 15.5  | 21.5 | 30.0      | 69.9 | 70.3      | 98.0 | 1.10 | 4.87 | 4.50  | 12.6 |
| 17             | 0.46 | 3.73 | 3.46  | 8.92 | 0.10 | 13.3     | 12.9  | 41.1 | 11.3 | 22.9                    | 22.8    | 34.0 | 14.7 | 26.6       | 26.5      | 36.0 | 6.00    | 14.7 | 15.5  | 21.5 | 30.0      | 70.2 | 70.5      | 98.0 | 1.20 | 4.90 | 4.53  | 12.6 |
| 18             | 0.46 | 3.76 | 3.53  | 8.98 | 0.10 | 13.3     | 13.0  | 31.6 | 11.3 | 22.9                    | 23.0    | 34.0 | 15.5 | 26.6       | 26.6      | 36.0 | 6.00    | 14.8 | 15.5  | 22.5 | 30.0      | 70.1 | 70.3      | 98.0 | 1.10 | 4.90 | 4.53  | 11.5 |
| 19             | 0.47 | 3.73 | 3.42  | 8.98 | 0.30 | 13.3     | 12.8  | 41.1 | 11.3 | 22.8                    | 22.8    | 32.2 | 15.3 | 26.5       | 26.5      | 35.5 | 6.00    | 14.8 | 15.5  | 22.5 | 30.C      | 70.2 | 70.5      | 98.0 | 1.10 | 4.92 | 4.55  | 12.6 |
| 20             | 0.46 | 3.75 | 3.47  | 8.98 | 0.10 | 13.4     | 13.0  | 41.1 | 11.3 | 22.8                    | 22.8    | 34.0 | 14.7 | 26.5       | 26.5      | 36.0 | 6.00    | 14.7 | 15.5  | 22.5 | 30.0      | 70.0 | 70.5      | 98.0 | 1.10 | 4.90 | 4.56  | 12.1 |
| 21             | 0.46 | 3.73 | 3.48  | 8.92 | 0.10 | 13.3     | 12.9  | 41.1 | 11.3 | 22.8                    | 22.8    | 34.0 | 14.7 | 26.5       | 26.5      | 36.0 | 6.00    | 14.7 | 15.5  | 22.5 | 30.0      | 70.1 | 70.5      | 98.0 | 1.30 | 4.91 | 4.56  | 12.6 |
| 22             | 0.46 | 3.73 | 3.46  | 8.98 | 0.10 | 13.3     | 12.8  | 41.1 | 11.3 | 22.8                    | 22.8    | 32.2 | 14.7 | 26.4       | 26.5      | 36.0 | 6.00    | 14.7 | 15.5  | 22.5 | 30.0      | 70.2 | 70.5      | 98.0 | 1.20 | 4.90 | 4.55  | 12.1 |
| 23             | 0.46 | 3.72 | 3.47  | 8.92 | 0.10 | 13.3     | 12.8  | 41.1 | 11.3 | 22.8                    | 22.8    | 34.0 | 14.7 | 26.4       | 26.5      | 36.0 | 6.00    | 14.7 | 15.5  | 22.5 | 30.0      | 70.1 | 70.3      | 98.0 | 1.10 | 4.90 | 4.50  | 12.6 |
| 24             | 0.46 | 3.74 | 3.45  | 8.98 | 0.10 | 13.3     | 12.9  | 41.1 | 11.3 | 22.9                    | 23.0    | 34.0 | 15.3 | 26.5       | 26.6      | 36.0 | 6.00    | 14.7 | 15.5  | 21.5 | 30.0      | 70.0 | 70.3      | 98.0 | 1.10 | 4.91 | 4.53  | 12.6 |
| 25             | 0.47 | 3.72 | 3.42  | 8.98 | 0.10 | 13.3     | 12.8  | 41.1 | 11.3 | 22.8                    | 22.8    | 34.0 | 14.7 | 26.5       | 26.6      | 36.0 | 6.00    | 14.7 | 15.5  | 21.5 | 30.0      | 70.2 | 70.5      | 98.0 | 1.10 | 4.92 | 4.57  | 12.6 |
| 26             | 0.46 | 3.72 | 3.42  | 8.98 | 0.10 | 13.3     | 12.8  | 41.1 | 11.3 | 22.8                    | 22.8    | 34.0 | 14.7 | 26.5       | 26.6      | 36.0 | 6.00    | 14.7 | 15.5  | 21.5 | 30.0      | 70.2 | 70.5      | 98.0 | 1.10 | 4.91 | 4.57  | 12.6 |
| 27             | 0.48 | 3.69 | 3.41  | 8.92 | 0.10 | 13.2     | 12.7  | 41.1 | 12.0 | 22.8                    | 22.8    | 34.0 | 14.7 | 26.5       | 26.5      | 36.0 | 6.00    | 14.8 | 15.5  | 22.5 | 30.0      | 70.2 | 70.5      | 98.0 | 1.10 | 4.82 | 4.47  | 12.1 |
| 28             | 0.46 | 3.72 | 3.43  | 8.98 | 0.10 | 13.3     | 12.7  | 41.1 | 11.3 | 22.8                    | 22.8    | 34.0 | 14.7 | 26.5       | 26.5      | 36.0 | 6.00    | 14.7 | 15.5  | 22.5 | 30.0      | 70.2 | 70.5      | 98.0 | 1.10 | 4.88 | 4.50  | 12.6 |
| 29             | 0.48 | 3.76 | 3.47  | 8.92 | 0.10 | 13.4     | 13.0  | 41.1 | 11.3 | 22.9                    | 22.9    | 34.0 | 14.7 | 26.5       | 26.5      | 36.0 | 6.0     | 14.7 | 15.5  | 22.5 | 30.0      | 69.8 | 70.3      | 98.0 | 1.20 | 4.85 | 4.50  | 12.6 |
| 30             | 0.46 | 3.73 | 3.46  | 8.98 | 0.20 | 13.3     | 12.7  | 41.  | 11.3 | 22.9                    | 22.8    | 34.0 | 14.  | 26.5       | 26.5      | 36.0 | 6.00    | 14.7 | 15.5  | 22.5 | 30.C      | 70.1 | 70.5      | 98.0 | 1.20 | 4.89 | 4.53  | 12.6 |

**Tabela 32 -** Análise exploratória do conjunto teste de Teresópolis

|                |      |      |                                            |      |      |      |       |      |      |         |         |      |      | Parâmetros |           |      |      |      |       |      |      |           |           |      |      |      |       |      |
|----------------|------|------|--------------------------------------------|------|------|------|-------|------|------|---------|---------|------|------|------------|-----------|------|------|------|-------|------|------|-----------|-----------|------|------|------|-------|------|
| Sim.           |      |      | T Med<br>T Max<br>Eto<br>Radiação<br>T Min |      |      |      |       |      |      | Umidade |         |      |      | Vel Vento  |           |      |      |      |       |      |      |           |           |      |      |      |       |      |
|                | Min  |      | $M_d$                                      | Max  | Min  |      | $M_d$ | Max  | Min  |         | $M_{c}$ | Max  | Min  |            | $\rm M_d$ | Max  | Min  |      | $M_d$ | Max  | Min  | $\bar{X}$ | $\rm M_d$ | Max  | Min  |      | $M_d$ | Max  |
|                | 0.78 | 3.86 | 3.48                                       | 8.98 | 1.30 | 13.9 | 13.4  | 41.1 | 12.9 | 23.1    | 23.0    | 32.5 | 16.0 | 26.7       | 26.8      | 35.5 | 6.00 | 14.7 | 15.5  | 21.0 | 37.7 | 69.2      | 70.0      | 93.5 | 1.80 | 4.91 | 4.57  | 12.6 |
| $\overline{2}$ | 0.72 | 3.74 | 3.55                                       | 8.92 | 0.80 | 13.2 | 12.8  | 41.1 | 11.3 | 23.0    | 23.0    | 34.0 | 15.5 | 26.7       | 27.0      | 34.8 | 6.00 | 14.6 | 15.0  | 21.5 | 37.0 | 69.9      | 70.3      | 97.0 | 1.10 | 4.89 | 4.50  | 12.1 |
|                | 0.72 | 3.75 | 3.47                                       | 8.68 | 0.50 | 13.3 | 12.6  | 31.6 | 12.8 | 23.0    | 23.0    | 31.8 | 17.8 | 26.5       | 26.6      | 35.5 | 6.0  | 14.9 | 15.5  | 21.5 | 31.0 | 70.2      | 70.3      | 97.0 | 1.20 | 4.94 | 4.53  | 12.6 |
| 4              | 0.48 | 3.67 | 3.26                                       | 8.98 | 0.10 | 13.2 | 13.0  | 31.8 | 12.8 | 22.8    | 22.8    | 31.8 | 15.7 | 26.6       | 26.7      | 36.0 | 6.00 | 14.6 | 15.0  | 21.5 | 30.0 | 70.4      | 71.0      | 98.0 | 1.20 | 4.76 | 4.40  | 12.6 |
| 5              | 0.46 | 3.73 | 3.42                                       | 8.92 | 0.20 | 13.2 | 12.7  | 41.1 | 11.3 | 22.8    | 22.8    | 32.2 | 15.5 | 26.5       | 26.3      | 35.1 | 6.00 | 14.6 | 15.0  | 22.5 | 30.0 | 69.8      | 70.2      | 98.0 | 1.20 | 4.87 | 4.57  | 12.6 |
| 6              | 0.61 | 3.73 | 3.51                                       | 8.09 | 0.60 | 13.3 | 13.1  | 31.6 | 12.8 | 22.9    | 23.1    | 34.0 | 16.3 | 26.6       | 26.8      | 34.3 | 6.00 | 14.7 | 15.5  | 21.4 | 30.0 | 70.0      | 69.8      | 97.0 | 1.47 | 4.82 | 4.53  | 12.1 |
|                | 0.46 | 3.74 | 3.47                                       | 8.16 | 0.10 | 13.2 | 13.1  | 31.6 | 13.3 | 22.8    | 23.0    | 34.0 | 15.7 | 26.4       | 26.6      | 36.0 | 6.00 | 14.6 | 15.5  | 21.4 | 30.0 | 69.4      | 70.0      | 98.0 | 1.20 | 4.84 | 4.50  | 11.2 |
| 8              | 0.81 | 3.72 | 3.46                                       | 8.33 | 0.80 | 13.2 | 12.9  | 31.6 | 12.8 | 22.9    | 22.7    | 31.2 | 15.3 | 26.5       | 26.6      | 35.5 | 6.00 | 14.3 | 15.0  | 20.8 | 30.0 | 69.3      | 70.0      | 97.0 | 1.50 | 4.67 | 4.33  | 11.2 |
| 9              | 0.48 | 3.75 | 3.35                                       | 8.98 | 0.10 | 13.5 | 13.0  | 31.6 | 11.3 | 22.9    | 22.8    | 32.2 | 15.5 | 26.5       | 26.5      | 35.5 | 6.00 | 14.7 | 15.5  | 21.0 | 41.0 | 70.0      | 70.3      | 98.0 | 1.05 | 4.77 | 4.40  | 11.4 |
| 10             | 0.61 | 3.92 | 3.68                                       | 8.57 | 0.60 | 13.7 | 13.2  | 28.4 | 12.0 | 23.3    | 23.     | 32.2 | 17.8 | 26.9       | 27.0      | 35.5 | 6.00 | 15.1 | 16.0  | 21.4 | 30.0 | 69.1      | 69.3      | 97.0 | 1.60 | 4.94 | 4.58  | 11.3 |
| 11             | 0.46 | 3.74 | 3.55                                       | 8.98 | 0.20 | 13.4 | 13.2  | 29.6 | 12.8 | 22.8    | 23.0    | 31.2 | 14.7 | 26.6       | 26.5      | 36.0 | 6.00 | 14.8 | 15.5  | 21.4 | 32.5 | 70.1      | 70.5      | 98.0 | 1.47 | 4.86 | 4.57  | 11.4 |
| 12             | 0.46 | 3.72 | 3.51                                       | 8.98 | 0.20 | 13.3 | 12.8  | 31.6 | 12.9 | 22.8    | 23.0    | 31.0 | 15.3 | 26.4       | 26.6      | 34.5 | 6.00 | 14.6 | 15.5  | 21.5 | 35.0 | 70.2      | 70.3      | 98.0 | 1.43 | 4.80 | 4.35  | 10.2 |
| 13             | 0.72 | 3.60 | 3.33                                       | 7.94 | 1.30 | 12.8 | 12.4  | 28.9 | 12.8 | 22.8    | 22.8    | 34.0 | 16.0 | 26.4       | 26.4      | 35.5 | 6.0  | 14.7 | 15.5  | 21.0 | 30.0 | 70.4      | 71.3      | 97.0 | 1.47 | 4.79 | 4.48  | 11.3 |
| 14             | 0.46 | 3.78 | 3.46                                       | 8.57 | 0.10 | 13.3 | 13.0  | 30.4 | 12.0 | 22.9    | 22.8    | 31.5 | 16.3 | 26.4       | 26.5      | 34.8 | 6.00 | 14.6 | 15.0  | 21.0 | 30.0 | 69.6      | 70.8      | 98.0 | 1.20 | 5.07 | 4.63  | 12.6 |
| 15             | 0.54 | 3.69 | 3.46                                       | 8.98 | 0.10 | 13.1 | 12.4  | 31.6 | 12.8 | 22.8    | 22.8    | 31.5 | 17.0 | 26.5       | 26.5      | 36.0 | 6.00 | 14.9 | 15.5  | 22.5 | 30.0 | 70.8      | 71.3      | 97.0 | 1.83 | 4.97 | 4.63  | 10.6 |
| 16             | 0.81 | 3.77 | 3.53                                       | 8.98 | 0.10 | 13.4 | 12.9  | 31.6 | 12.8 | 22.9    | 23.0    | 31.0 | 16.9 | 26.5       | 26.6      | 34.7 | 6.00 | 14.8 | 15.5  | 20.5 | 31.0 | 69.8      | 70.0      | 97.0 | 1.05 | 4.88 | 4.57  | 10.4 |
| 17             | 0.48 | 3.65 | 3.31                                       | 8.92 | 0.10 | 13.2 | 12.2  | 41.1 | 12.8 | 22.5    | 22.5    | 31.2 | 14.7 | 26.3       | 26.5      | 36.0 | 6.00 | 14.4 | 15.0  | 21.5 | 30.0 | 70.3      | 70.8      | 98.0 | 1.30 | 4.89 | 4.60  | 12.6 |
| 18             | 0.72 | 3.76 | 3.59                                       | 8.57 | 0.50 | 13.4 | 13.1  | 31.6 | 12.8 | 23.0    | 23.0    | 34.0 | 14.7 | 26.6       | 26.5      | 36.0 | 6.00 | 14.7 | 15.5  | 21.5 | 30.0 | 69.8      | 70.4      | 97.0 | 1.60 | 4.81 | 4.45  | 11.5 |
| 19             | 0.78 | 3.68 | 3.43                                       | 8.33 | 1.10 | 12.9 | 12.4  | 31.6 | 12.8 | 23.0    | 22.9    | 31.5 | 15.7 | 26.7       | 26.9      | 36.0 | 6.00 | 14.9 | 15.5  | 21.0 | 31.0 | 70.4      | 70.5      | 97.0 | 1.43 | 4.87 | 4.50  | 12.6 |
| 20             | 0.72 | 3.73 | 3.39                                       | 8.98 | 0.80 | 13.3 | 12.8  | 31.6 | 12.8 | 23.0    | 23.0    | 31.5 | 16.8 | 26.6       | 26.7      | 36.0 | 6.00 | 14.9 | 15.5  | 21.0 | 30.0 | 70.3      | 70.0      | 97.0 | 1.05 | 4.83 | 4.50  | 12.1 |
| 21             | 0.54 | 3.78 | 3.52                                       | 8.68 | 0.10 | 13.3 | 13.2  | 31.6 | 13.5 | 23.0    | 23.0    | 34.0 | 16.8 | 26.8       | 27.3      | 36.0 | 6.00 | 14.8 | 15.5  | 21.0 | 30.0 | 69.7      | 70.0      | 97.0 | 1.05 | 4.86 | 4.50  | 12.6 |
| 22             | 0.78 | 3.79 | 3.47                                       | 8.98 | 1.60 | 13.5 | 13.2  | 30.4 | 13.0 | 23.0    | 23.0    | 32.2 | 16.5 | 26.8       | 27.0      | 36.0 | 6.00 | 14.9 | 15.5  | 21.5 | 30.0 | 70.2      | 70.8      | 97.0 | 1.50 | 4.96 | 4.60  | 11.0 |
| 23             | 0.54 | 3.69 | 3.52                                       | 8.68 | 0.10 | 13.3 | 12.9  | 31.6 | 12.8 | 22.7    | 22.     | 30.8 | 14.7 | 26.5       | 26.5      | 34.0 | 6.00 | 14.6 | 15.0  | 22.5 | 40.8 | 70.6      | 70.8      | 97.0 | 1.20 | 4.83 | 4.55  | 11.4 |
| 24             | 0.54 | 3.73 | 3.53                                       | 8.09 | 0.10 | 13.4 | 13.1  | 31.6 | 12.0 | 22.8    | 22.8    | 32.2 | 16.5 | 26.6       | 26.8      | 34.5 | 6.00 | 14.7 | 15.5  | 22.5 | 37.0 | 70.9      | 71.5      | 97.0 | 1.20 | 4.98 | 4.60  | 11.4 |
| 25             | 0.81 | 3.79 | 3.57                                       | 8.68 | 0.60 | 13.5 | 13.0  | 30.1 | 12.8 | 23.0    | 23.0    | 32.2 | 16.9 | 26.5       | 26.5      | 36.0 | 6.00 | 14.9 | 15.5  | 22.5 | 31.0 | 69.8      | 69.5      | 97.0 | 1.70 | 4.80 | 4.43  | 10.6 |
| 26             | 0.46 | 3.78 | 3.57                                       | 8.98 | 0.20 | 13.8 | 13.5  | 30.4 | 11.3 | 23.0    | 22.9    | 31.5 | 15.5 | 26.6       | 26.5      | 36.0 | 6.00 | 14.6 | 15.0  | 21.4 | 30.0 | 69.8      | 70.3      | 98.0 | 1.20 | 5.18 | 4.88  | 12.6 |
| 27             | 0.46 | 3.90 | 3.71                                       | 8.98 | 0.20 | 13.2 | 12.7  | 30.4 | 12.0 | 22.8    | 22.8    | 34.0 | 14.7 | 26.5       | 26.5      | 36.0 | 6.00 | 14.8 | 15.5  | 22.5 | 30.0 | 70.2      | 70.5      | 98.0 | 1.10 | 4.82 | 4.47  | 12.1 |
| 28             | 0.81 | 3.78 | 3.64                                       | 8.52 | 0.50 | 13.6 | 13.5  | 29.6 | 13.7 | 23.0    | 23.0    | 31.3 | 17.6 | 26.6       | 26.5      | 36.0 | 6.00 | 14.9 | 15.5  | 21.4 | 38.3 | 70.0      | 70.0      | 97.0 | 1.43 | 4.95 | 4.60  | 11.0 |
| 29             | 0.46 | 3.63 | 3.51                                       | 8.98 | 0.20 | 12.8 | 12.   | 29.6 | 12.8 | 22.7    | 22.8    | 31.0 | 17.0 | 26.4       | 26.7      | 36.0 | 6.0  | 14.7 | 15.5  | 21.5 | 41.0 | 71.1      | 71.0      | 98.0 | 1.05 | 5.05 | 4.73  | 11.3 |
| 30             | 0.48 | 3.76 | 3.51                                       | 8.15 | 0.20 | 12.8 | 12.1  | 29.6 | 12.8 | 22.7    | 22.8    | 31.0 | 17.0 | 26.4       | 26.7      | 36.0 | 6.00 | 14.7 | 15.5  | 21.5 | 41.0 | 71.1      | 71.0      | 98.0 | 1.05 | 5.05 | 4.73  | 11.3 |

### **4.2.2. Análise de erros para Teresópolis**

Na tabela 33 estão apresentados os valores das análises estatísticas para ao conjunto de dados de ETo, estimada nos modelos computacionais propostos.

|                |            |             |            |             |            | Erro conjunto teste |            |             |        |             |               |             |        |                |        |
|----------------|------------|-------------|------------|-------------|------------|---------------------|------------|-------------|--------|-------------|---------------|-------------|--------|----------------|--------|
| Mod.           |            |             | Máximo     |             |            |                     | Médio      |             |        |             | <b>Mínimo</b> |             |        | R <sub>2</sub> |        |
|                | <b>MAE</b> | <b>MAPE</b> | <b>MSE</b> | <b>RMSE</b> | <b>MAE</b> | <b>MAPE</b>         | <b>MSE</b> | <b>RMSE</b> | MAE    | <b>MAPE</b> | <b>MSE</b>    | <b>RMSE</b> | Mín.   | Méd.           | Máx.   |
| M1             | 0.1071     | 0.0356      | 0.021      | 0.1449      | 0.09       | 0,03                | 0,01       | 0.1181      | 0.0785 | 0,025       | 0.0106        | 0.1029      | 0.9928 | 0.9949         | 0.9961 |
| M <sub>2</sub> | 0,2901     | 0.078       | 0,165      | 0,4063      | 0,25       | 0,07                | 0,12       | 0,3433      | 0,2302 | 0.0692      | 0.0915        | 0,3025      | 0,942  | 0,9569         | 0.9669 |
| M <sub>3</sub> | 0,2966     | 0.0789      | 0.1673     | 0.409       | 0,26       | 0,08                | 0,13       | 0.3572      | 0.2379 | 0.0682      | 0.0959        | 0.3097      | 0.9412 | 0.9533         | 0,9652 |
| M <sub>4</sub> | 0.3969     | 0,1218      | 0,2835     | 0.5324      | 0.36       | 0,11                | 0,23       | 0.4774      | 0,3542 | 0.1149      | 0,2029        | 0.4504      | 0.8948 | 0.9167         | 0,9298 |
| M <sub>5</sub> | 0.4834     | 0,1421      | 0.4208     | 0,6487      | 0.45       | 0,13                | 0,36       | 0.6002      | 0,4315 | 0.1244      | 0,305         | 0,5522      | 0.8473 | 0.8684         | 0,8853 |
| M6             | 0,1068     | 0,0323      | 0,023      | 0,1515      | 0.1        | 0,03                | 0,02       | 0,1256      | 0,0912 | 0,0272      | 0,0145        | 0,1206      | 0,9917 | 0,9942         | 0,9951 |

**Tabela 33** - Resultados das análises estatísticas dos modelos computacionais em RN-MLP.

MAE – erro médio absoluto; MAPE – erro percentual médio absoluto; MSE – erro médio quadrático; RMSE – raiz do erro médio quadrático e  $R^2$  o coeficiente de determinação.

As medidas de acurácia MAE, MAPE, MSE, RMSE e  $R^2$ (que será discutido mais a frente) foram utilizadas para investigar qual modelo de previsão é o mais indicado. Pode-se observar que os indicadores estatísticos utilizados para avaliar o desempenho das redes apontam que os melhores modelos são o  $M_1$  e  $M_6$ , por apresentarem os menores erros. Enquanto o pior modelo foi o M5, porque apresentou erros mais altos. Na Tabela 34, sumarizamos o melhor desempenho para a estimativa da ETo para cada modelo computacional, de forma a avaliarmos da melhor maneira os erros no conjunto de teste.

|                | $No$ de |                   | Erro conjunto teste |             |            |             |  |  |  |  |  |
|----------------|---------|-------------------|---------------------|-------------|------------|-------------|--|--|--|--|--|
| <b>Modelo</b>  | épocas  | <b>Thereshold</b> | <b>MAE</b>          | <b>MAPE</b> | <b>MSE</b> | <b>RMSE</b> |  |  |  |  |  |
| $M_1$          | 4932    | 0,0085            | 0,0785              | 0,0250      | 0,0106     | 0,1029      |  |  |  |  |  |
| M <sub>2</sub> | 8176    | 0,0100            | 0,2302              | 0,0692      | 0,0915     | 0,3025      |  |  |  |  |  |
| $M_3$          | 6458    | 0,0097            | 0,2379              | 0,0682      | 0,0959     | 0,3097      |  |  |  |  |  |
| $M_4$          | 10660   | 0,0100            | 0,3542              | 0,1149      | 0,2029     | 0,4504      |  |  |  |  |  |
| $M_5$          | 1992    | 0,0098            | 0,4315              | 0,1244      | 0,3050     | 0,5522      |  |  |  |  |  |
| $M_6$          | 5601    | 0,0100            | 0,0912              | 0,0272      | 0,0145     | 0,1206      |  |  |  |  |  |

**Tabela 34** - Melhor desempenho obtido por cada modelo RN-MLP.

Entre os modelos, semelhante ao que foi mostrado para os resultados de Mendes, observou-se que o índice RMSE mostrou melhores resultados (elevada precisão) no modelo  $M_1$  (RMSE=0,1029 mmdia<sup>-1</sup>) e no modelo  $M_6$  (RMSE=0,1206 mmdia<sup>-1</sup>). O RMSE mostrou pior resultado (baixa precisão) no modelo M<sub>5</sub> (RMSE=0,5522 mmdia<sup>-1</sup>). Em geral, observouse que os modelos que tiveram a radiação solar como uma das variáveis de entrada apresentou desempenho melhor que o modelo  $M_5$ , cujas variáveis de entrada são  $T_{\text{méd}}$ , umidade relativa do ar e velocidade do vento. Ademais, os modelos que têm radiação solar, temperatura média, umidade relativa do ar e velocidade do vento, são modelos que apresentaram melhores ajustes matemáticos e valores menores de erro.

Destaca-se também, que as medidas de erros MAE, MAPE e MSE geradas com os modelos  $M_1$  e  $M_6$  foram inferiores aos erros exibidos pelos demais modelos, tendo para o modelo M<sub>1</sub>, (MAE=0,0785mmdia<sup>-1</sup>, MAPE=2,5% mmdia<sup>-1</sup> e MSE=0,0106 mmdia<sup>-1</sup>) e para o modelo M<sub>6</sub>, (MAE=0,0912 mmdia<sup>-1</sup>, MAPE=2,72% mmdia<sup>-1</sup> e MSE=0,0145 mmdia<sup>-1</sup>).

# **4.2.3. Gráficos de dispersão entre valores da evapotranspiração de referência predita e observada**

Os gráficos a seguir, Figura 16 à Figura 21, apresentam a dispersão diária da ETo para as melhores e piores simulações apresentado no conjunto de 30 simulações para as seis combinações diferentes de variáveis meteorológicas  $(M_1, M_2, M_3, M_4, M_5, M_6)$ .

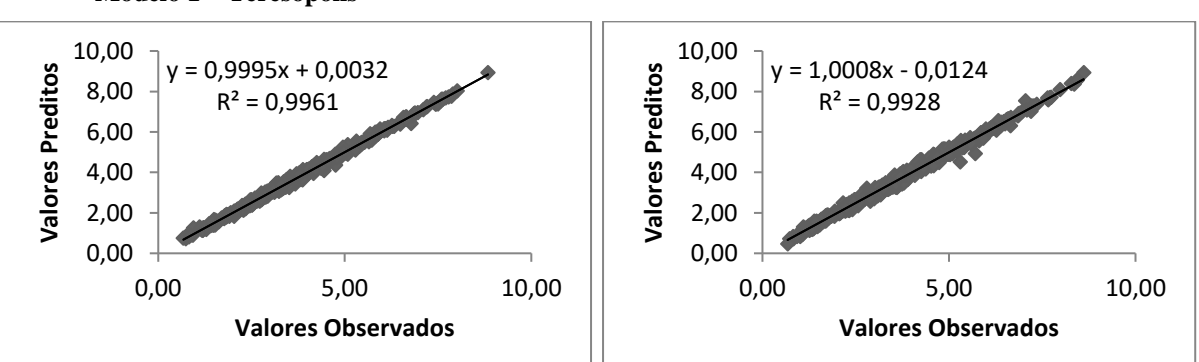

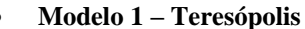

**Figura 16 -** Dispersão da ETo diária com o melhor e pior resultado apresentado pelo modelo 1 para a região de Teresópolis, com suas respectivas equações e coeficiente de determinação  $(R^2)$ .

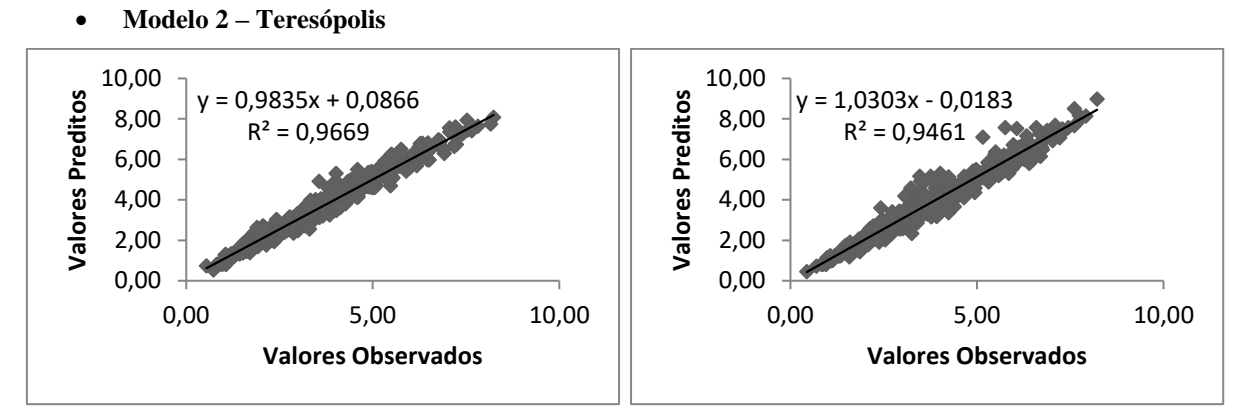

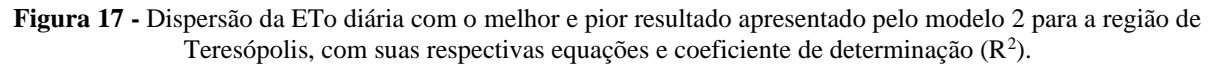

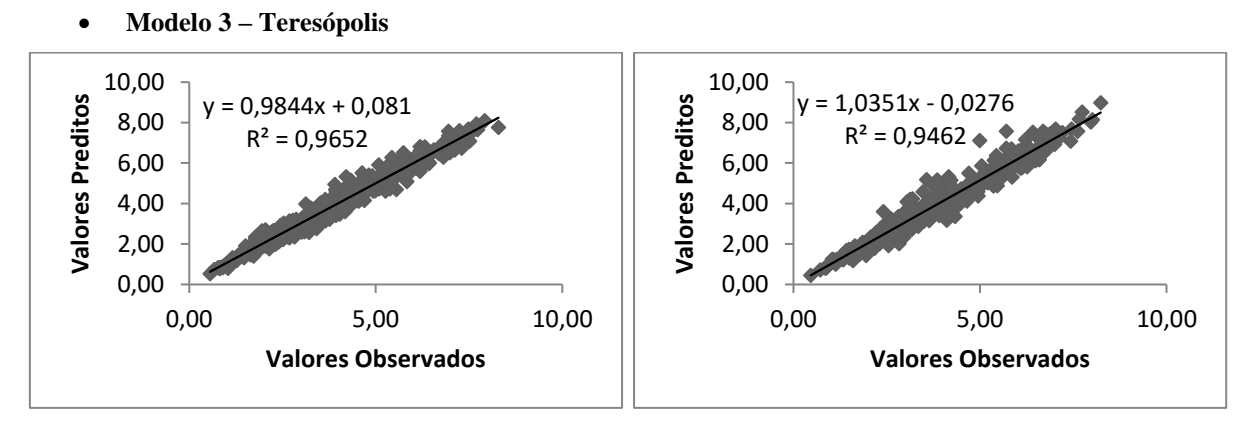

**Figura 18 -** Dispersão da ETo diária com o melhor e pior resultado apresentado pelo modelo 3 para a região de Teresópolis, com suas respectivas equações e coeficiente de determinação  $(\mathbb{R}^2)$ .

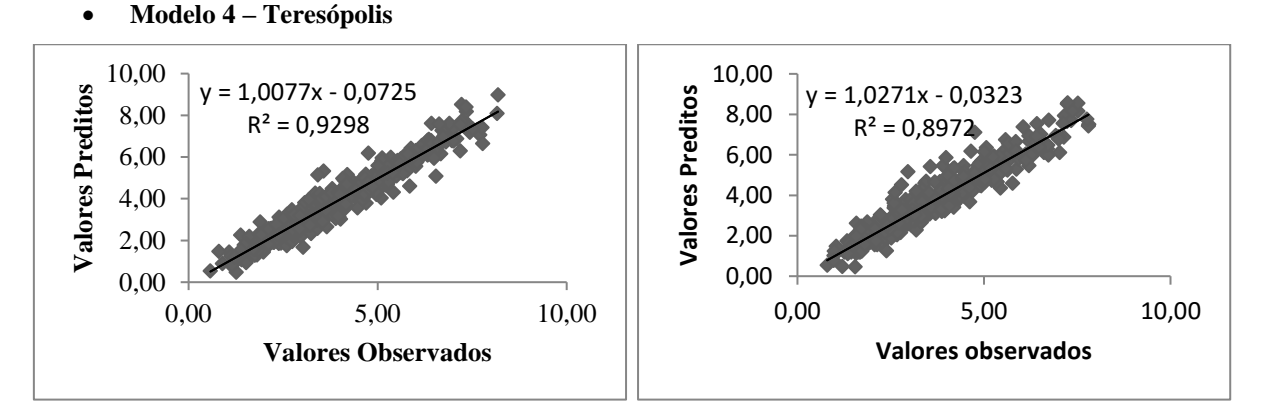

**Figura 19 -** Dispersão da ETo diária com o melhor e pior resultado apresentado pelo modelo 4 para a região de Teresópolis, com suas respectivas equações e coeficiente de determinação  $(R^2)$ .

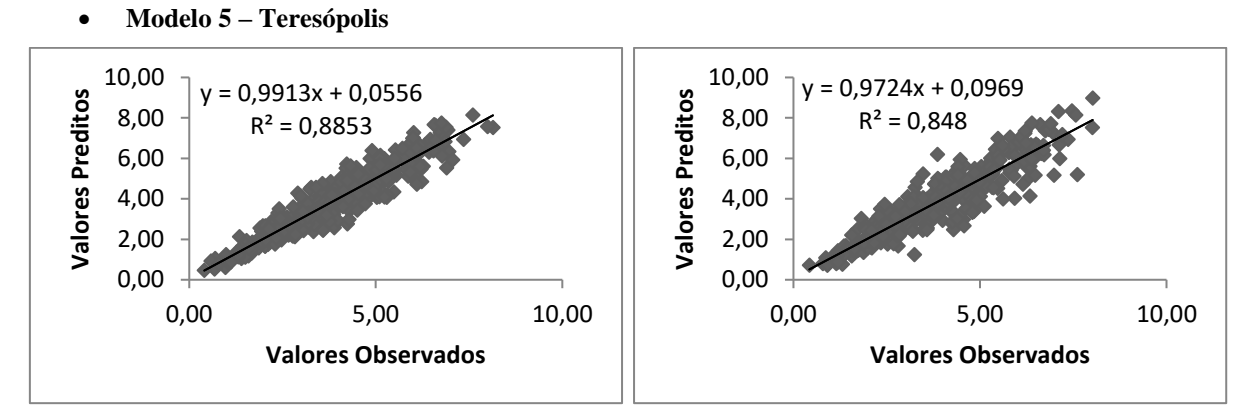

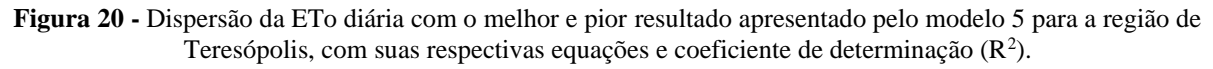

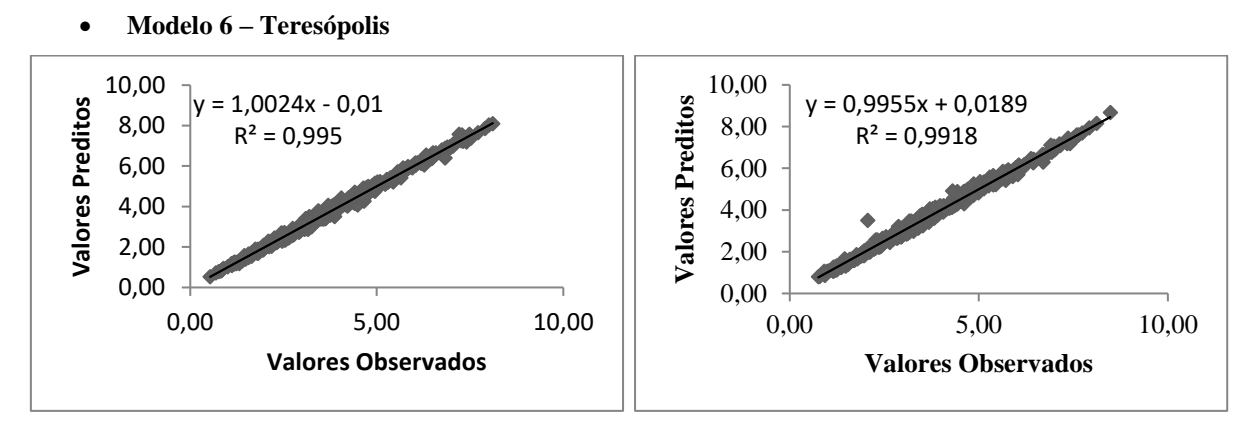

**Figura 21 -** Dispersão da ETo diária com o melhor e pior resultado apresentado pelo modelo 6 para a região de Teresópolis, com suas respectivas equações e coeficiente de determinação  $(\mathbb{R}^2)$ .

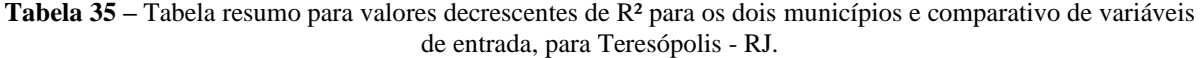

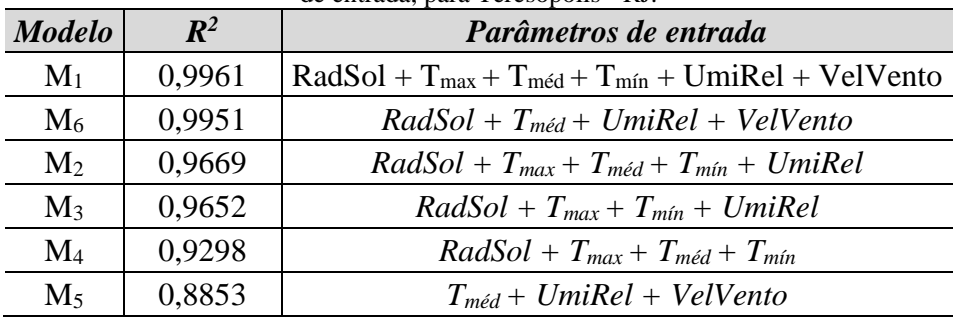

Assim como no Município de Mendes, os modelos M<sup>1</sup> e M<sup>6</sup> apresentaram os melhores resultados. O modelo M<sup>5</sup> foi o que apresentou o menor coeficiente de determinação, tanto em Mendes, quanto em Teresópolis. Isso nos mostra que a Radiação Solar é um fator preponderante para a estimativa da Evapotranspiração.

### **4.2.4. Matrizes de pesos das melhores simulações**

As Tabelas 36 à 53, são referentes a matrizes de pesos da entrada para a primeira camada oculta, da primeira camada oculta para a segunda camada oculta e saída. Sendo que a primeira linha das respectivas tabelas indica a variável bias. E as consecutivas representam os valores dos pesos associados às variáveis e a camada.

#### • **Matrizes de pesos para a melhor Simulação do Modelo 1 – Teresópolis**

|            |                     | Tuotin oo - Maans ay posos aa chaaaa para a prinicha canaaa ocana |                                                        |            |            |                     |            |                       |
|------------|---------------------|-------------------------------------------------------------------|--------------------------------------------------------|------------|------------|---------------------|------------|-----------------------|
| 0,60246    | -0,79472            | $-0,70566$                                                        | $-0,04552$                                             | $-0,7783$  | 4,352575   | $-0,40166$          | $-2,56132$ | $-2,52303$            |
| $-2,20161$ | $-2,39702$          | 1,214233                                                          | $-1,71726$                                             | 4,259399   | 5,893768   | 0,367982            | 0,999974   | 4,485269              |
|            | -0,87315   1,675779 | 1,744101                                                          | $-2,08537$                                             | $-0,30182$ |            | -1,38046   1,346401 |            | $-0,22706$   1,386125 |
| $-0,15661$ | $-0,60919$          |                                                                   | 0,82183   1,443957   0,335822   0,229222   1,197514    |            |            |                     | $-0,9583$  | $-1,56631$            |
| $-0,3945$  | $-0,83169$          |                                                                   | $-1,56508$   0,208983   0,803182   0,424293   0,048582 |            |            |                     |            | $-0,45146$ 2,575472   |
| 2,226869   | $-0,97435$          | $-2,1828$                                                         | $0,573903$ 3,195603                                    |            | -4,46213   | $-1,66789$          | 4,386722   | 0.801934              |
| $-0,50557$ | $-5,80755$          |                                                                   | $0,25816$   1,535384                                   | $-2,9945$  | $-1,96365$ | $-1,31143$          | 4,415137   | $-0,74933$            |

**Tabela 36 -** Matriz de pesos da entrada para a primeira camada oculta.

**Tabela 37 -** Matriz de pesos da primeira camada oculta para a segunda camada oculta.

| $-1,20452$ | 1,430698   | $-0,18748$ |
|------------|------------|------------|
| 1,104213   | 16,68371   | $-2,17802$ |
| 0,280183   | 50,52185   | $-5,81826$ |
| $-1,15321$ | $-6,10469$ | 0,546614   |
| 0,306302   | 0,145863   | $-0,52297$ |
| 0,394      | 4,948189   | $-1,28927$ |
| $-1,2659$  | $-0,44954$ | $-0,14652$ |
| 0,091234   | $-2,64241$ | 1,434526   |
| $-0,08367$ | $-1,58679$ | 0,906637   |
| 0,194377   | $-3,74184$ | 0,882282   |

**Tabela 38 -** Matriz de pesos da segunda camada oculta para a saída.

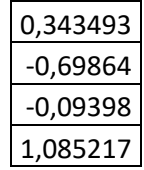

## • **Matrizes de pesos para a melhor Simulação do Modelo 2 – Teresópolis**

| 0,68085    |                                                        | $-0,15906$   2,085697            |  | $-0.55259$ $-0.59942$ |                       |                       | $-0,13478$   2,792104   4,505459 | $-6,25061$            |
|------------|--------------------------------------------------------|----------------------------------|--|-----------------------|-----------------------|-----------------------|----------------------------------|-----------------------|
|            | 1,624098 1,205736                                      | -0,44627                         |  | $-2,1656$ 0,417957    |                       | $-3,23008$   1,227094 | $-5,02608$                       | -71,2264              |
|            | $-2,20785$   0,583906                                  | $-1,42232$                       |  | $-0,39715$   1,730334 |                       | $-0.06232$   3,571393 |                                  | $-1,91116$ $-3,31338$ |
|            | $-0.07475$   0.126097   0.494437   $-1.14458$          |                                  |  | $-0,7982$             | $-0.02428$            | $-8,57911$            |                                  | $-0,61195$ 30,42114   |
|            | $-0,27372$   0,283158   0,195081   1,290899   1,998301 |                                  |  |                       | $-0,76065$            | $-4,0388$             | 0,74664                          | $-26,3842$            |
| $-0,26195$ |                                                        | $-0,89235$   1,982862   2,100939 |  |                       | $-0,00817$   1,849583 |                       | $-2,43038$   2,531432   32,81564 |                       |

**Tabela 39 -** Matriz de pesos da entrada para a primeira camada oculta.

**Tabela 40 -** Matriz de pesos da primeira camada oculta para a segunda camada oculta.

| 0,615111   | $-0,14262$ | $-0,53081$ |
|------------|------------|------------|
| 2,379271   | 0,4411     | $-7,4426$  |
| $-0,31871$ | 1,781514   | 0,706807   |
| 0,053737   | $-1,0367$  | $-0,65588$ |
| 0,120547   | $-1,61087$ | 6,161255   |
| $-0,19211$ | 1,385277   | 6,157121   |
| $-0,79895$ | $-0,53058$ | 0,6376     |
| 0,334731   | $-0,00552$ | 4,794515   |
| $-0,778$   | $-0,70021$ | $-3,31084$ |
| $-0,81029$ | 0,270214   | 2,965916   |

**Tabela 41 -** Matriz de pesos da segunda camada oculta para a saída.

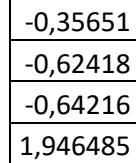

• **Matrizes de pesos para a melhor Simulação do Modelo 3 – Teresópolis**

| <b>Tabéia 42 -</b> Matriz de pesos da entrada para a primeira camada ocuna. |            |  |                                                                     |  |  |                                                                              |  |
|-----------------------------------------------------------------------------|------------|--|---------------------------------------------------------------------|--|--|------------------------------------------------------------------------------|--|
| $-1,07415$   0,181371   0,469541   1,928621   0,540075   $-0,16358$         |            |  |                                                                     |  |  | $-0,29137$ $-0,43777$ $-1,10705$                                             |  |
| 0,100844  0,711196   -3,97855   -1,56757  1,716008   -2,25621               |            |  |                                                                     |  |  | -0,839   1,716472   0,539035                                                 |  |
| $-0,41722$   1,088239   $-1,51649$                                          |            |  |                                                                     |  |  | $-2,67097$ $0,372521$ $-0,15538$ $-2,74198$ $-0,90035$ $0,428305$            |  |
| $-0,67073$ 0.221788                                                         | $-0.15515$ |  | $0,6909$ $\vert 0,591528$ $\vert 2,278578$ $\vert 0,808295$ $\vert$ |  |  | -0,33216   1,019447                                                          |  |
| 0,139717 0,136591                                                           |            |  |                                                                     |  |  | $-0.35698$ $0.029673$ $-0.68431$ $-2.08677$ $1.424467$ $0.152558$ $-0.08075$ |  |

**Tabela 42 -** Matriz de pesos da entrada para a primeira camada oculta.

**Tabela 43** - Matriz de pesos da primeira camada oculta para a segunda camada oculta.

| 0,201431   | $-0,22331$ | $-1,29425$ |
|------------|------------|------------|
| $-1,80264$ | 0,54354    | $-1,73504$ |
| 3,003978   | 0,17939    | $-1,23424$ |
| 0,89088    | $-0,16922$ | $-0,3487$  |
| $-1,33814$ | 1,599595   | $-0,31909$ |
| $-0,34214$ | 1,321481   | 3,214323   |
| 1,792108   | $-0,19763$ | $-0,52507$ |
| $-1,56038$ | 2,005031   | 1,978184   |
| $-1,12424$ | $-1,24248$ | $-0,23782$ |
| 1,593084   | 3,642522   | 0,784955   |

**Tabela 44 -** Matriz de pesos da segunda camada oculta para a saída.

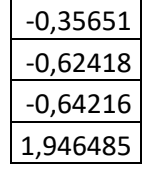

• **Matrizes de pesos para a melhor Simulação do Modelo 4 – Teresópolis**

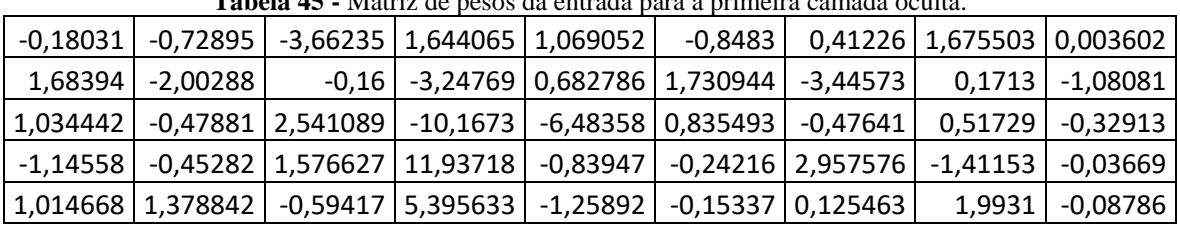

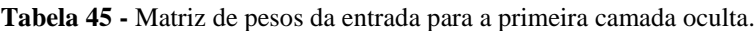

| 0,179301   | 0,629894   | $-0,31783$ |
|------------|------------|------------|
| $-1,69242$ | $-3,52104$ | $-0,33493$ |
| 0,509416   | 9,845819   | 2,100355   |
| $-2,79862$ | $-3,38974$ | $-5,53536$ |
| 2,304861   | $-1,16869$ | 0,894825   |
| 0,352312   | $-3,45447$ | 3,508799   |
| 0,376468   | $-1,5274$  | $-0,86257$ |
| $-0,27785$ | $-0,16521$ | 2,99232    |
| $-1,17507$ | $-0,50565$ | $-1,31841$ |
| 0,300634   | 0,932269   | 2,202508   |

**Tabela 46 -** Matriz de pesos da primeira camada oculta para a segunda camada oculta.

**Tabela 47 -** Matriz de pesos da segunda camada oculta para a saída.

| 0,23181  |
|----------|
| 1,19653  |
| 1,51358  |
| 1,714896 |

## • **Matrizes de pesos para a melhor Simulação do Modelo 5 – Teresópolis**

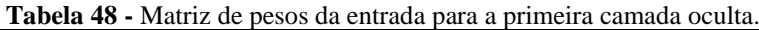

| 0,180553 -1,17945 -0,26222 -0,09401 2,228589 0,430069 -0,32149 -0,70408 -3,01684                 |                                                                                                  |  |  |  |
|--------------------------------------------------------------------------------------------------|--------------------------------------------------------------------------------------------------|--|--|--|
| 0,151784   3,540824   1,047346   1,332816   0,285164   -1,27524   -0,44445   -1,69403   1,631597 |                                                                                                  |  |  |  |
|                                                                                                  | -1,30866   -1,69101   -1,71348   -3,48323    0,76025   -1,92746   1,685067   2,246894   4,712488 |  |  |  |
| 0,319866  -1,52128 0,077706  -7,32232 4,832393  -1,08974  -2,26229 0,136057 3,213105             |                                                                                                  |  |  |  |

**Tabela 49 -** Matriz de pesos da primeira camada oculta para a segunda camada oculta.

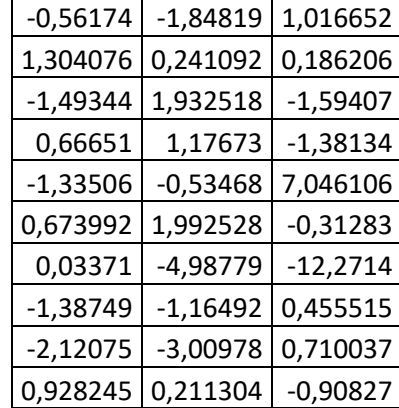

**Tabela 50 -** Matriz de pesos da segunda camada oculta para a saída.

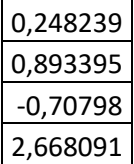

## • **Matrizes de pesos para a melhor Simulação do Modelo 6 – Teresópolis**

|          | <b>Tabela 51 -</b> Matriz de pesos da entrada para a primeira camada oculta.                            |            |  |  |                                      |  |                                      |        |
|----------|----------------------------------------------------------------------------------------------------|------------|--|--|--------------------------------------|--|--------------------------------------|--------|
|          | 0,371908 -2,22848 1,185238 3,854003 -0,84877 -0,95077 0,449381 0,726436 0,208745                        |            |  |  |                                      |  |                                      |        |
|          | $-1,3523$   2,239542   $-1,57714$   $-1,84896$   $-1,26232$   3,686382   7,278602   0,543798   0,870861 |            |  |  |                                      |  |                                      |        |
|          | $-2,56102$   1,234936   $-1,43306$   $-1,58627$   $-0,03069$   $-0,95972$   $-0,64839$   0,093882       |            |  |  |                                      |  |                                      | 0,0523 |
|          | 0,236433   3,170311   0,482302                                                                          |            |  |  | $-3,64772$   1,989154   2,747793     |  | $-0,08409$   $-1,49451$   $-2,55834$ |        |
| 1,431764 | -0.889                                                                                                  | $-0.30612$ |  |  | $-5,68408$ $-0,11737$ $6,090564$ $-$ |  | $-3,29093$ 0,604714 0,084904         |        |

**Tabela 51 -** Matriz de pesos da entrada para a primeira camada oculta.

**Tabela 52** - Matriz de pesos da primeira camada oculta para a segunda camada oculta.

| $-0,26934$ | $-0,81057$ | 1,276223   |
|------------|------------|------------|
| $-1,11018$ | 0,009932   | $-0,37306$ |
| 0,53832    | 1,101192   | 4,651436   |
| $-2,13634$ | 0,824998   | $-1,70364$ |
| $-1,32296$ | $-0,86994$ | 1,454925   |
| $-0,74856$ | 0,460724   | $-0,44109$ |
| $-0,15468$ | $-2,06612$ | 0,177771   |
| $-0,38754$ | $-1,18372$ | 2,561607   |
| 1,550206   | 0,019934   | $-3,65596$ |
| 0,844775   | 0,398341   | $-4,49853$ |

**Tabela 53** - Matriz de pesos da segunda camada oculta para a saída.

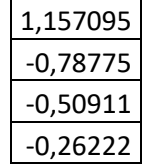

# **5. CONCLUSÕES**

A previsão de evapotranspiração é uma das mais complexas tarefas em engenharia hidrológica. Na natureza, a evapotranspiração está associada a múltiplas variáveis climáticas e, portanto, é caracterizado por alta não linearidade e estocástica.

Neste estudo, avaliamos a aplicação de redes neurais artificiais (RNAs) do tipo *multilayer perceptron* (MLP) na estimativa da evapotranspiração de referência, usando seis combinações diferentes de variáveis meteorológicas  $(M_1, M_2, M_3, M_4, M_5, e M_6)$ , para as localidades de Mendes e Teresópolis, no estado do RJ.

Os resultados obtidos pelo modelo computacional RNA-MLP mostram-se promissores, quanto à predição da evapotranspiração de referência. Visto que o desempenho médio no conjunto das 30 (trinta) simulações realizadas, foi superior a 0,86 em termos de  $\mathbb{R}^2$ , para todas as combinações de entradas utilizadas.

A aplicação de modelagem baseada em redes neurais artificiais (RNA-MLP) para a estimativa de evapotranspiração apresentou-se como adequada, permitindo melhorar o desempenho na maioria dos modelos propostos com base em um número reduzido de variáveis atmosféricas.

A variável atmosférica saldo de radiação (RAD) foi a variável que mais impactou na sensibilidade da estimativa de ETo, obtida pelo modelo computacional proposto (RNA-MLP).

O erro médio absoluto (MAE) obtido com a aplicação do modelo proposto neste estudo, variou de  $0.02$  a  $0.03$  mmdia $^{-1}$ , quando ao modelo foi incorporada a variável saldo de radiação, entretanto, quando essa variável não foi incorporada, a variação foi de 0,05 a 0,07 mmdia-1 . O que nos mostra que, o saldo de radiação é uma variável preponderante para uma boa estimativa da Evapotranspiração de referência.

A evapotranspiração de referência estimada pelo modelo M1 (RNA-MLP) no conjunto das 30 simulações, não diferiu estatisticamente da ETo calculada pelo método padrão de Penman-Monteith. Os erros absolutos médios percentuais (MAPE) apresentaram valores entre 0,74 a 1,06%, o que significa um nível de erro bem aceitável para a estimativa da evapotranspiração diária.

Quando comparamos os resultados de Mendes e Teresópolis, verificamos que os modelos M<sup>1</sup> e M<sup>6</sup> apresentaram valores médios superiores a 0,99 no conjunto das 30

simulações realizadas em termos de  $\mathbb{R}^2$ . O modelo  $M_6$ , no entanto, é mais parcimonioso, fato que o torna menos custoso em termos computacionais.

O modelo M<sup>5</sup> cujas variáveis atmosféricas são; temperatura média (*Tméd*), umidade relativa do ar (*UmiRel*) e velocidade do vento (*VelVento*), apresentou o pior resultado no conjunto dos modelos propostos, na estimativa da ETo nas localidades utilizadas neste estudo.

É possível verificar por meio dos resultados que nas regiões de Mendes e Teresópolis o modelo RNA-MLP quando incorporou as variáveis radiação, temperatura média, umidade relativa do ar e velocidade do vento obteve baixos índices de MAE, MAPE, MSE e RMSE, indicando uma boa adaptação do modelo para estimar a ETo diária local.

De modo geral, os resultados obtidos a partir da RNA desenvolvida foram coerentes e as redes neurais MLP apresentaram uma boa capacidade preditiva. Esta boa estimativa é essencial para o correto manejo da irrigação e bom desenvolvimento das culturas, além de aumentar a eficiência no uso da água na agricultura. Outra vantagem que podemos destacar no uso da RNA é a necessidade de menos dados meteorológicos. Isso proporciona a diminuição do custo de sistemas automáticos de irrigação, já que ocorre uma minimização do número de sensores climáticos necessários para a operação do sistema. Escolhendo-se bem as variáveis de entrada, as RNAs apresentam ótimos resultados nas estimativas de evapotranspiração de referência para as áreas de estudo, no entanto, há a necessidade de se verificar a consistência do modelo proposto para outras localidades.
### **6. TRABALHOS FUTUROS**

Tendo em vista os resultados obtidos neste trabalho, fica como sugestão para trabalhos futuros:

- Verificar o desempenho do modelo na predição de ETo para outras estações meteorológicas;
- Aplicar a técnica de informação mutua pra selecionar as variáveis de entrada, bem como parâmetros de rede;
- Aplicar a técnica de algoritmo genético na determinação dos parâmetros neurais;
- Avaliar outros tipos de combinações de variáveis que possibilitem estimar os valores diários de evapotranspiração de referência quando os valores da radiação solar não estejam disponíveis;
- Aplicar a técnica de Máquinas de Vetor de Suporte (SVM) na predição da evapotranspiração de referência de modo a comparar os resultados obtidos pelo modelo proposto.

# **REFERÊNCIAS BIBLIOGRÁFICAS**

ABBAS, S. A.; HASSAN, A. A.; AL-REKABI, W. **Estimation of MeanReference Evapotranspiration in Basrah City, South of Iraq Using Fuzzy Logic**. [s.l: s.n.].

[ALLEN, R. G.; FOOD AND AGRICULTURE ORGANIZATION OF THE UNITED](https://www.zotero.org/google-docs/?FsW7T1)  NATIONS (EDS.). **[Crop evapotranspiration: guidelines for computing crop water](https://www.zotero.org/google-docs/?FsW7T1)  requirements**[. Rome: Food and Agriculture Organization of the United Nations, 1998.](https://www.zotero.org/google-docs/?FsW7T1)

ALMEIDA. **[UM ESTUDO COMPARATIVO DE TÉCNICAS CONEXIONISTAS NA](https://www.zotero.org/google-docs/?FsW7T1)  [IMPLEMENTAÇÃO DE UM SISTEMA DE RECONHECIMENTO DE PADRÕES](https://www.zotero.org/google-docs/?FsW7T1)  PARA UM NARIS ARTIFICIAL**[. Pernanbuco: Universidade Federal de Pernambuco, fev.](https://www.zotero.org/google-docs/?FsW7T1)  [2003.](https://www.zotero.org/google-docs/?FsW7T1)

ALVES [, W. B.; ROLIM, G. DE S.; APARECIDO, L. E. DE O. REFERENCE](https://www.zotero.org/google-docs/?FsW7T1)  [EVAPOTRANSPIRATION FORECASTING BY ARTIFICIAL NEURAL NETWORKS.](https://www.zotero.org/google-docs/?FsW7T1)  **Engenharia Agrícola**[, v. 37, n. 6, p. 1116–1125, dez. 2017.](https://www.zotero.org/google-docs/?FsW7T1)

[AMATYA, D. M.; SKAGGS, R. W.; GREGORY, J. D. Comparison of Methods for](https://www.zotero.org/google-docs/?FsW7T1)  Estimating REF-ET. **[Journal of Irrigation and Drainage Engineering](https://www.zotero.org/google-docs/?FsW7T1)**, v. 121, n. 6, p. 427– [435, nov. 1995.](https://www.zotero.org/google-docs/?FsW7T1)

[ANDRADE, M. C. DE et al. Spatiotemporal Patterns Estimation Using a Multilayer](https://www.zotero.org/google-docs/?FsW7T1)  [Perceptron Neural Network in a Solar Physics Application.](https://www.zotero.org/google-docs/?FsW7T1) **Learning and Nonlinear Models**[, v. 2, n. 1, p. 14–21, 2004.](https://www.zotero.org/google-docs/?FsW7T1)

[BACK, Á. J. Variação da evapotranspiração de referência calculada em diferentes intervalos](https://www.zotero.org/google-docs/?FsW7T1)  de tempo. **Engenharia Agrícola**[, v. 27, n. 1, p. 139–145, abr. 2007.](https://www.zotero.org/google-docs/?FsW7T1)

BERLATO, M. A; MOLLION, L.C.B. **Evaporação e Evapotranspiração**. Porto Alegre: IPAGRO, 1981. 85p (IPAGRO, Boletim Técnico, 7).

[BESHIR, S. Review on Estimation of Crop Water Requirement, Irrigation Frequency and](https://www.zotero.org/google-docs/?FsW7T1)  [Water Use Efficiency of Cabbage Production.](https://www.zotero.org/google-docs/?FsW7T1) **Journal of Geoscience and Environment Protection**[, v. 05, n. 07, p. 59–69, 2017.](https://www.zotero.org/google-docs/?FsW7T1)

[BRAGA, A. DE P.; CARVALHO, A. C. P. DE L. F.; LUDERMIR, T. B.](https://www.zotero.org/google-docs/?FsW7T1) **Redes neurais artificiais: teoria e aplicações**[. Rio de Janeiro: LTC Editora, 2007.](https://www.zotero.org/google-docs/?FsW7T1)

BURMAN, R. D.; CUENCA, R. R.; WEISS, A. Technique for estimating irrigation water requirments. Advances in Irrigation., 2:335-394, 1983.

CARVALHO, D. F. DE et [al. Estimativa da evapotranspiração de referência a partir de dados](https://www.zotero.org/google-docs/?FsW7T1)  meteorológicos limitados. **[Pesquisa Agropecuária Brasileira](https://www.zotero.org/google-docs/?FsW7T1)**, v. 50, n. 1, p. 1–11, jan. 2015.

[CARVALHO, L. G. DE et al. EVAPOTRANSPIRAÇÃO DE REFERÊNCIA: UMA](https://www.zotero.org/google-docs/?FsW7T1)  [ABORDAGEM ATUAL DE DIFERENTES MÉTODOS DE ESTIMATIVA.](https://www.zotero.org/google-docs/?FsW7T1) **Pesquisa [Agropecuária Tropical](https://www.zotero.org/google-docs/?FsW7T1)**, v. 41, n. 3, 6 jul. 2011.

[CELESTE, A.; CHAVES, V. S. AVALIAÇÃO DE ALGORITMOS DE OTIMIZAÇÃO E](https://www.zotero.org/google-docs/?FsW7T1)  [FUNÇÕES OBJETIVO PARA CALIBRAÇÃO AUTOMÁTICA DO MODELO CHUVA-](https://www.zotero.org/google-docs/?FsW7T1)VAZÃO TANK MODEL. **Ciência e Natura**[, v. 36, n. 3, p. 527–537, 3 out. 2014.](https://www.zotero.org/google-docs/?FsW7T1) COUTINHO, E. R. **[Aplicação de um Modelo Computacional Híbrido para Estimativa da](https://www.zotero.org/google-docs/?FsW7T1)  [Evapotranspiração de Referência \(ETo\) como uma Ferramenta de Apoio à Irrigação](https://www.zotero.org/google-docs/?FsW7T1)**. [Seropédica: UNIVERSIDADE FEDERAL RURAL DO RIO DE JANEIRO, 2019.](https://www.zotero.org/google-docs/?FsW7T1)

[DONG, B.; DAI, A. The uncertainties and causes of the recent changes in global](https://www.zotero.org/google-docs/?FsW7T1)  [evapotranspiration from 1982 to 2010.](https://www.zotero.org/google-docs/?FsW7T1) **Climate Dynamics**, v. 49, n. 1–2, p. 279–296, jul. [2017.](https://www.zotero.org/google-docs/?FsW7T1)

FERRAZ, R. C. **[SISTEMA WEB E MOBILE PARA ESTIMATIVA DE](https://www.zotero.org/google-docs/?FsW7T1)  [EVAPOTRANSPIRAÇÃO DE REFERÊNCIA UTILIZANDO REDES NEURAIS](https://www.zotero.org/google-docs/?FsW7T1)  ARTIFICIAIS**[. RIO GRANDE DO SUL: UNIVERSIDADE FEDERAL DE SANTA](https://www.zotero.org/google-docs/?FsW7T1)  [MARIA, 2013.](https://www.zotero.org/google-docs/?FsW7T1)

[FILHO, A. I. et al. Influência das variáveis climáticas sobre a evapotranspiração.](https://www.zotero.org/google-docs/?FsW7T1) **Gaia Scientia**[, v. 9, n. 1, 28 abr. 2015.](https://www.zotero.org/google-docs/?FsW7T1)

GALVAO, C. DE O. **[Sistemas inteligentes aplicacoes a recursos hidricos e ciencias](https://www.zotero.org/google-docs/?FsW7T1)  ambientais.** [Porto Alegre: UFRGS: ABRH, 1999.](https://www.zotero.org/google-docs/?FsW7T1)

[GEBREMICHAEL, M.; WANG, J.; SAMMIS, T. W. Dependence of remote sensing](https://www.zotero.org/google-docs/?FsW7T1)  [evapotranspiration algorithm on spatial resolution.](https://www.zotero.org/google-docs/?FsW7T1) **Atmospheric Research**, v. 96, n. 4, p. [489–495, jun. 2010.](https://www.zotero.org/google-docs/?FsW7T1)

GRASSI, M.T. As águas do planeta Terra. **[Cadernos Temáticos de Química Nova na](https://www.zotero.org/google-docs/?FsW7T1)  Escola**[, n. Especial. Campinas, p. 31 –](https://www.zotero.org/google-docs/?FsW7T1) 40, 2001.

HAYKIN, S.; ENGEL, P. M. **[Redes neurais: princípios e prática](https://www.zotero.org/google-docs/?FsW7T1)**. Porto Alegre: Bookman, [2001.](https://www.zotero.org/google-docs/?FsW7T1)

HOFFMANN, R.; VIEIRA, S. **[Análise de regressão: uma introducao a econometria](https://www.zotero.org/google-docs/?FsW7T1)**. Sao [Paulo: Hucitec, 1998.](https://www.zotero.org/google-docs/?FsW7T1)

[JACKSON, J. Data Mining; A Conceptual Overview.](https://www.zotero.org/google-docs/?FsW7T1) **Communications of the Association [for Information Systems](https://www.zotero.org/google-docs/?FsW7T1)**, v. 8, 2002.

[JONES, P. J. Climate change, water stress and agriculture in the Indus Civilisation, 3000-](https://www.zotero.org/google-docs/?FsW7T1) [1500 BC. 17 jan. 2018.](https://www.zotero.org/google-docs/?FsW7T1)

[KUMAR, M. et al. Estimating Evapotranspiration using Artificial Neural Network.](https://www.zotero.org/google-docs/?FsW7T1) **Journal [of Irrigation and Drainage Engineering](https://www.zotero.org/google-docs/?FsW7T1)**, v. 128, n. 4, p. 224–233, ago. 2002.

[LIU, M. et al. Factors controlling changes in evapotranspiration, runoff, and soil moisture](https://www.zotero.org/google-docs/?FsW7T1)  [over the conterminous U.S.: Accounting for vegetation dynamics.](https://www.zotero.org/google-docs/?FsW7T1) **Journal of Hydrology**, v. [565, p. 123–137, out. 2018.](https://www.zotero.org/google-docs/?FsW7T1)

[MAJIDI, M. et al. Analysis of the Effect of Missing Weather Data on Estimating Daily](https://www.zotero.org/google-docs/?FsW7T1)  [Reference Evapotranspiration Under Different Climatic Conditions.](https://www.zotero.org/google-docs/?FsW7T1) **Water Resources Management**[, v. 29, n. 7, p. 2107–2124, maio 2015.](https://www.zotero.org/google-docs/?FsW7T1)

MAMAK, M. et al. **[Evapotranspiration Prediction Using Adaptive Neuro-Fuzzy](https://www.zotero.org/google-docs/?FsW7T1)  [Inference System and Penman FAO 56 Equation for St. Johns, FL, USA](https://www.zotero.org/google-docs/?FsW7T1)**. Proccedings of [10th International Conference "Environmental Engineering".](https://www.zotero.org/google-docs/?FsW7T1) **Anais**... In: [ENVIRONMENTAL ENGINEERING. Vilnius Gediminas Technical University, Lithuania:](https://www.zotero.org/google-docs/?FsW7T1)  [VGTU Technika, 10 ago. 2017Disponível em:](https://www.zotero.org/google-docs/?FsW7T1)  [<http://enviro.vgtu.lt/index.php/enviro/2017/paper/view/438>. Acesso em: 26 jun. 2020](https://www.zotero.org/google-docs/?FsW7T1)

MAROUELLI, W. A. **[Manejo da irrigação em hortaliças.](https://www.zotero.org/google-docs/?FsW7T1)** Brasília, DF: EMBRAPA-SPI, [1996.](https://www.zotero.org/google-docs/?FsW7T1)

[MENDONÇA, J. C. et al. Comparação entre métodos de estimativa da evapotranspiração de](https://www.zotero.org/google-docs/?FsW7T1)  [referência \(ETo\) na região Norte Fluminense, RJ.](https://www.zotero.org/google-docs/?FsW7T1) **Revista Brasileira de Engenharia Agrícola e Ambiental**[, v. 7, n. 2, p. 275–279, ago. 2003.](https://www.zotero.org/google-docs/?FsW7T1)

[NIKOLIDAKIS, S. A. et al. Energy efficient automated control of irrigation in agriculture by](https://www.zotero.org/google-docs/?FsW7T1)  using wireless sensor networks. **[Computers and Electronics in Agriculture](https://www.zotero.org/google-docs/?FsW7T1)**, v. 113, p. 154– [163, abr. 2015.](https://www.zotero.org/google-docs/?FsW7T1)

[ORTEGA-FARIAS, S.; IRMAK, S.; CUENCA, R. H. Special issue on evapotranspiration](https://www.zotero.org/google-docs/?FsW7T1)  measurement and modeling. **Irrigation Science**[, v. 28, n. 1, p. 1–3, nov. 2009.](https://www.zotero.org/google-docs/?FsW7T1)

[RAZIEI, T.; PEREIRA, L. S. Estimation of ETo with Hargreaves–Samani and FAO-PM](https://www.zotero.org/google-docs/?FsW7T1)  [temperature methods for a wide range of climates in Iran.](https://www.zotero.org/google-docs/?FsW7T1) **Agricultural Water Management**, [v. 121, p. 1–18, abr. 2013.](https://www.zotero.org/google-docs/?FsW7T1)

REED, R. D.; MARKS, R. J. **[Neural smithing: supervised learning in feedforward](https://www.zotero.org/google-docs/?FsW7T1)  artificial neural networks**[. Cambridge, Mass: The MIT Press, 1999.](https://www.zotero.org/google-docs/?FsW7T1)

[ROBERTO GIRO MOORI; HERBERT KIMURA; OSCAR KENJIRO ASAKURA.](https://www.zotero.org/google-docs/?FsW7T1)  [Aplicação do algoritmo genético na gestão de suprimentos.](https://www.zotero.org/google-docs/?FsW7T1) **Innovation and Management Review**[, v. 7, n. 2, p. 171–192, 2010.](https://www.zotero.org/google-docs/?FsW7T1)

[ROGER E. SMITH; ARTHUR W. WARRICK. Chapter 6. Soil Water Relationships. In:](https://www.zotero.org/google-docs/?FsW7T1)  [ROGER E. SMITH; ARTHUR W. WARRICK \(Eds.\). .](https://www.zotero.org/google-docs/?FsW7T1) **Design and Operation of Farm Irrigation Systems, 2nd Edition**[. 1. ed. St. Joseph, MI: American Society of Agricultural](https://www.zotero.org/google-docs/?FsW7T1)  [and Biological Engineers, 2007. p. 120–159.](https://www.zotero.org/google-docs/?FsW7T1)

SILVA, I. N. DA. **Uma abordagem neuro- [nebulosa para otimização de sistema e](https://www.zotero.org/google-docs/?FsW7T1)  indentificação robusta**[. São Paulo: Unicamp, 1997.](https://www.zotero.org/google-docs/?FsW7T1)

[SMITH, M. et al. Report on the Expert Consultation on Procedures for Revision of FAO](https://www.zotero.org/google-docs/?FsW7T1)  [Guidelines for Prediction of Crop Water Requirements. Rome, Italy, 28-31 May 1990. 1991.](https://www.zotero.org/google-docs/?FsW7T1)

[TANGUNE, B. F.; ROMÁN, R. M. S. Redes Neurais Artificiais, Regressão e Métodos](https://www.zotero.org/google-docs/?FsW7T1)  [empíricos para a Modelagem da Evapotranspiração de Referência na cidade de Inhambane,](https://www.zotero.org/google-docs/?FsW7T1)  Moçambique. **Irriga**[, v. 24, n. 4, p. 802–816, 16 dez. 2019.](https://www.zotero.org/google-docs/?FsW7T1)

[TRAJKOVIC, S.; KOLAKOVIC, S. Evaluation of Reference Evapotranspiration Equations](https://www.zotero.org/google-docs/?FsW7T1)  Under Humid Conditions. **Water Resources Management**[, v. 23, n. 14, p. 3057–3067, nov.](https://www.zotero.org/google-docs/?FsW7T1)  [2009.](https://www.zotero.org/google-docs/?FsW7T1)

VALENÇA, M. **[Aplicando Redes Neurais: Um guia](https://www.zotero.org/google-docs/?FsW7T1) completo**. [s.l.] MEUSER VALENÇA, [2016.](https://www.zotero.org/google-docs/?FsW7T1)

VYAS, K. N.; SUBBAIAH, R. Application of artificial neural network approach for estimating reference evapotranspiration. **Current World Environment**, v. 11, n. 2, p. 637- 647, 2016.

[YAO, Y. et al. Improving global terrestrial evapotranspiration estimation using support vector](https://www.zotero.org/google-docs/?FsW7T1)  [machine by integrating three process-based algorithms.](https://www.zotero.org/google-docs/?FsW7T1) **Agricultural and Forest Meteorology**[, v. 242, p. 55–74, ago. 2017.](https://www.zotero.org/google-docs/?FsW7T1)

[YASSIN, M. A.; ALAZBA, A. A.; MATTAR, M. A. Artificial neural networks versus gene](https://www.zotero.org/google-docs/?FsW7T1)  [expression programming for estimating reference evapotranspiration in arid climate.](https://www.zotero.org/google-docs/?FsW7T1)  **[Agricultural Water Management](https://www.zotero.org/google-docs/?FsW7T1)**, v. 163, p. 110–124, jan. 2016.

## **Apêndices**

#### **A. Simulações município de Mendes**

• **Simulações do Modelo 1**

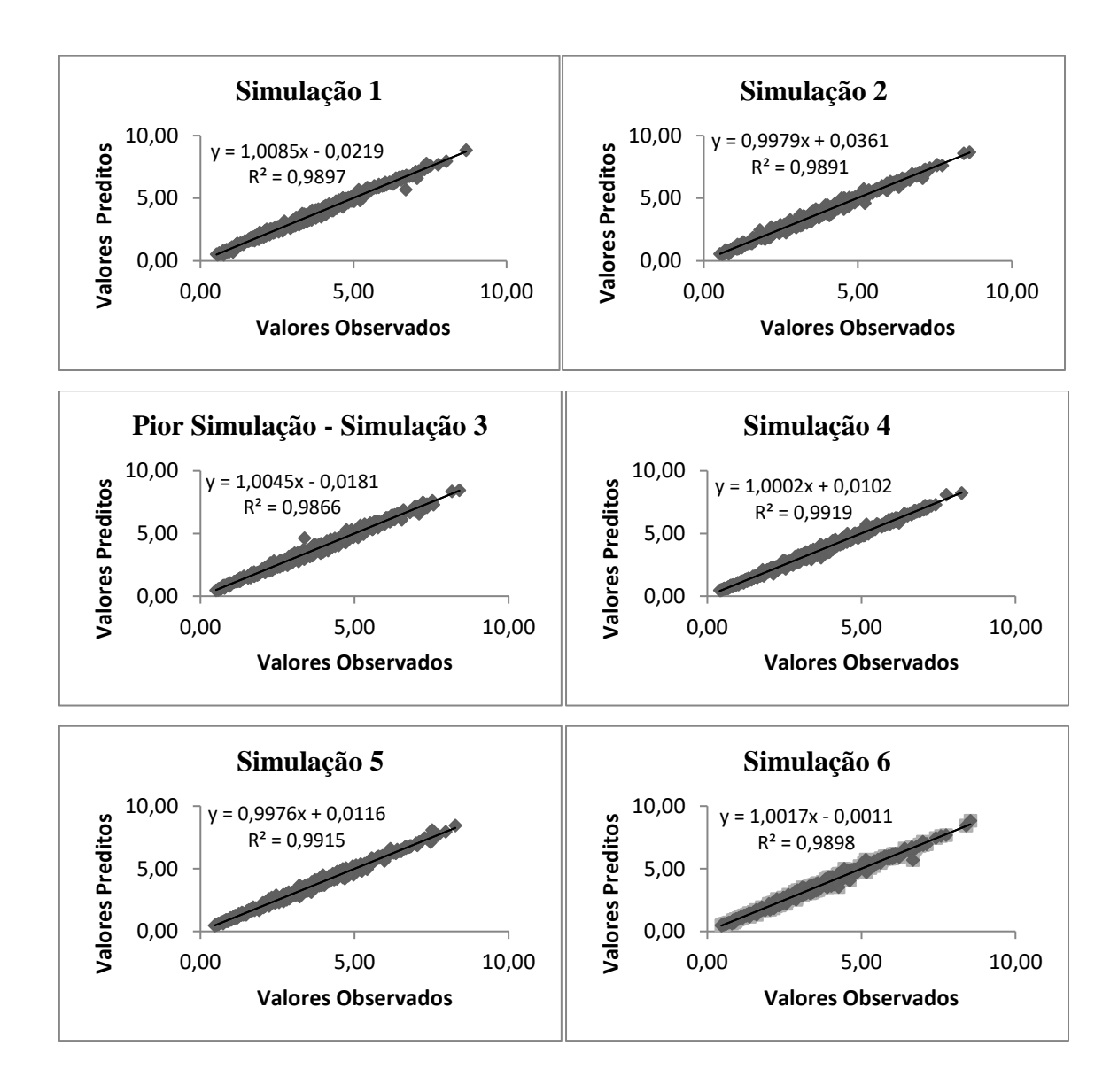

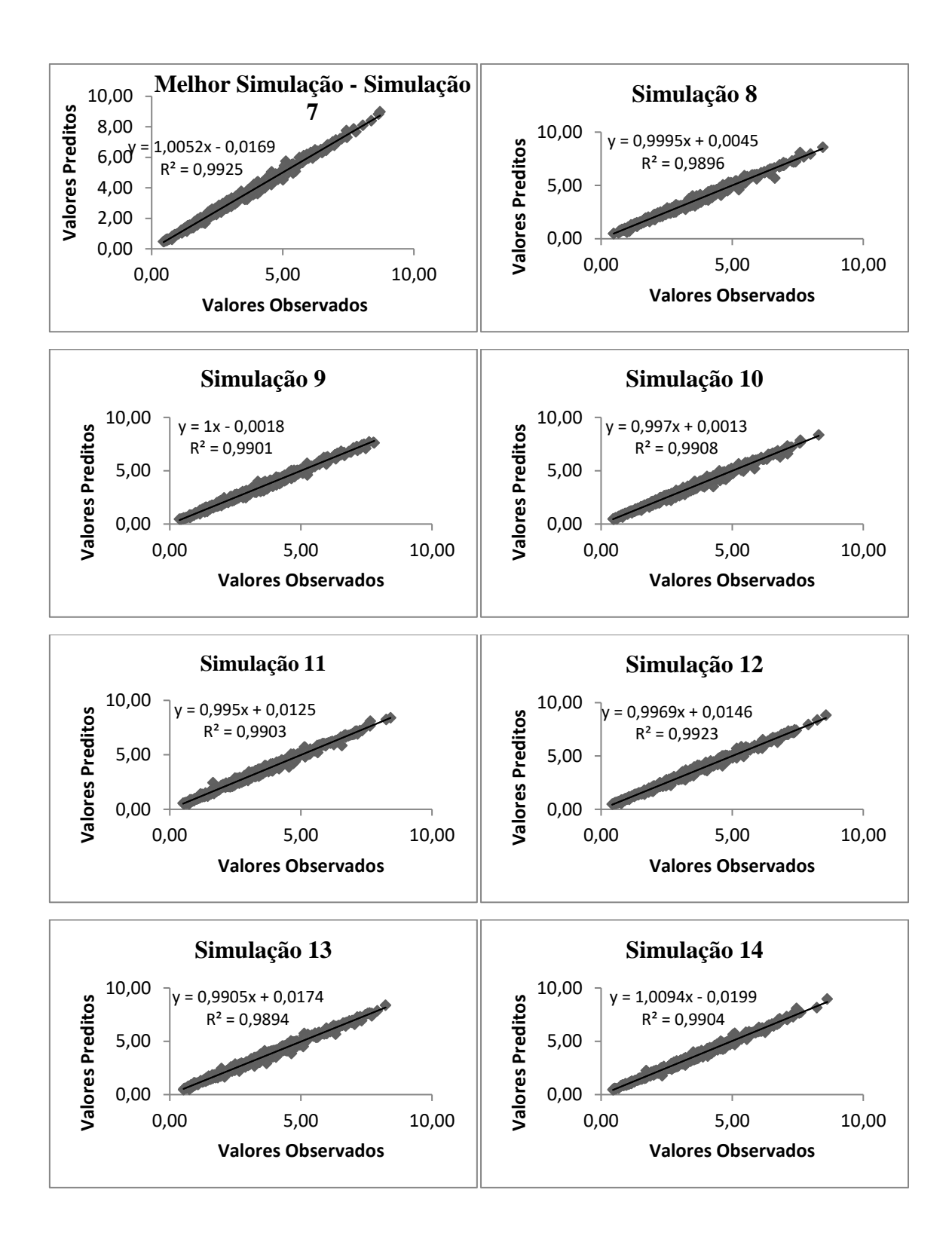

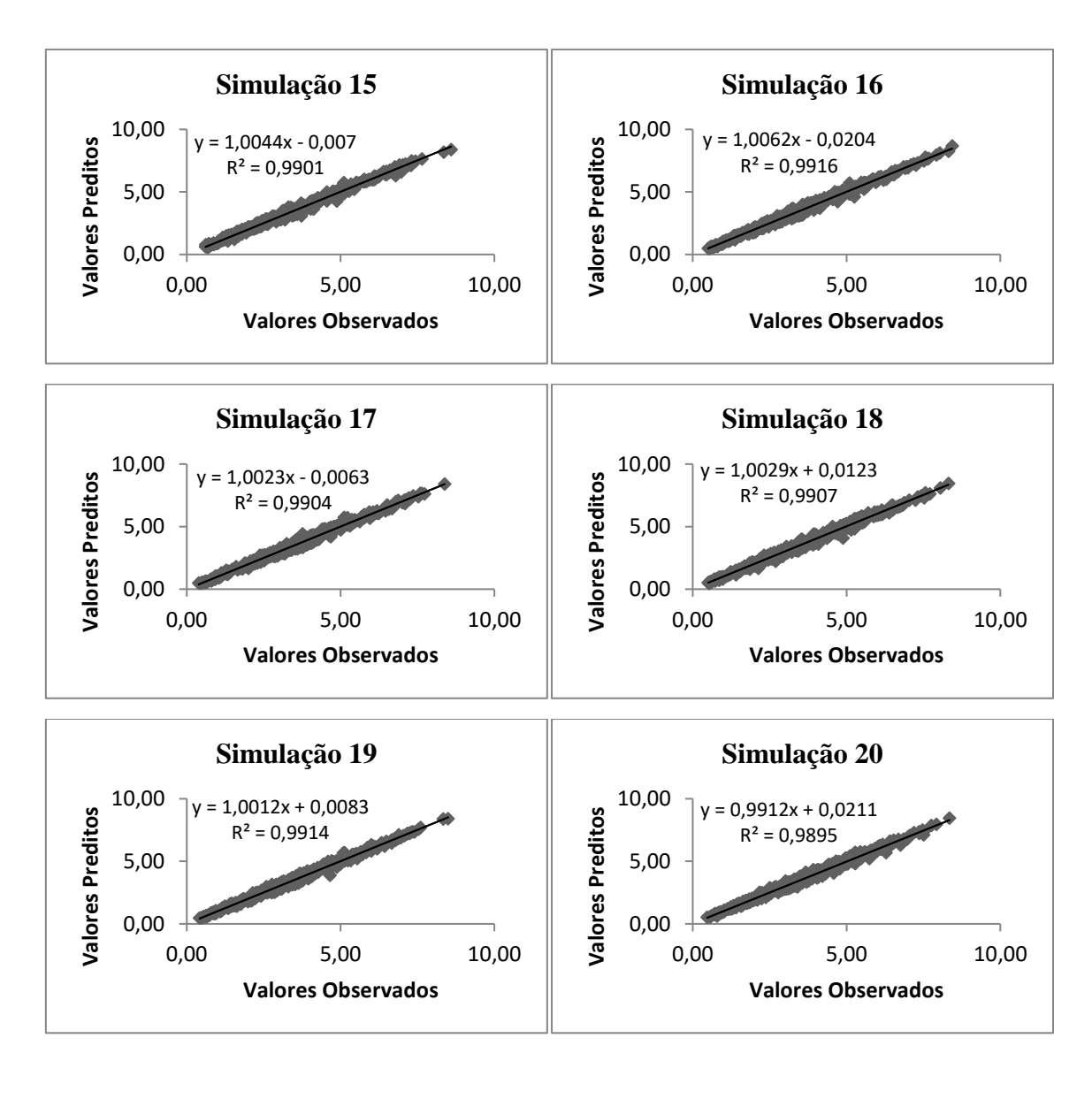

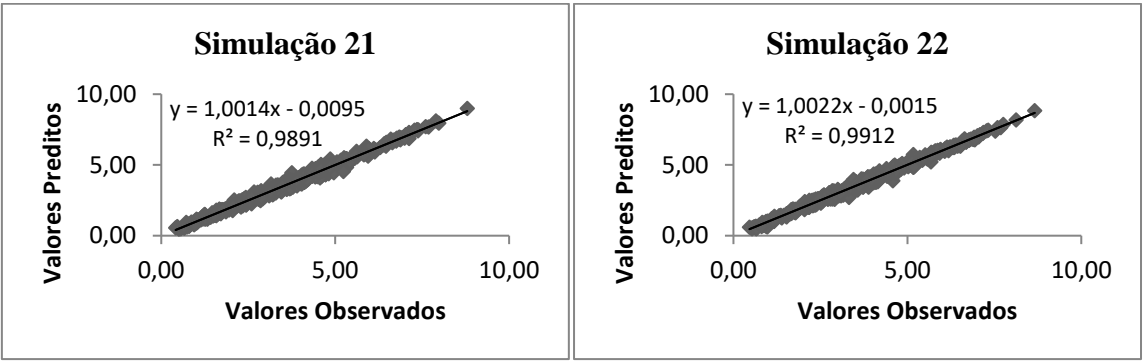

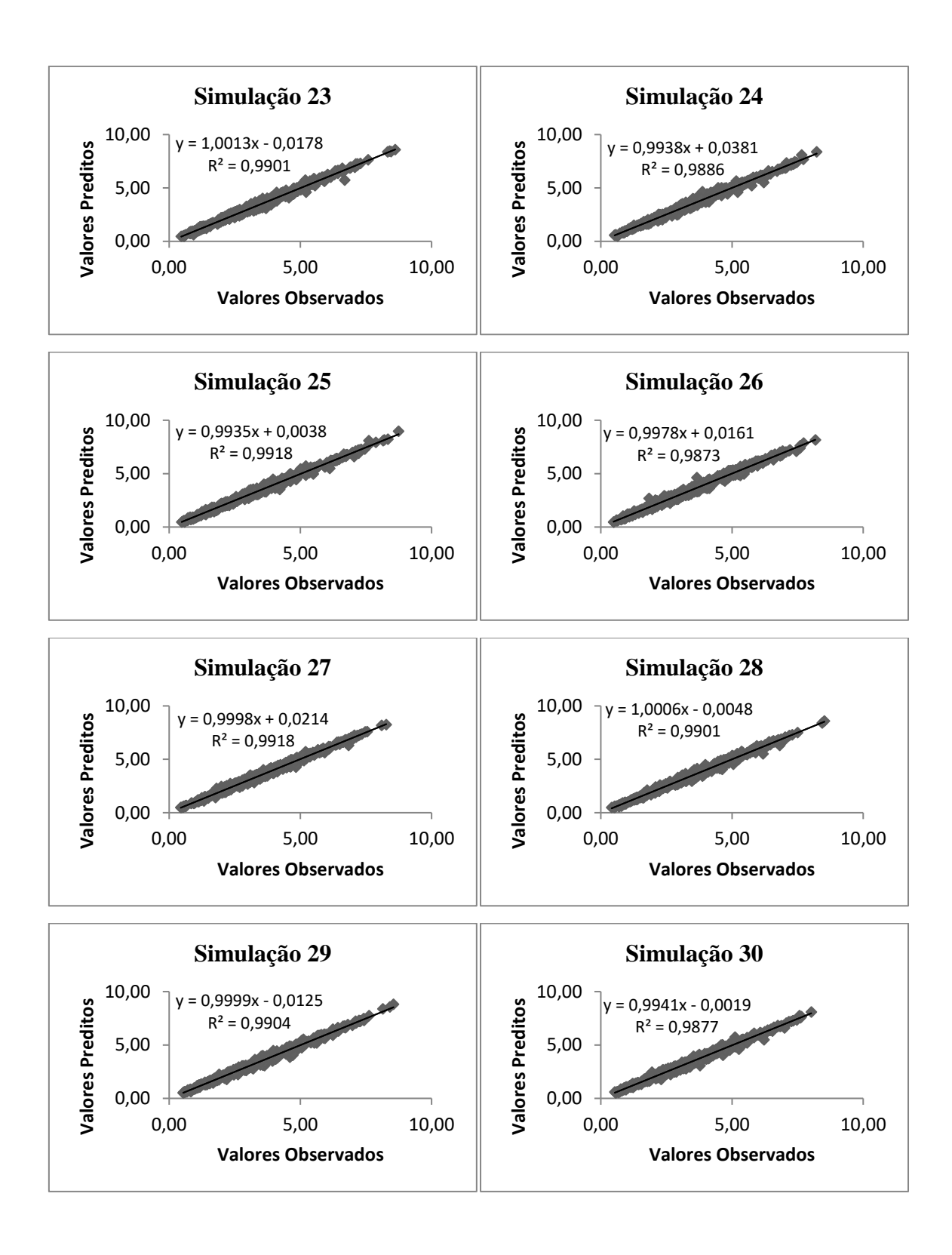

#### • **Simulações do modelo 2**

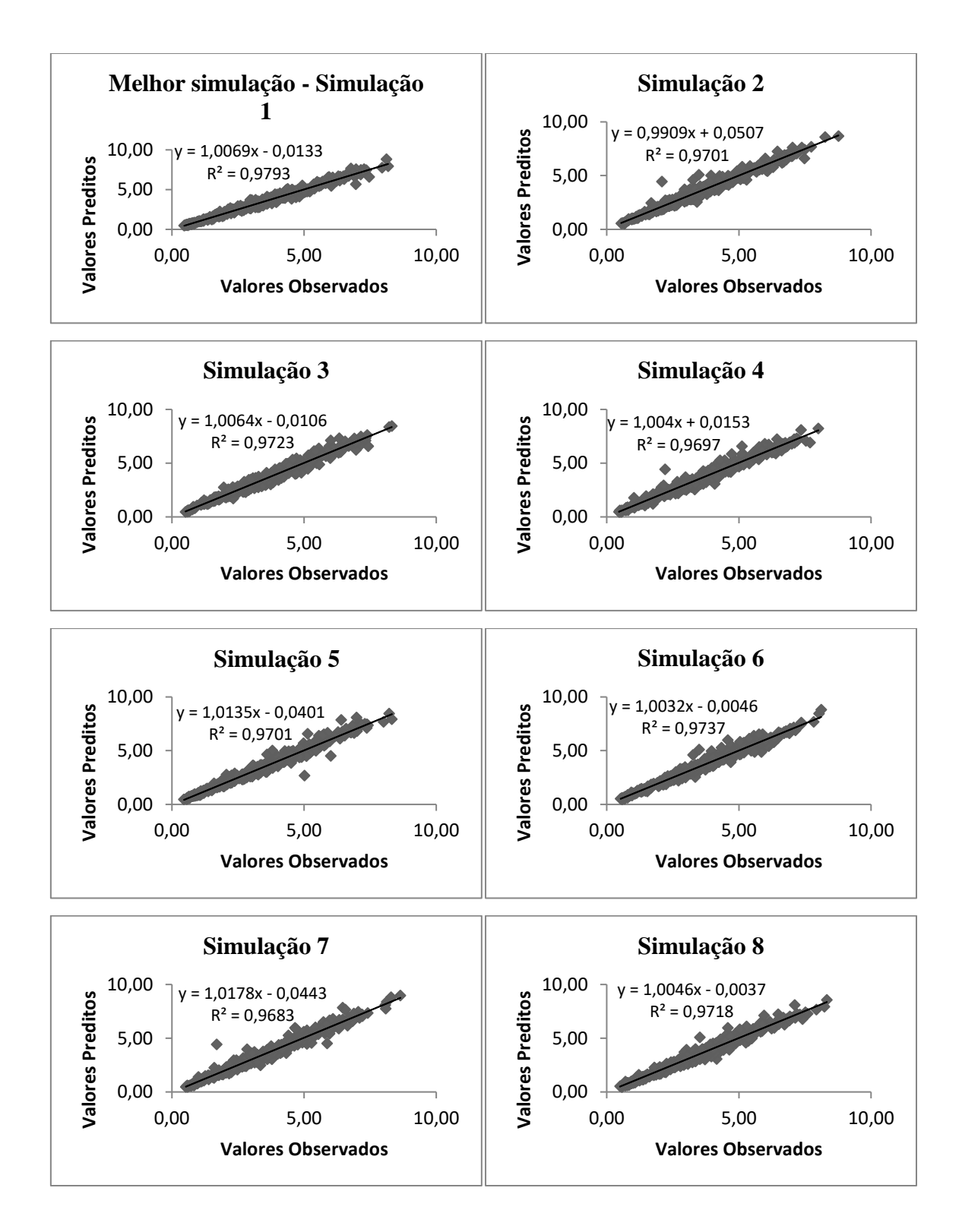

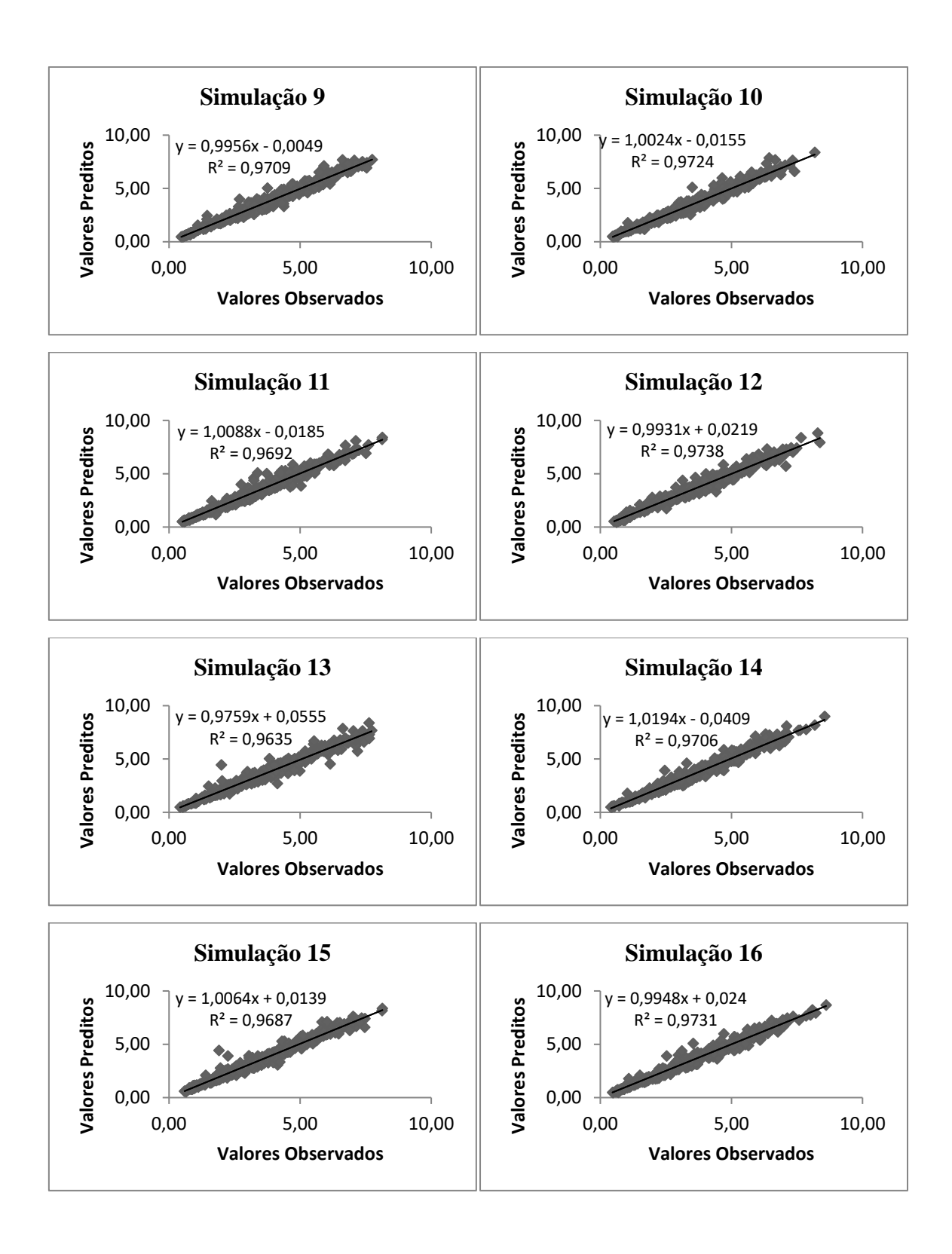

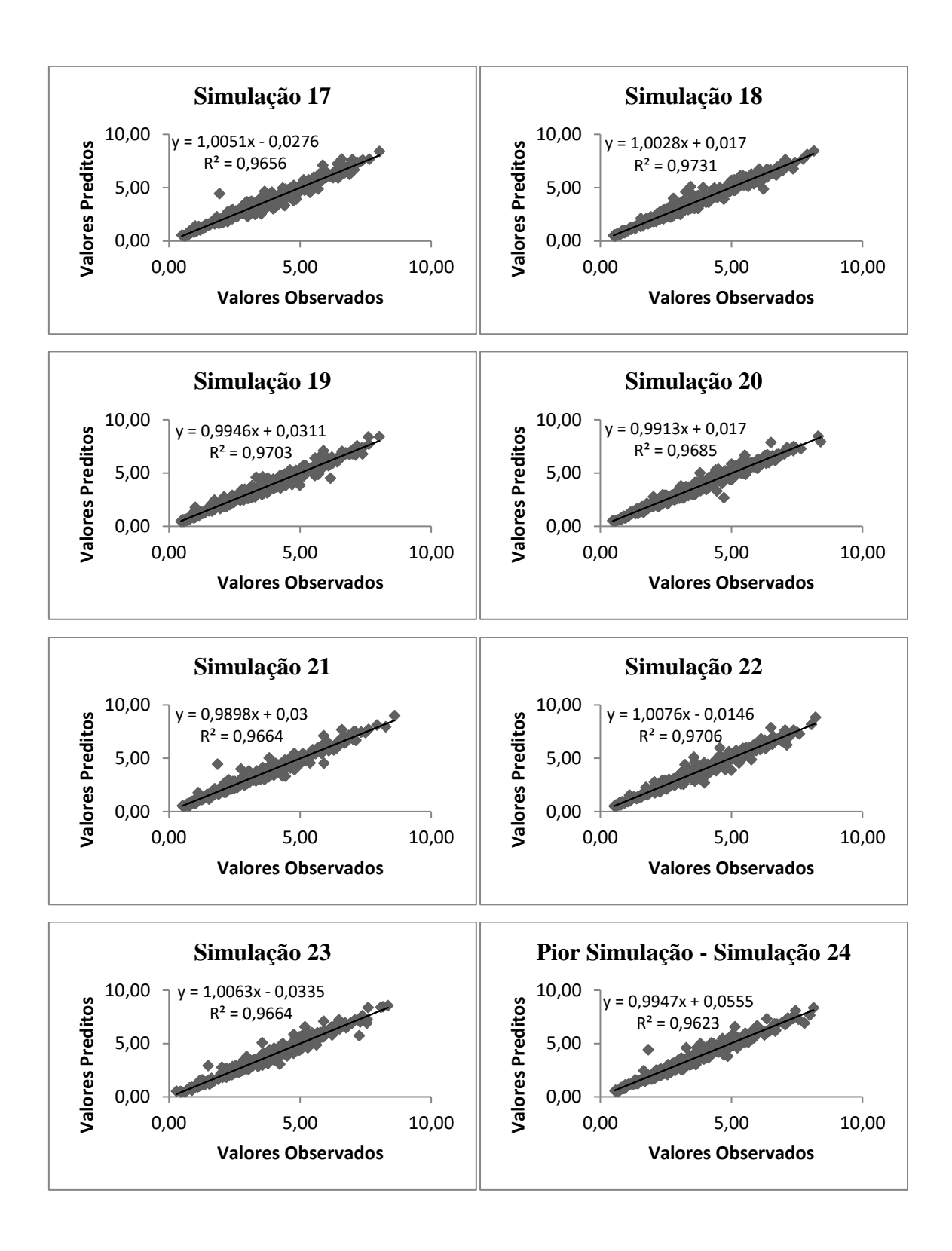

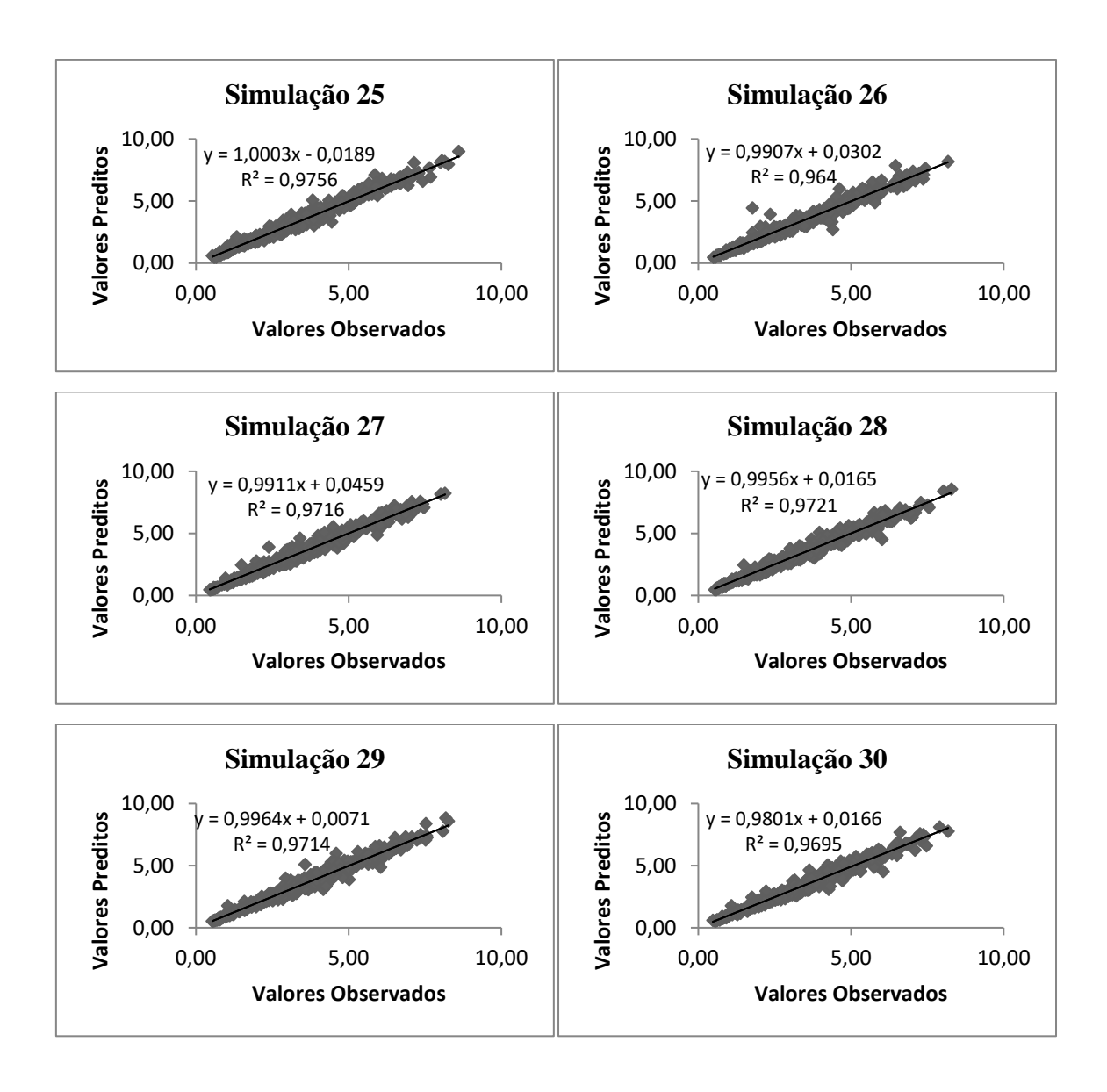

• **Simulações do modelo 3**

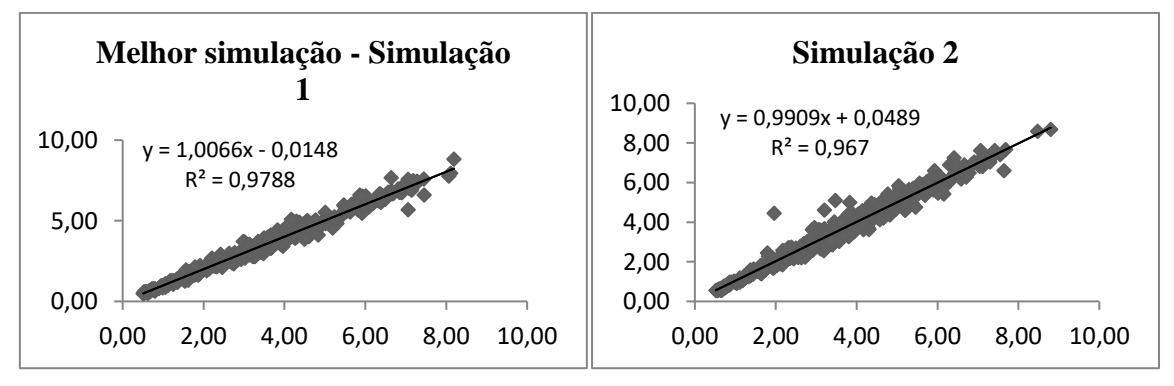

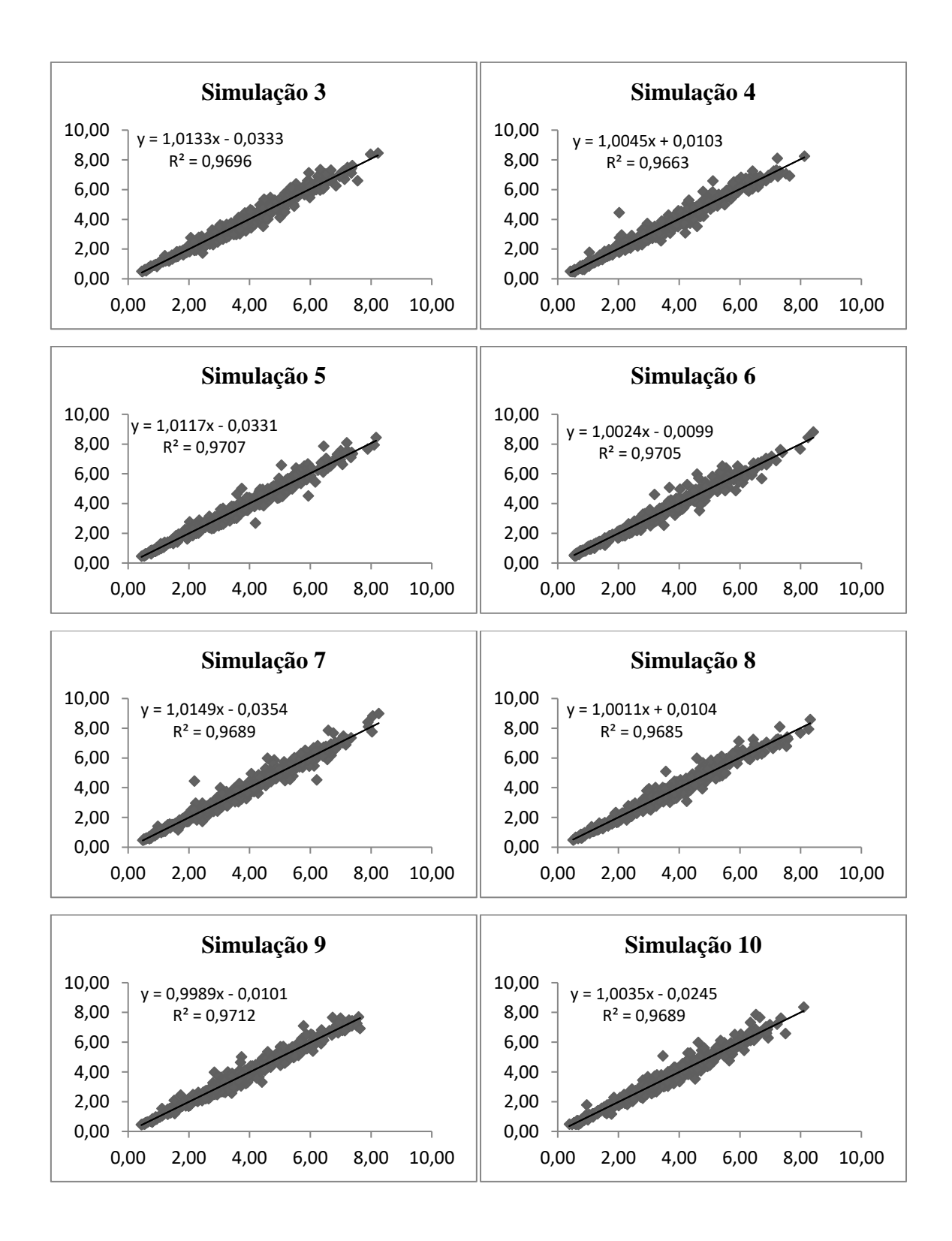

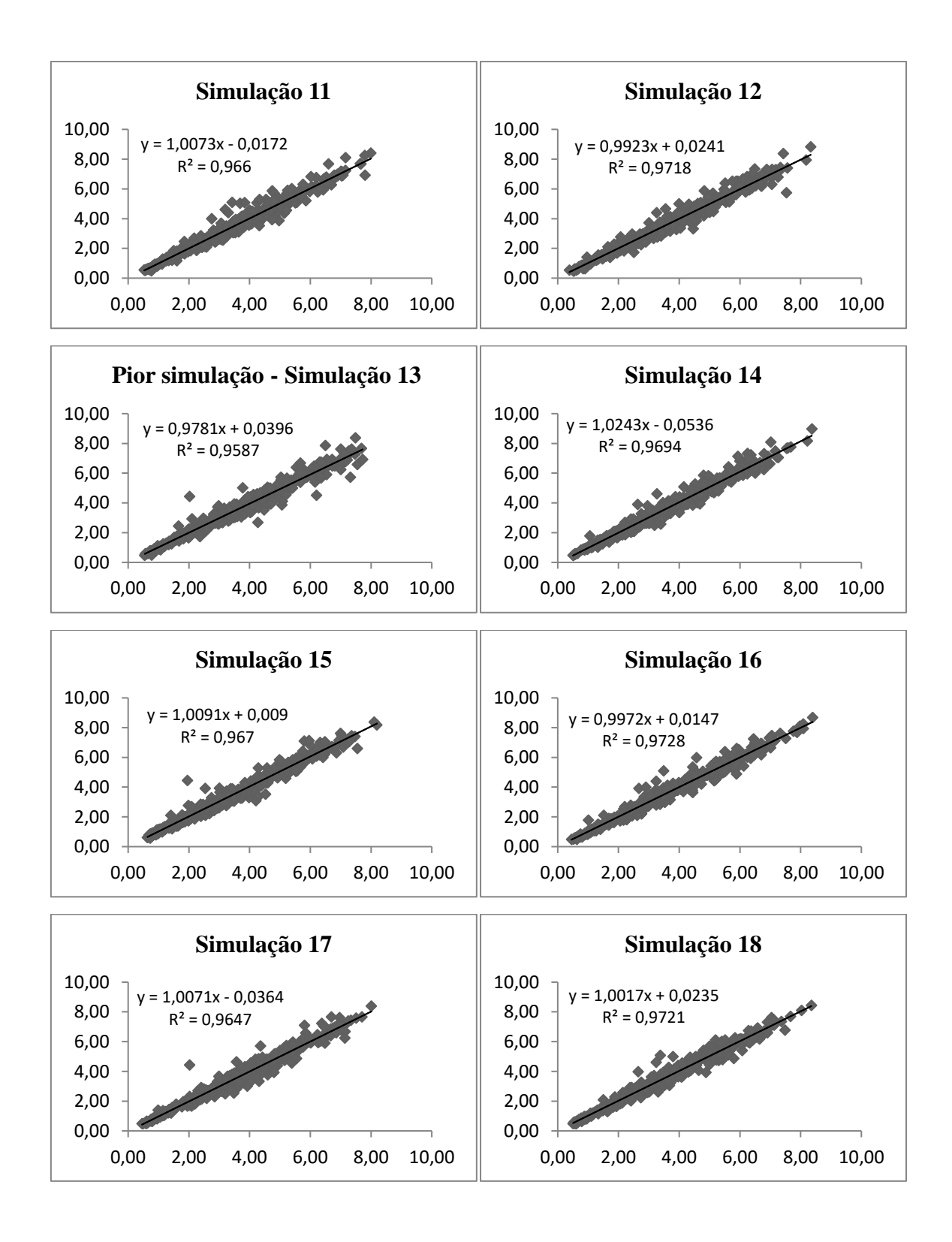

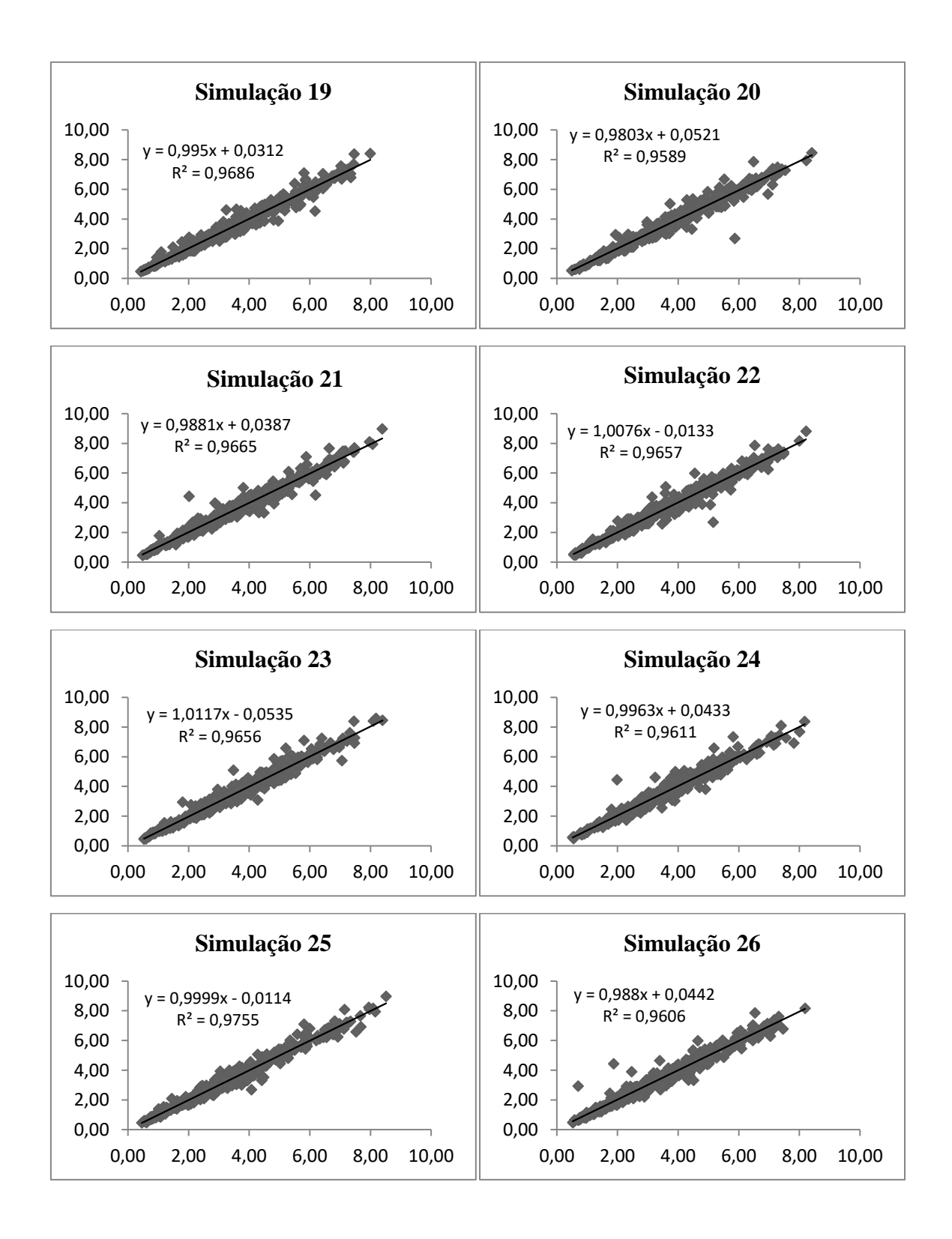

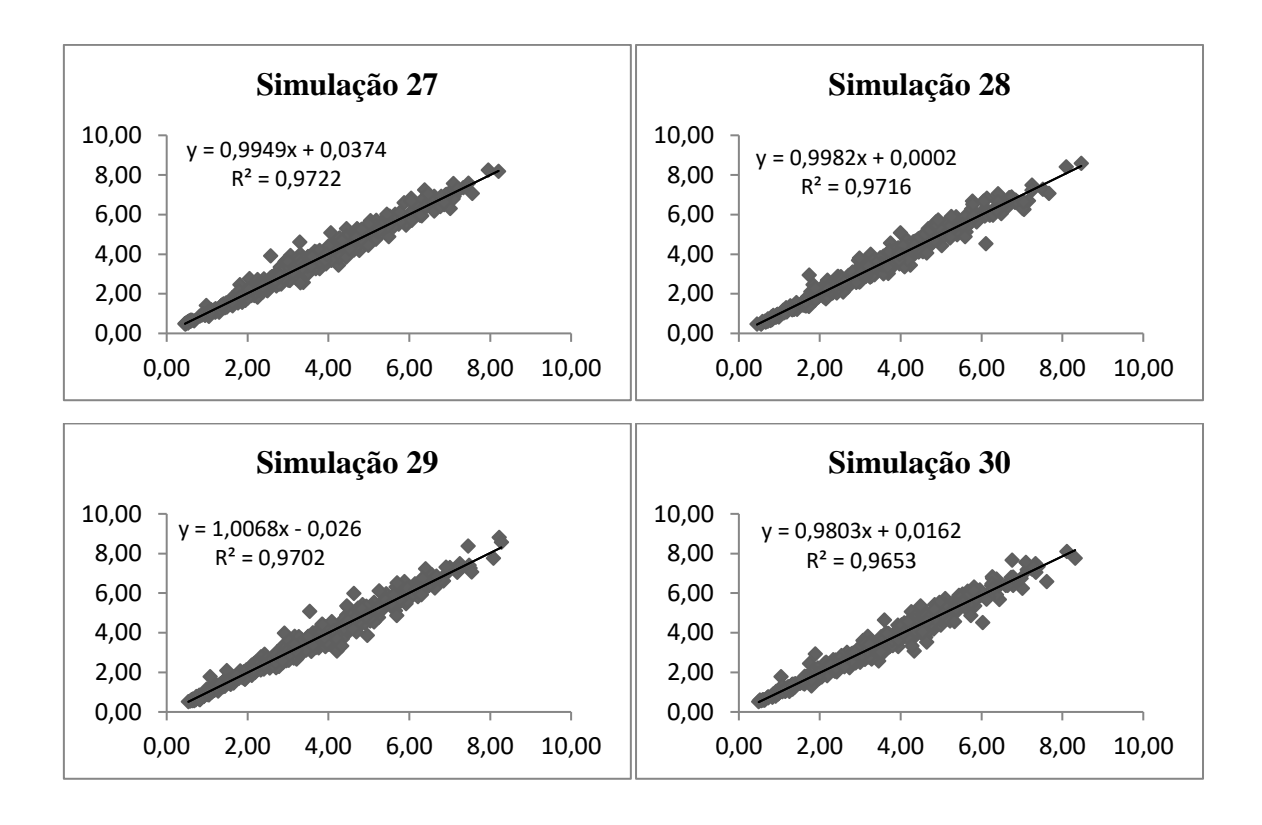

• **Simulações do modelo 4**

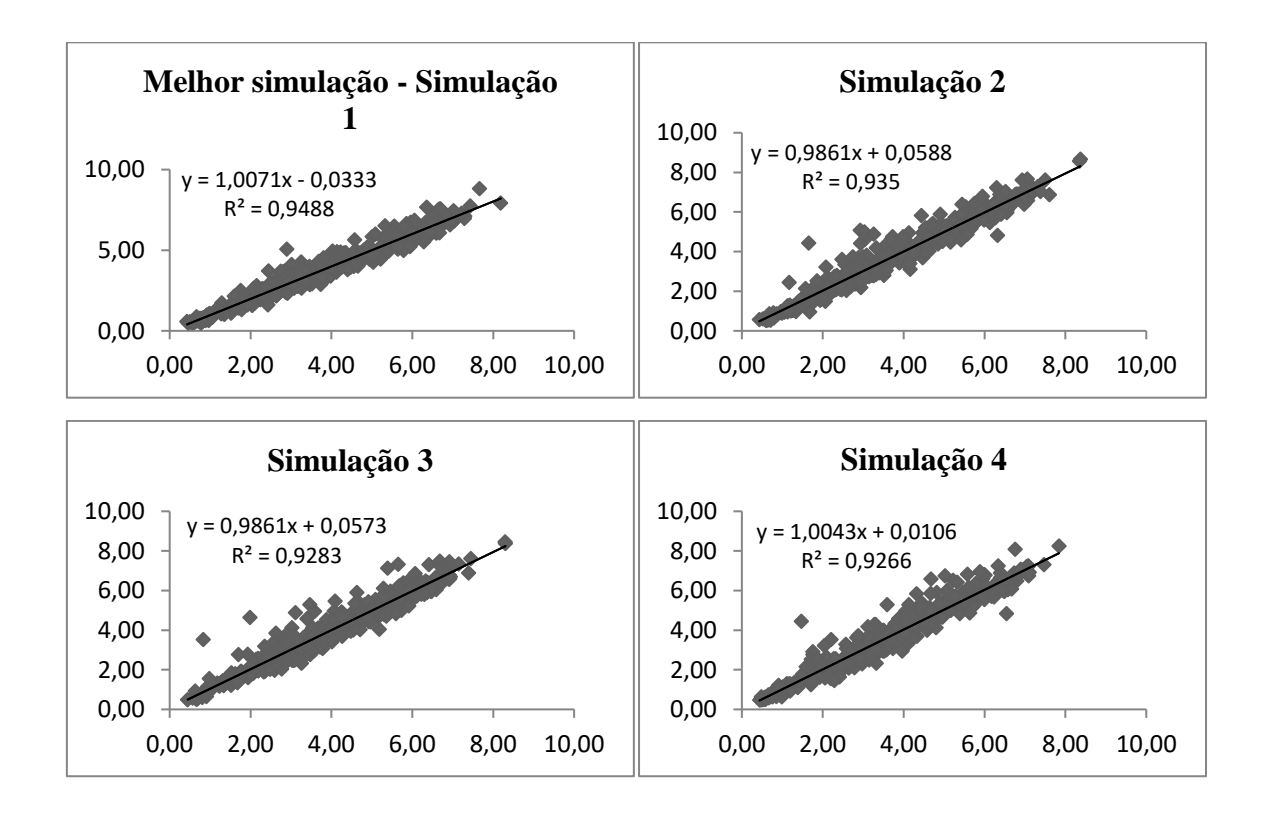

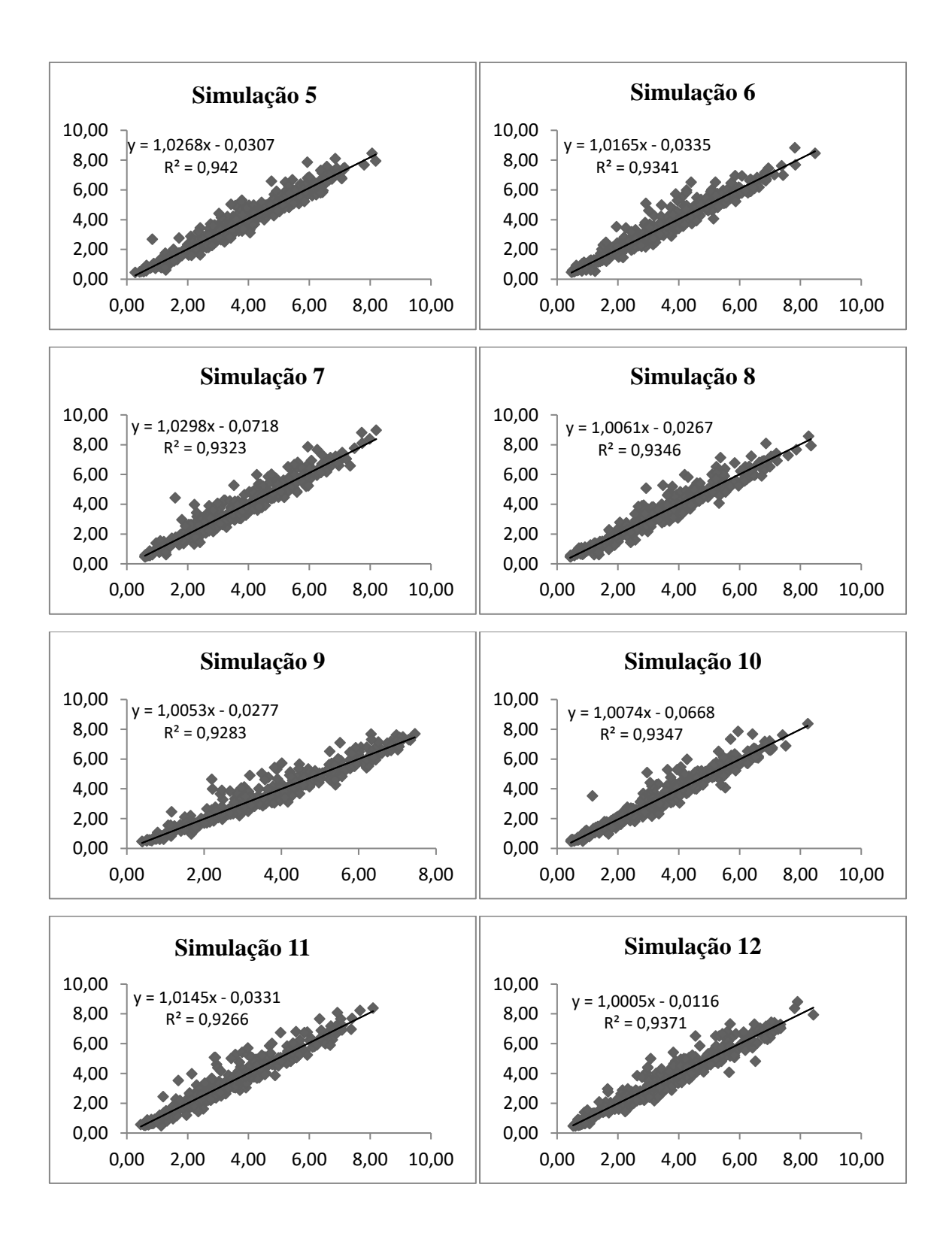

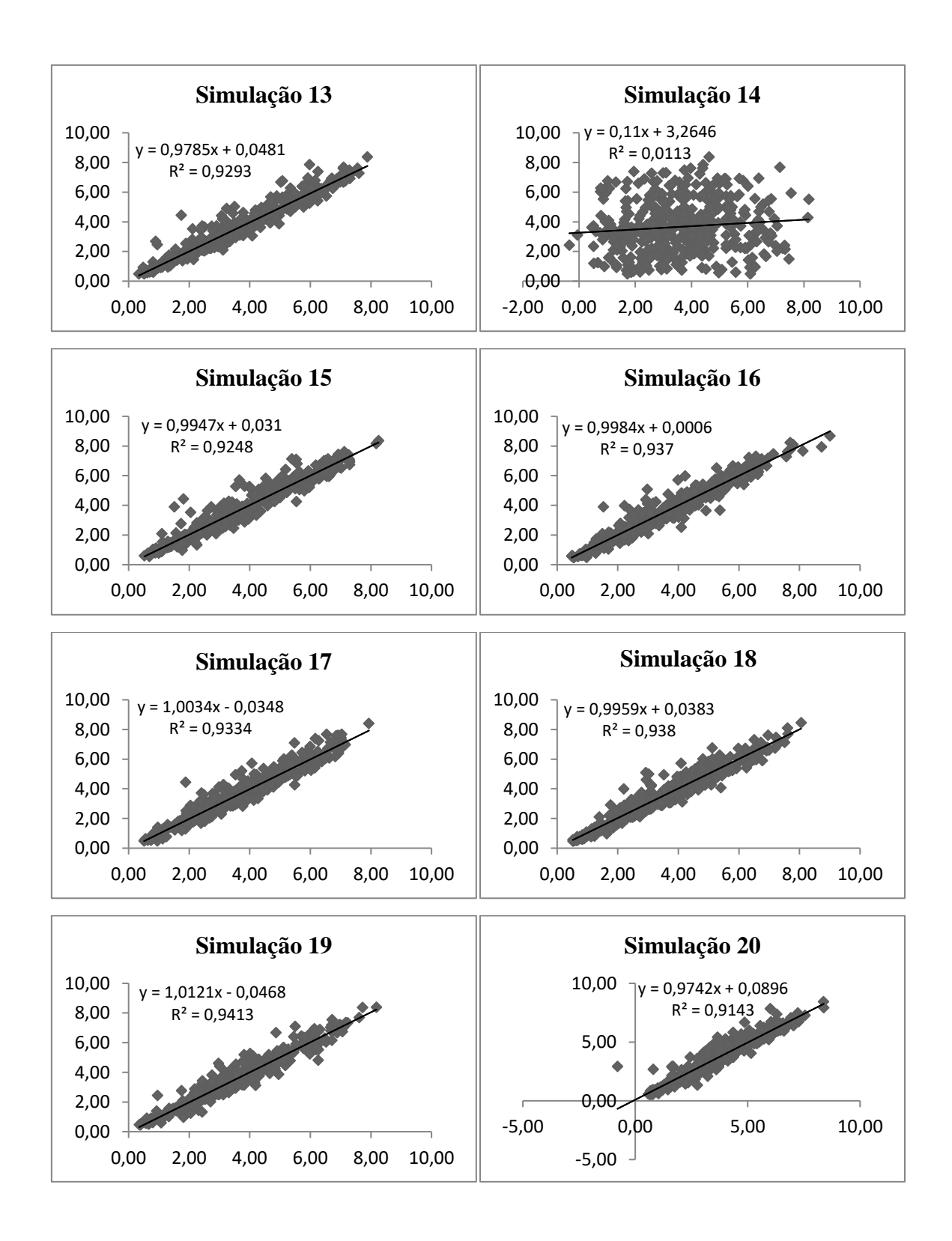

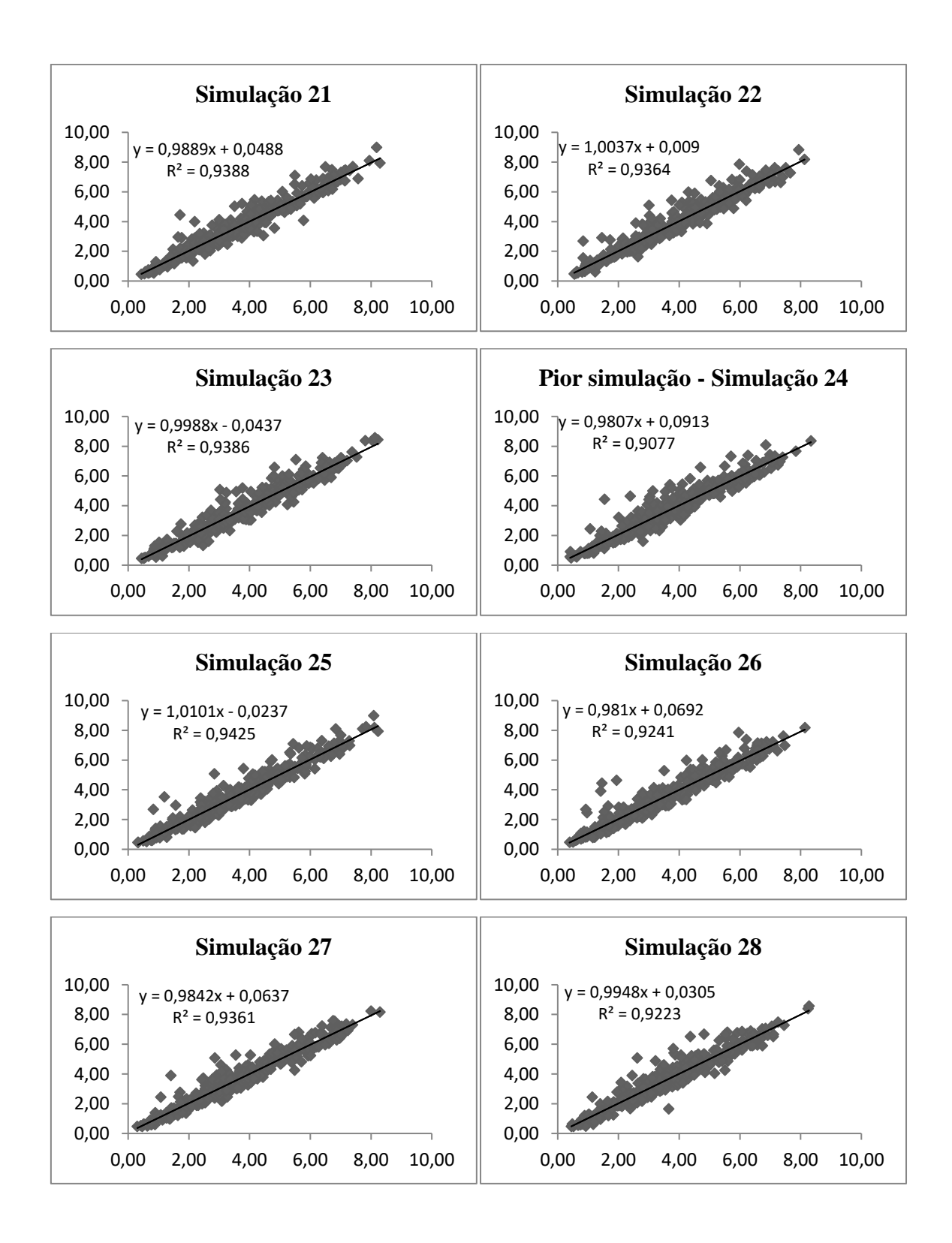

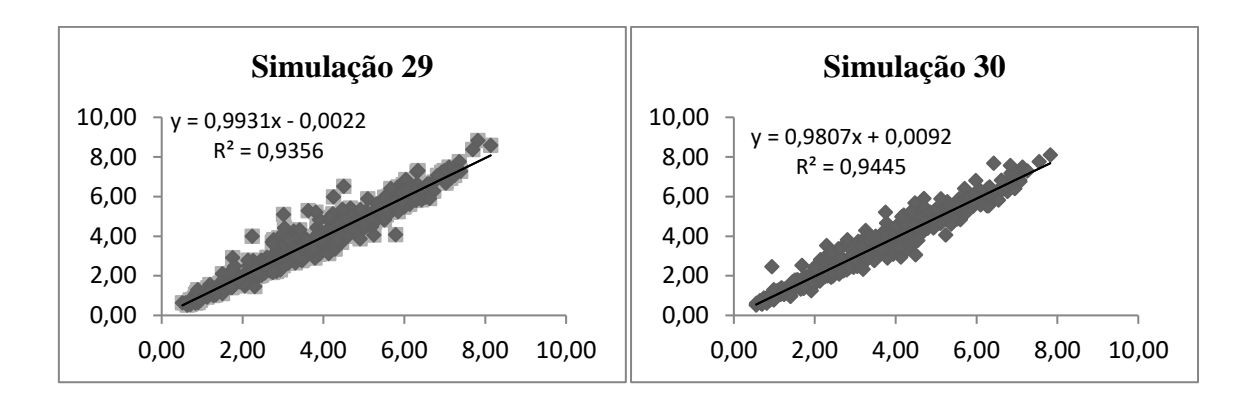

• **Simulações modelo 5**

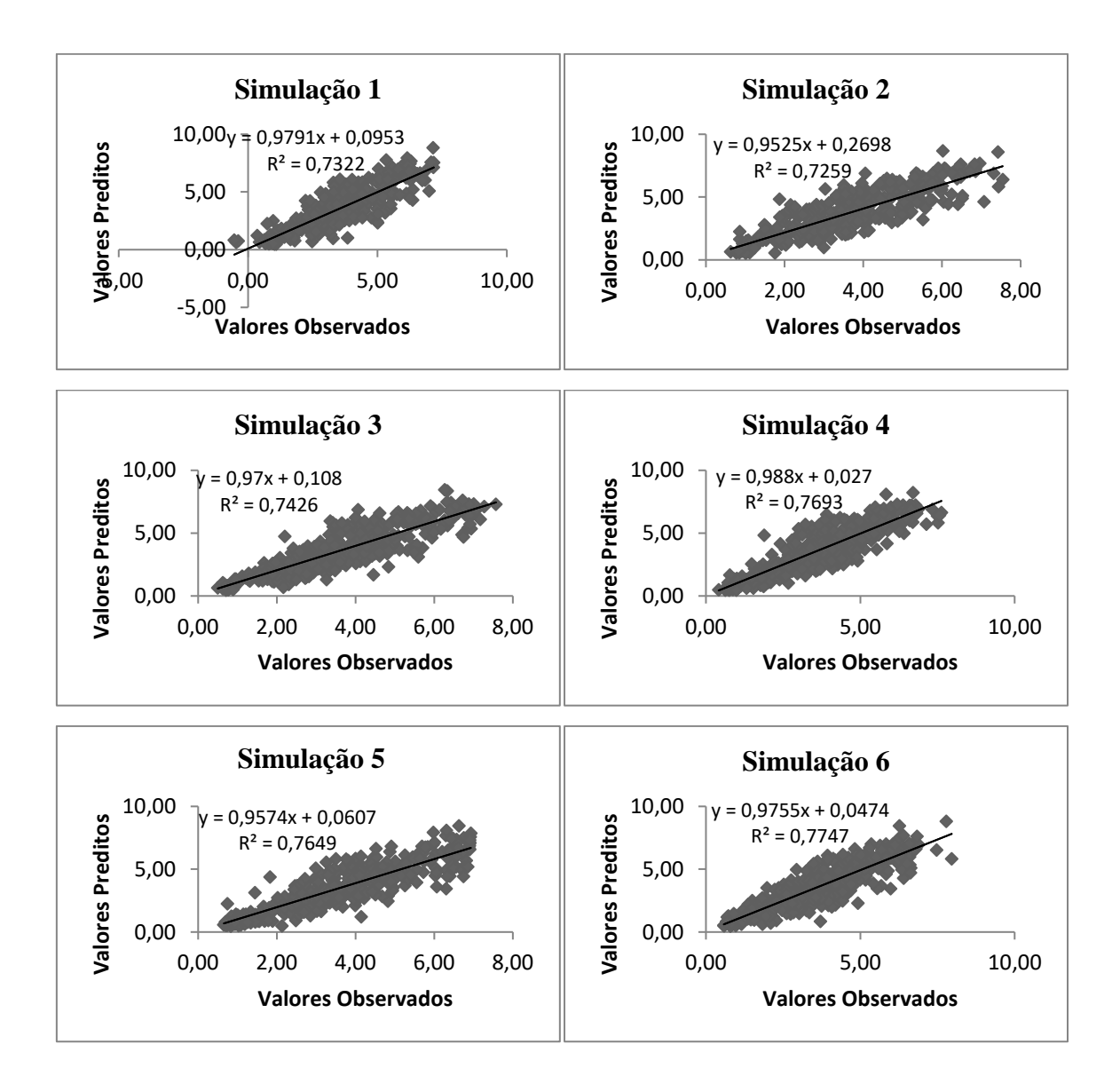

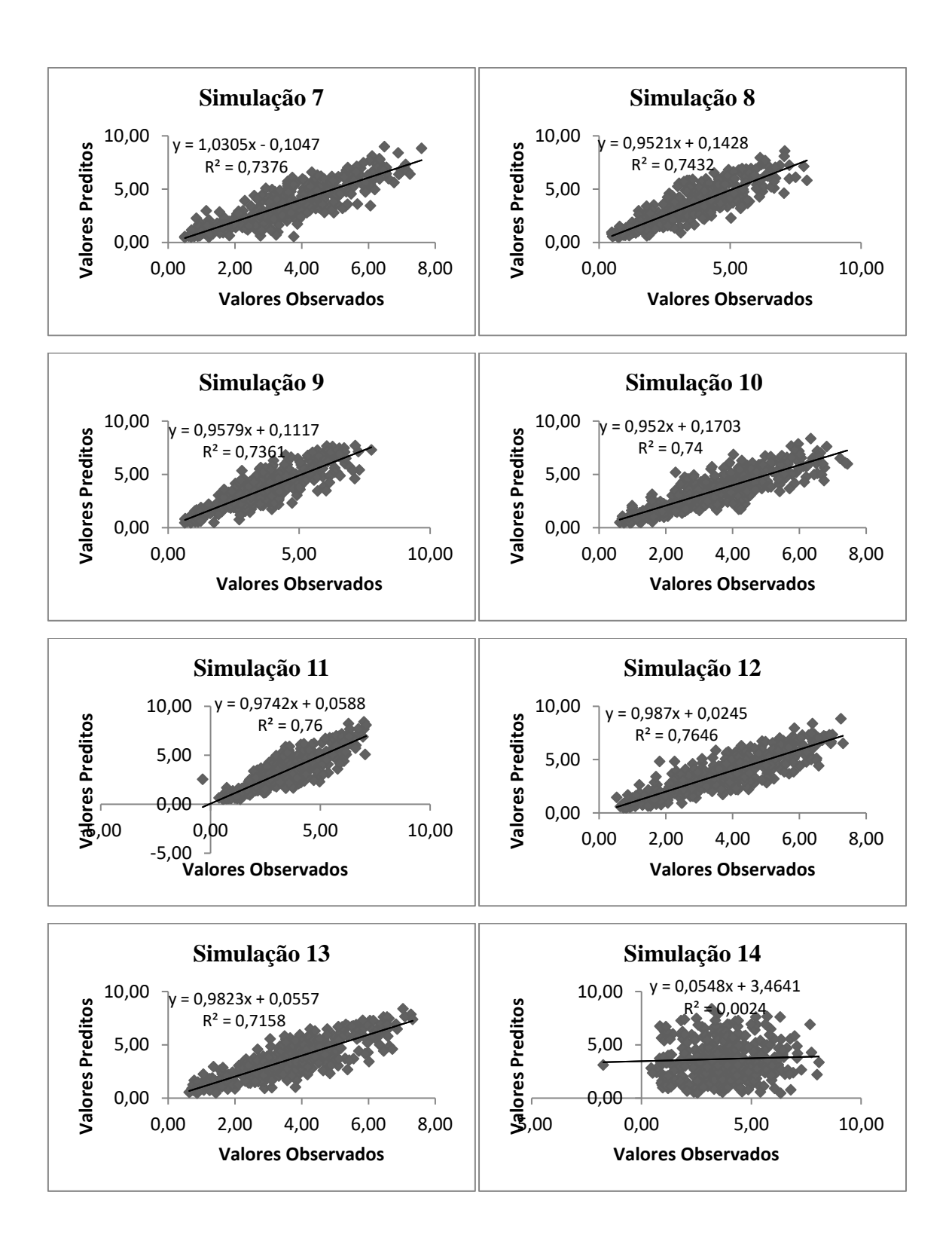

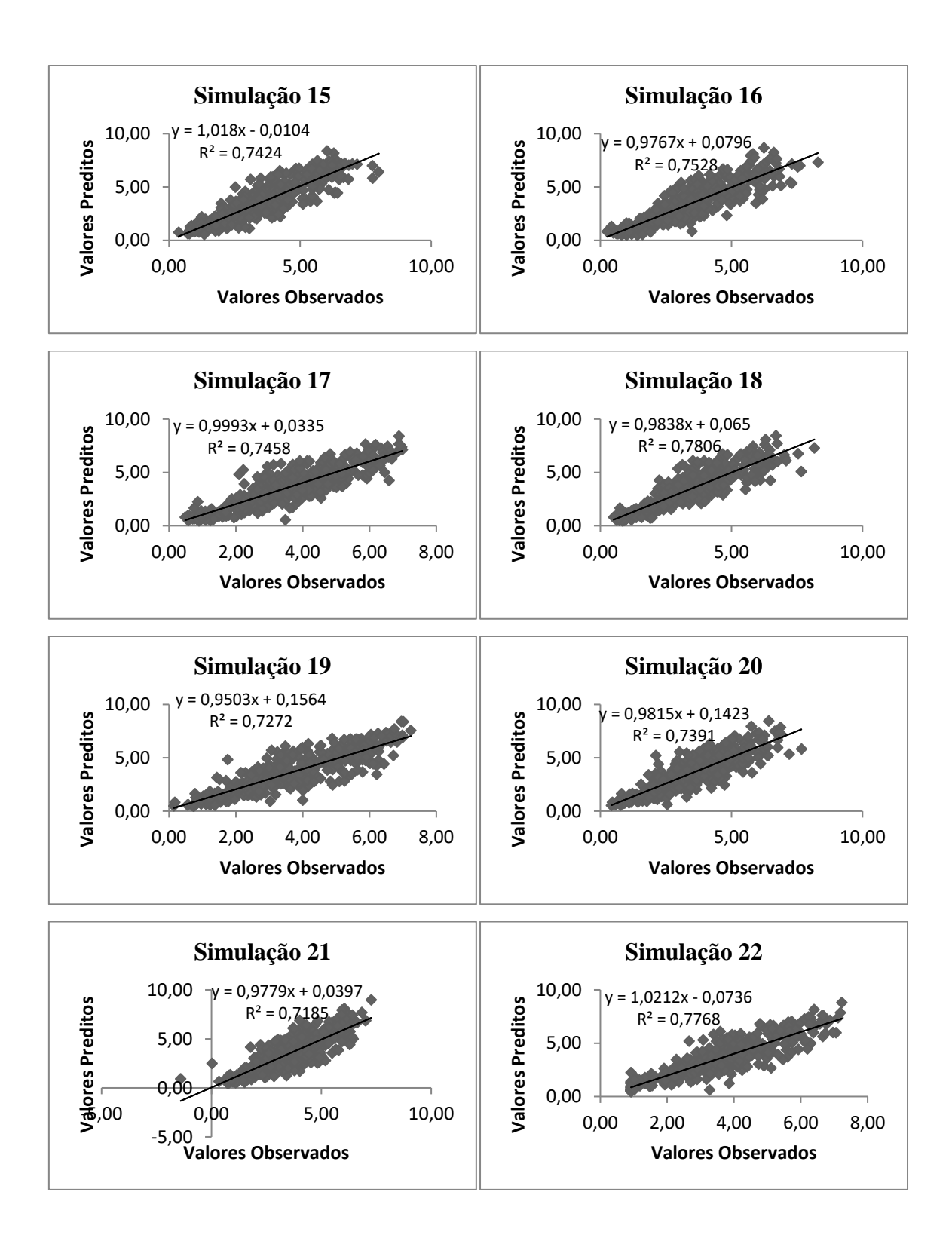

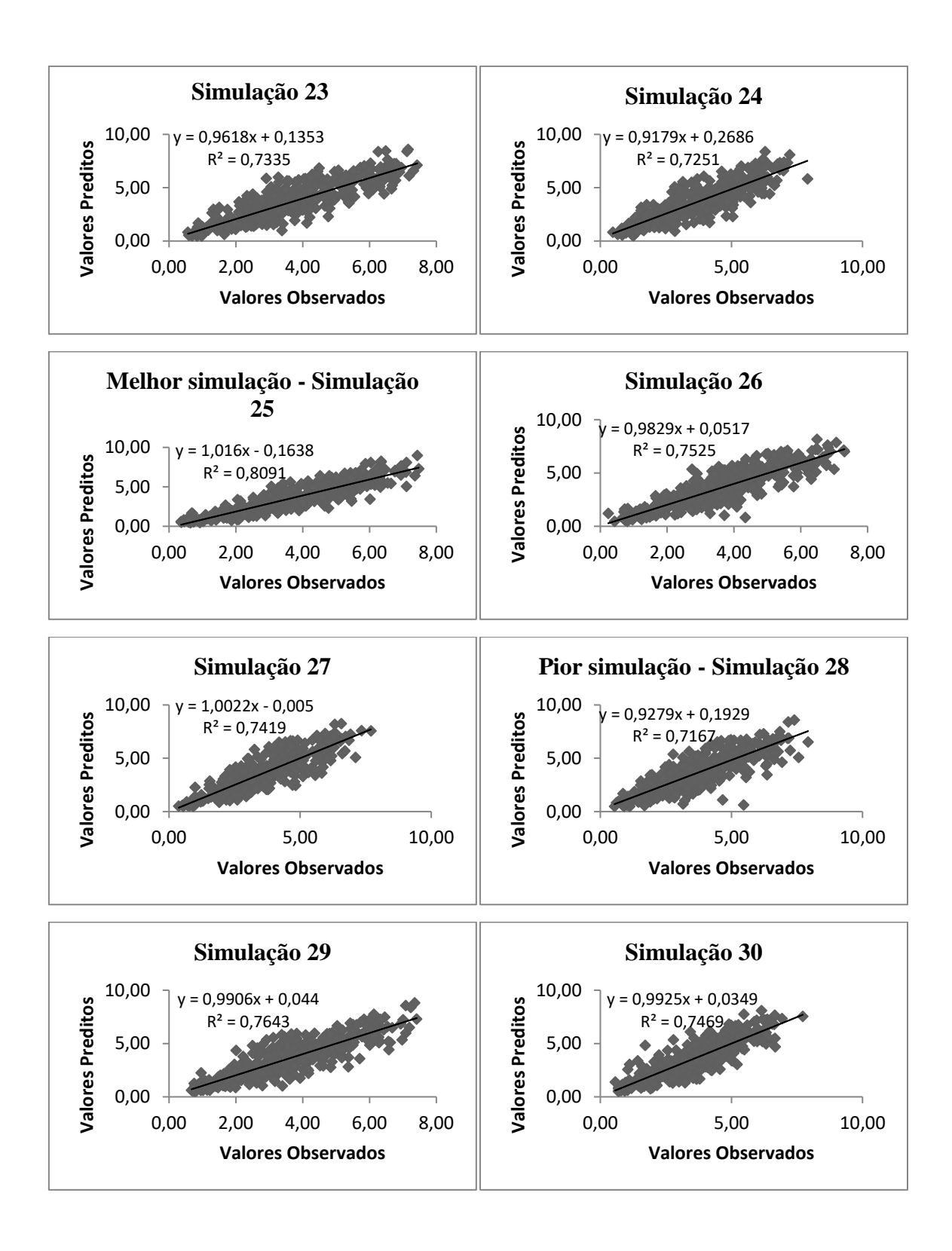

• **Simulações do modelo 6**

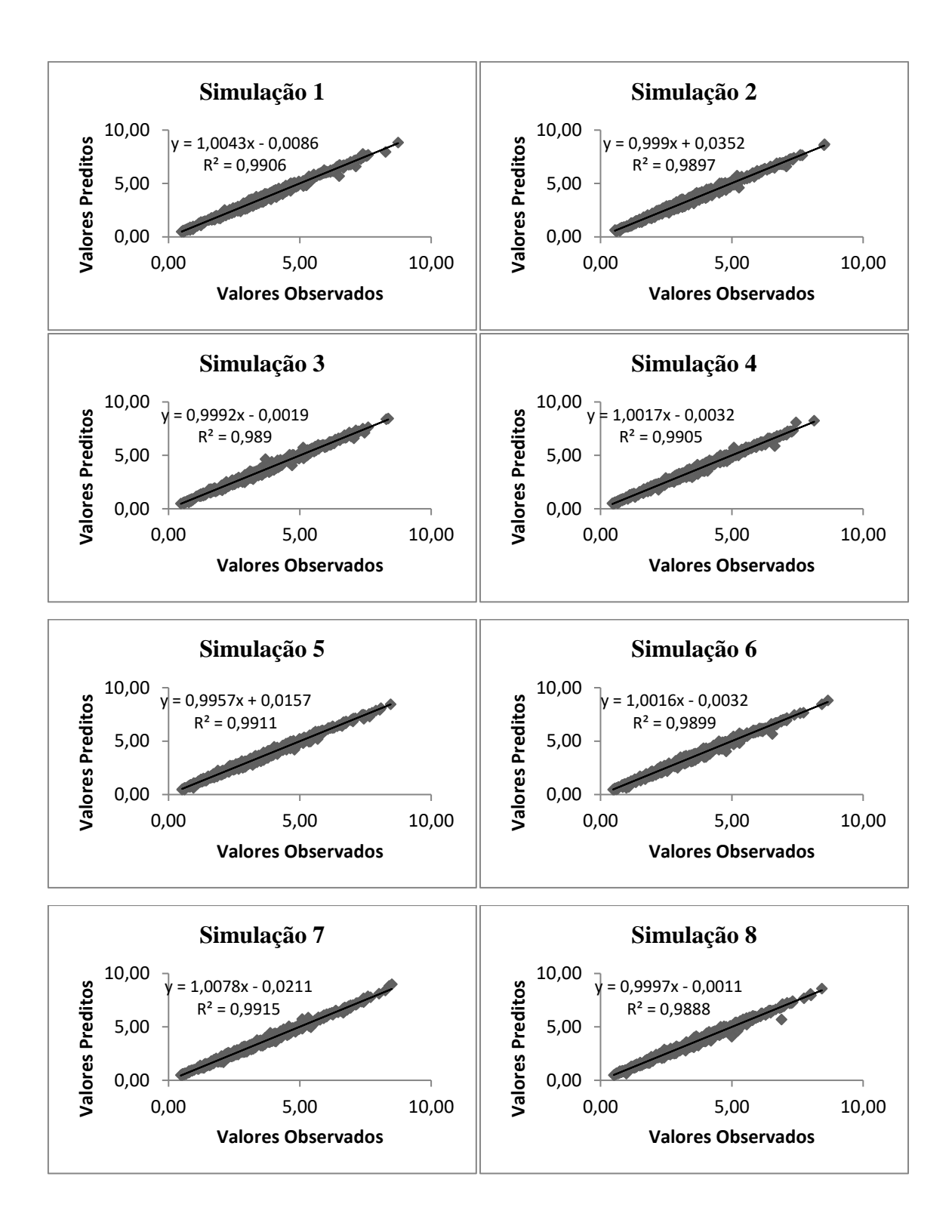

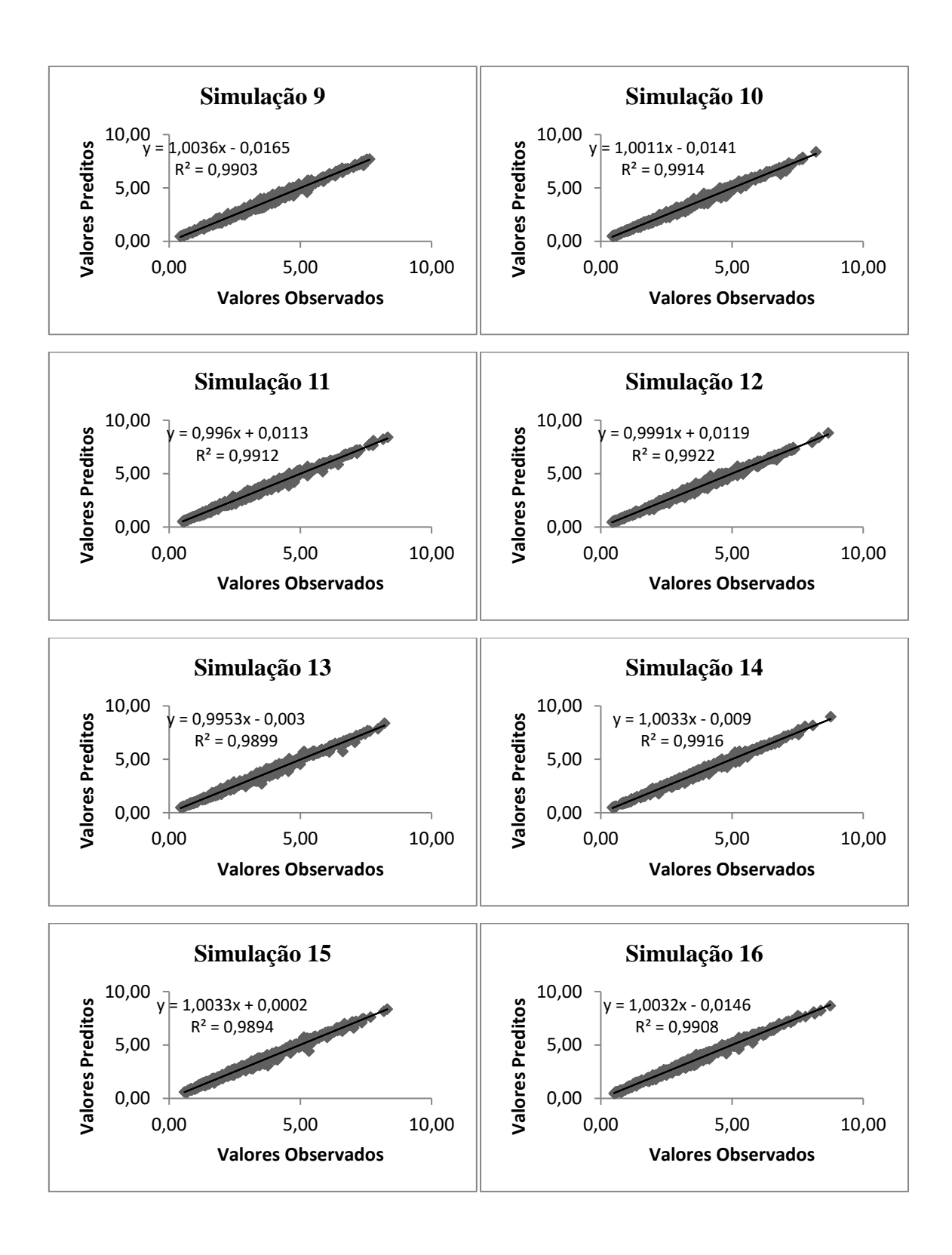

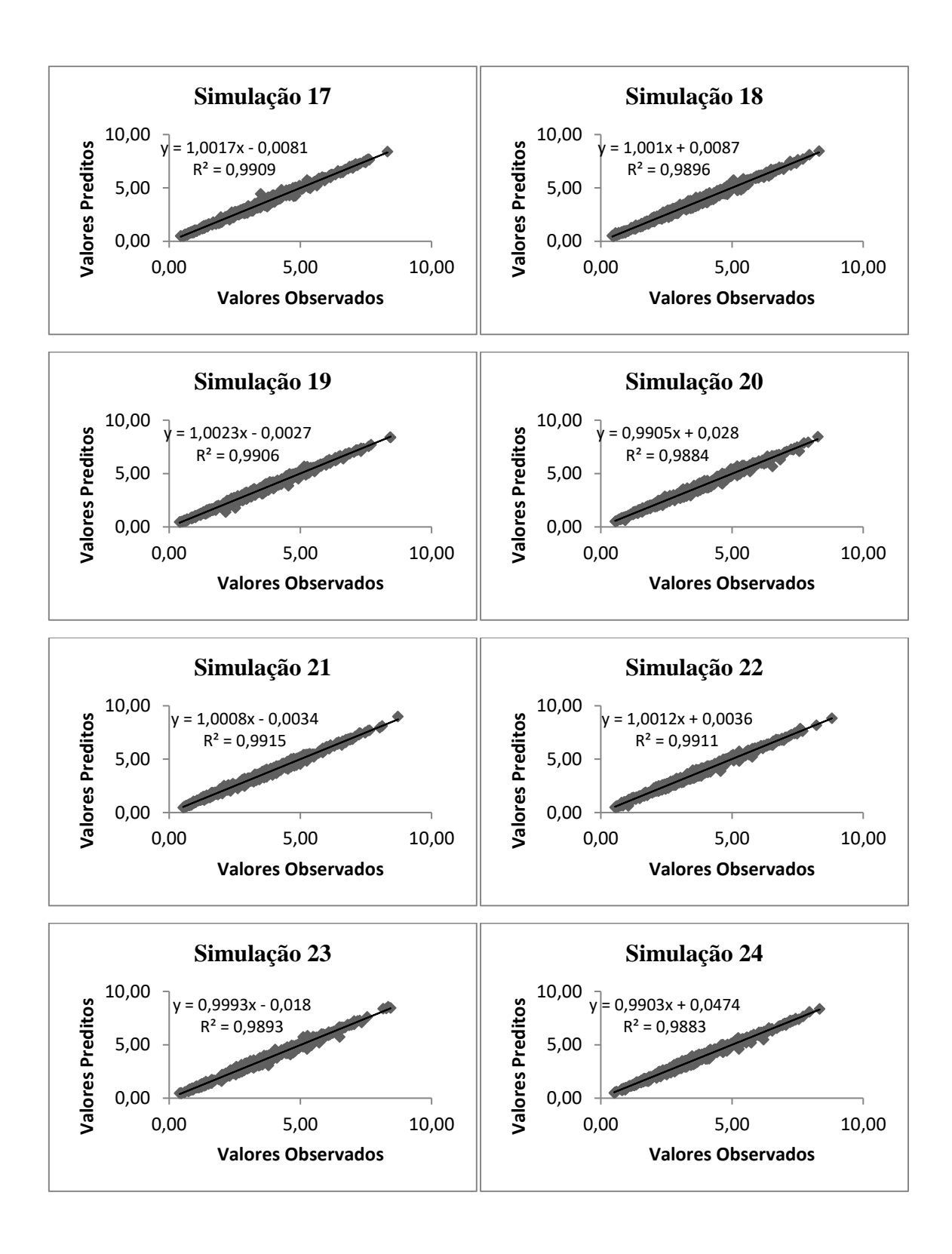

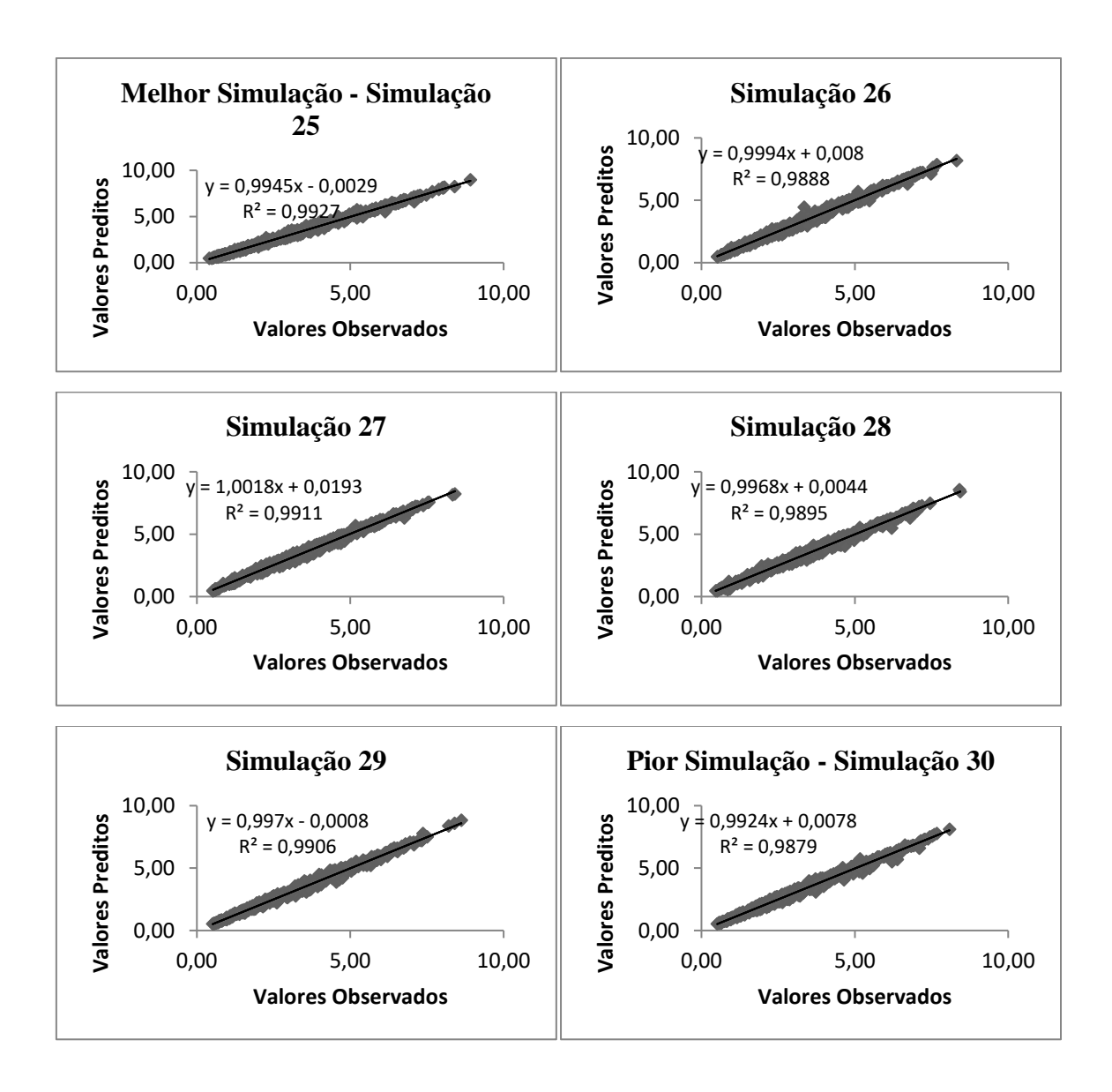

### **B. Simulações município de Teresópolis**

Simulações do modelo 1

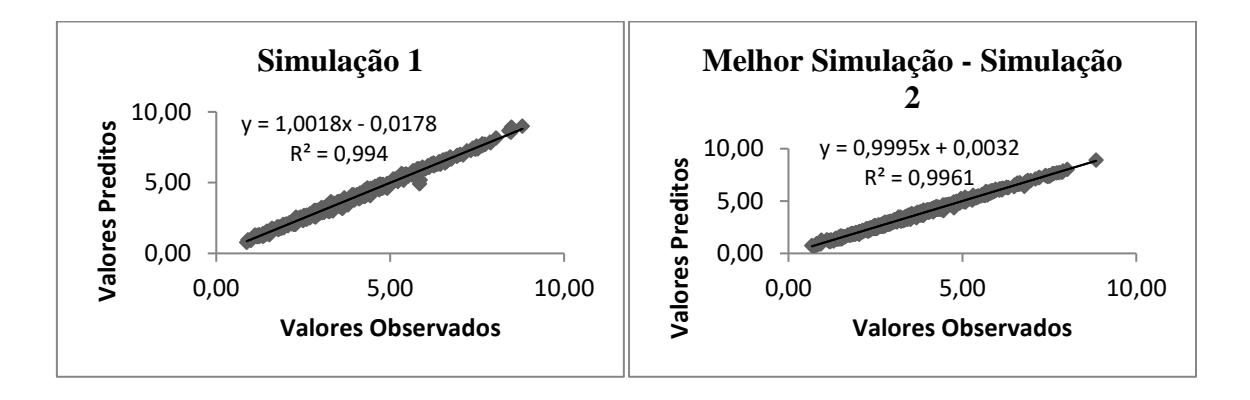

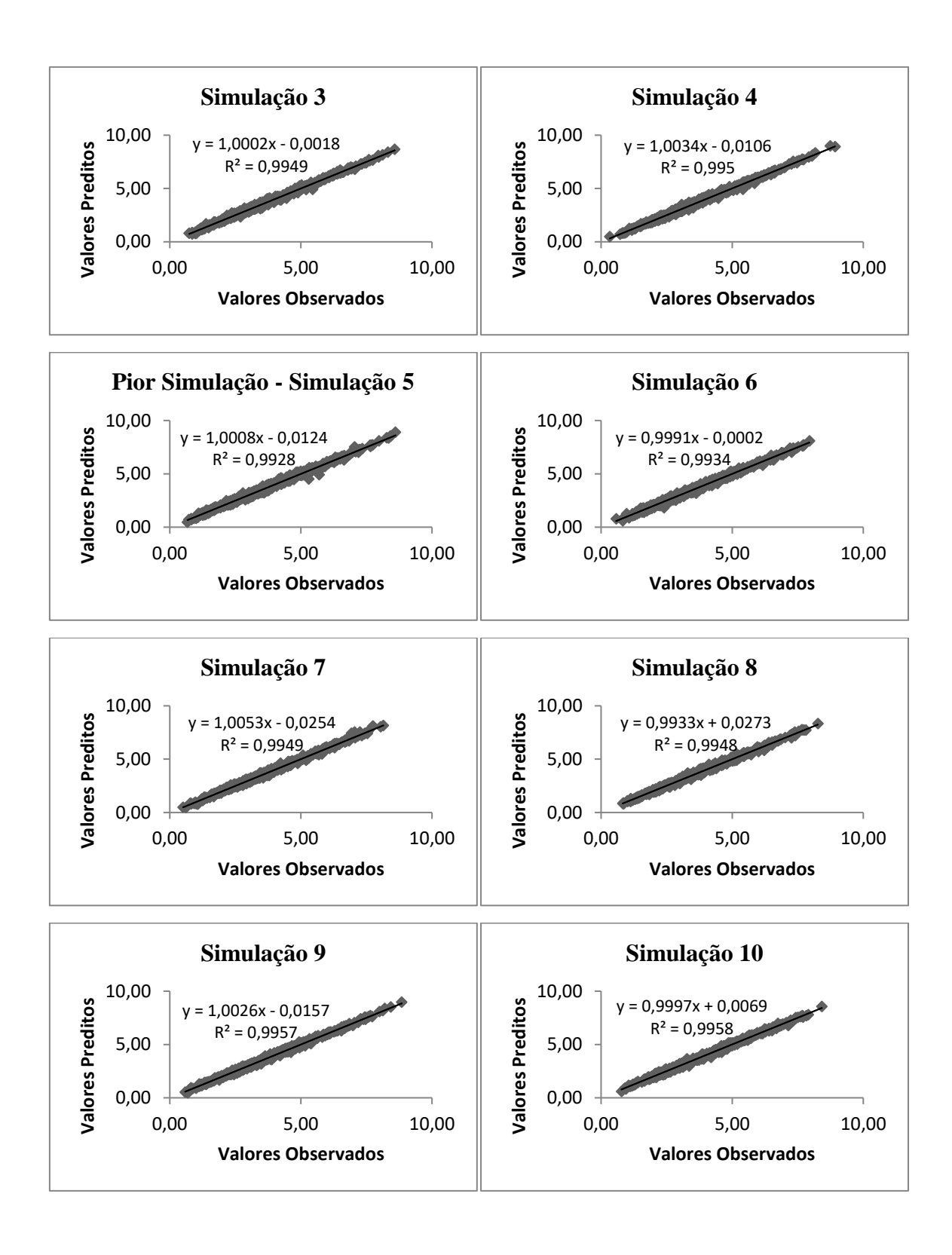

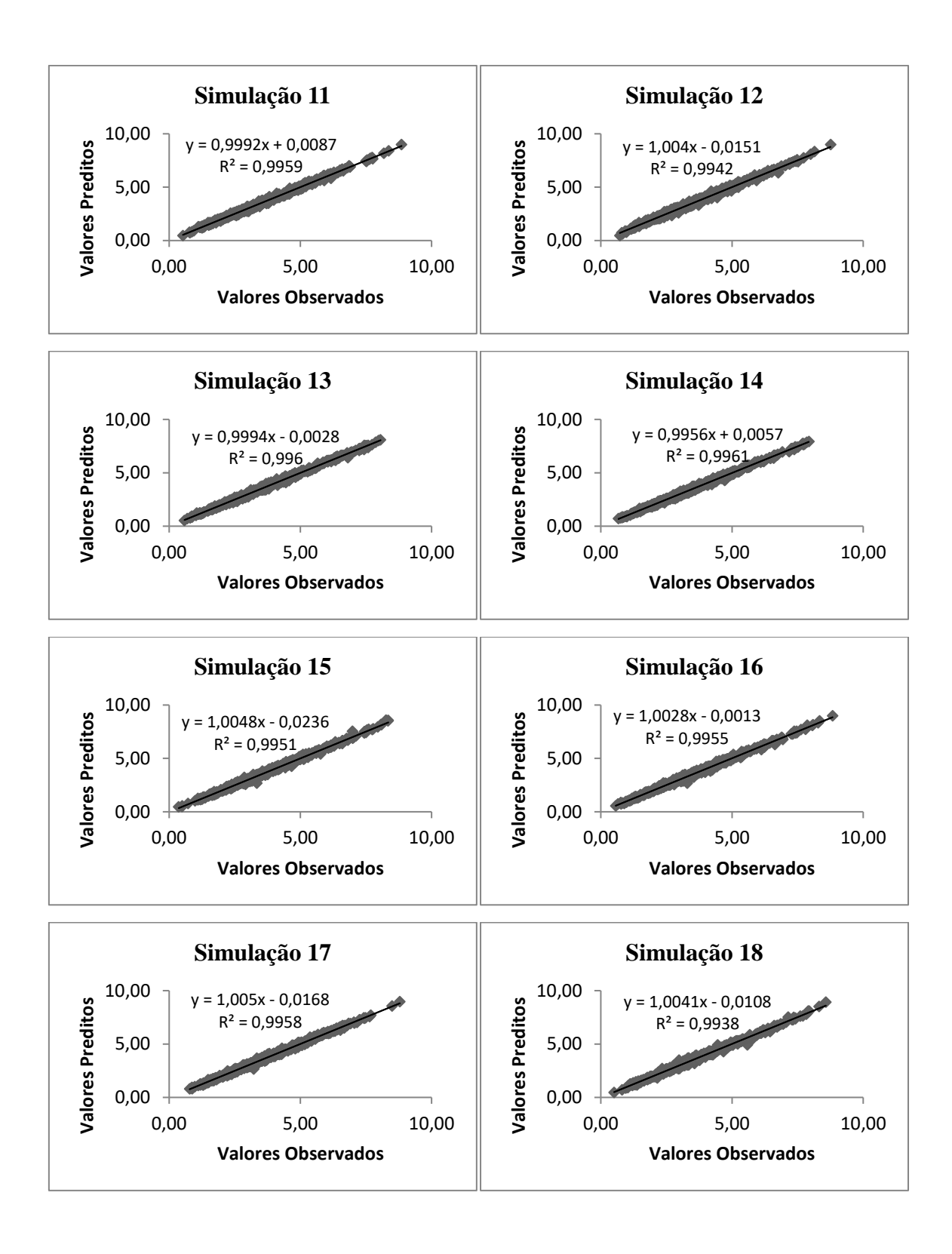

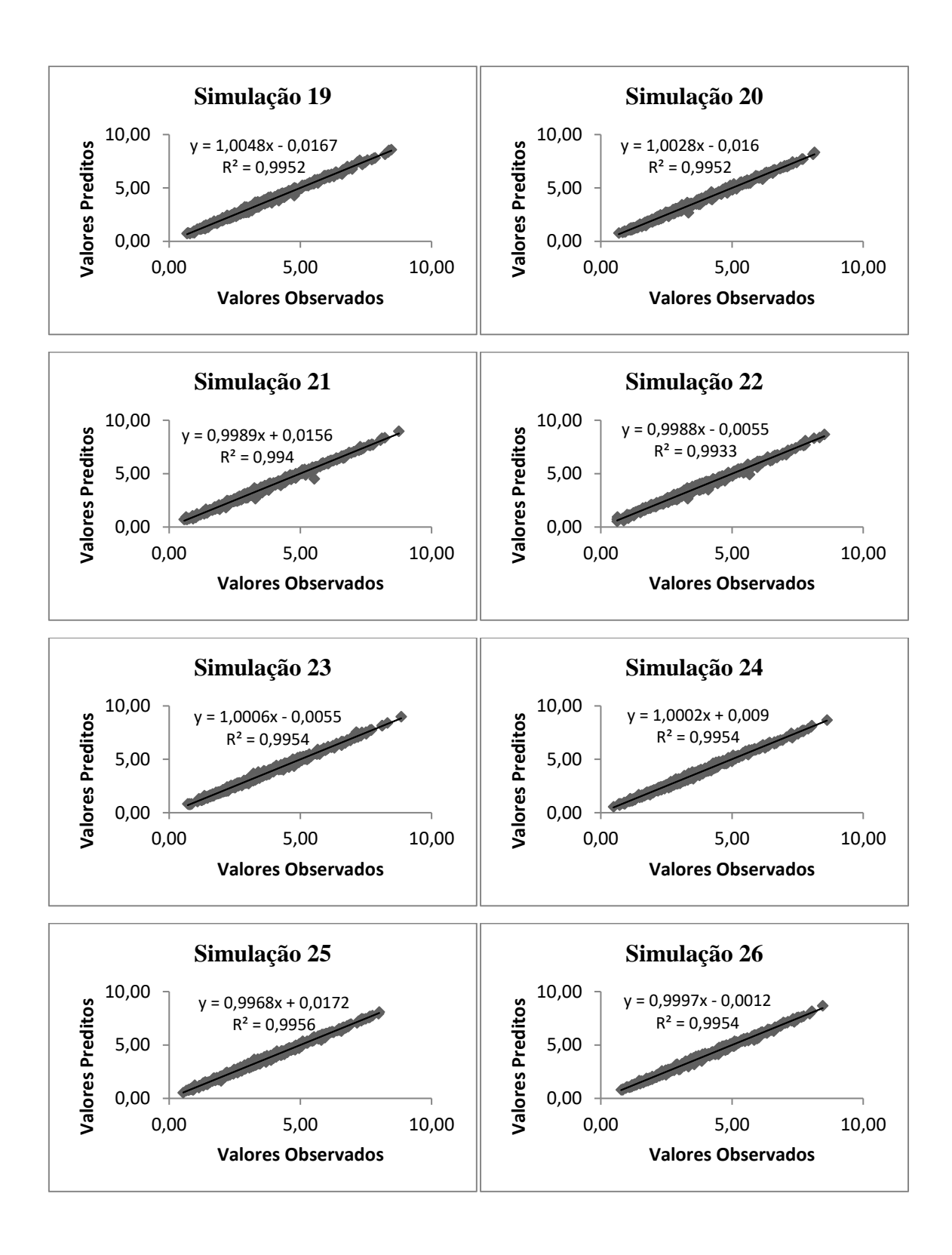

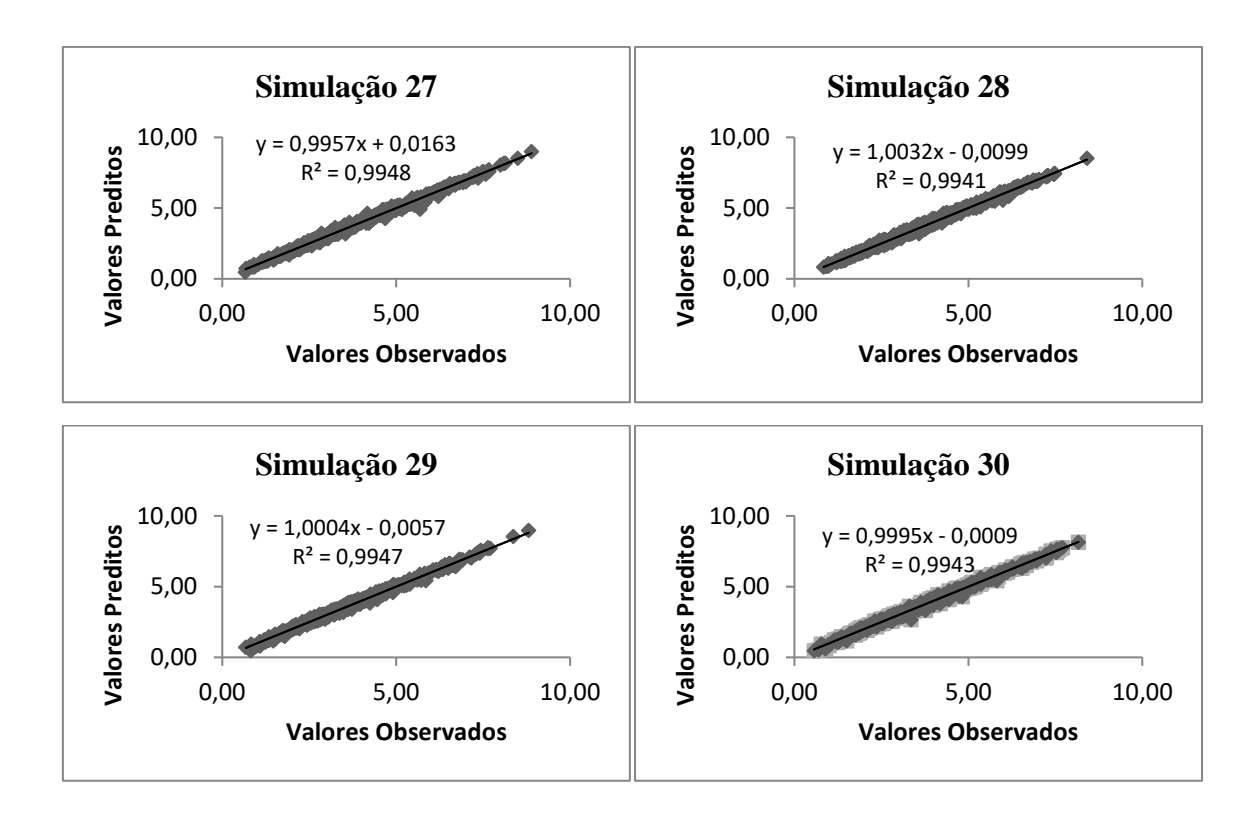

• Simulações Modelo 2 – Teresópolis

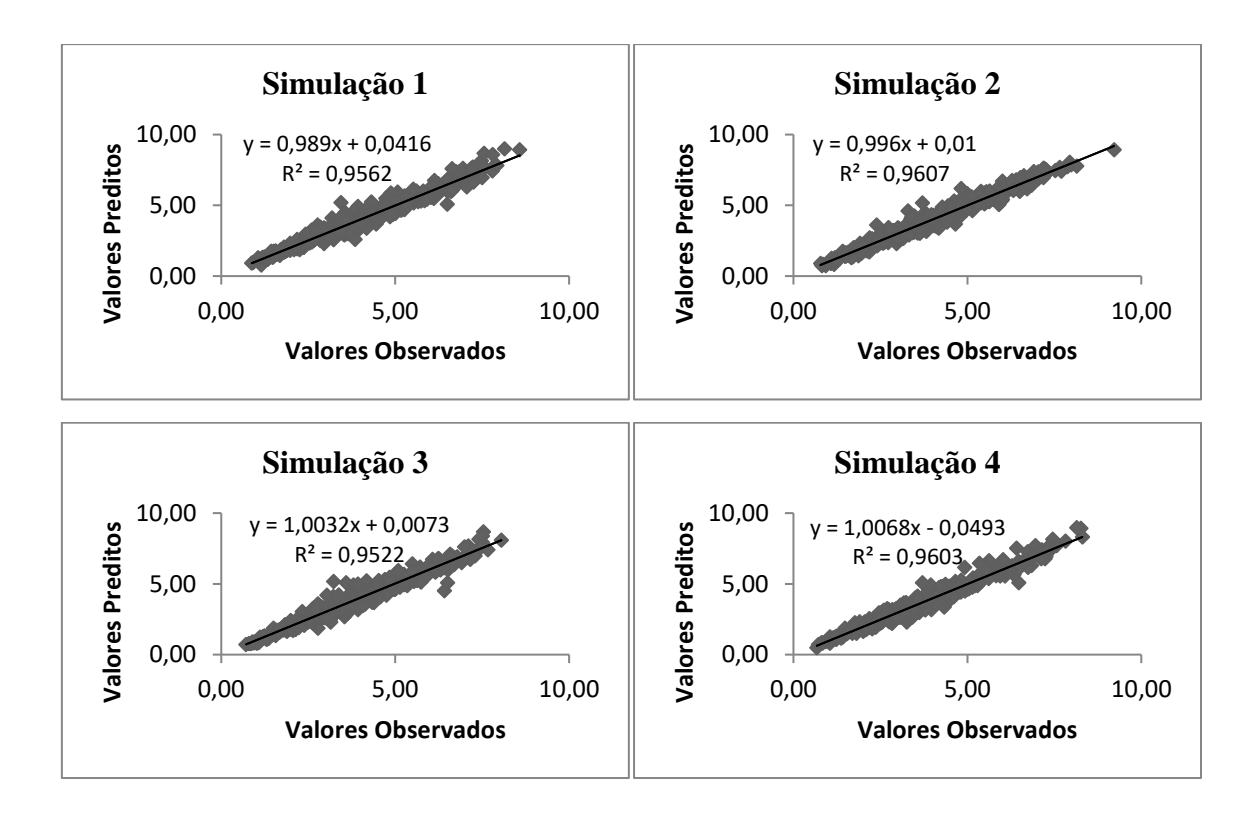

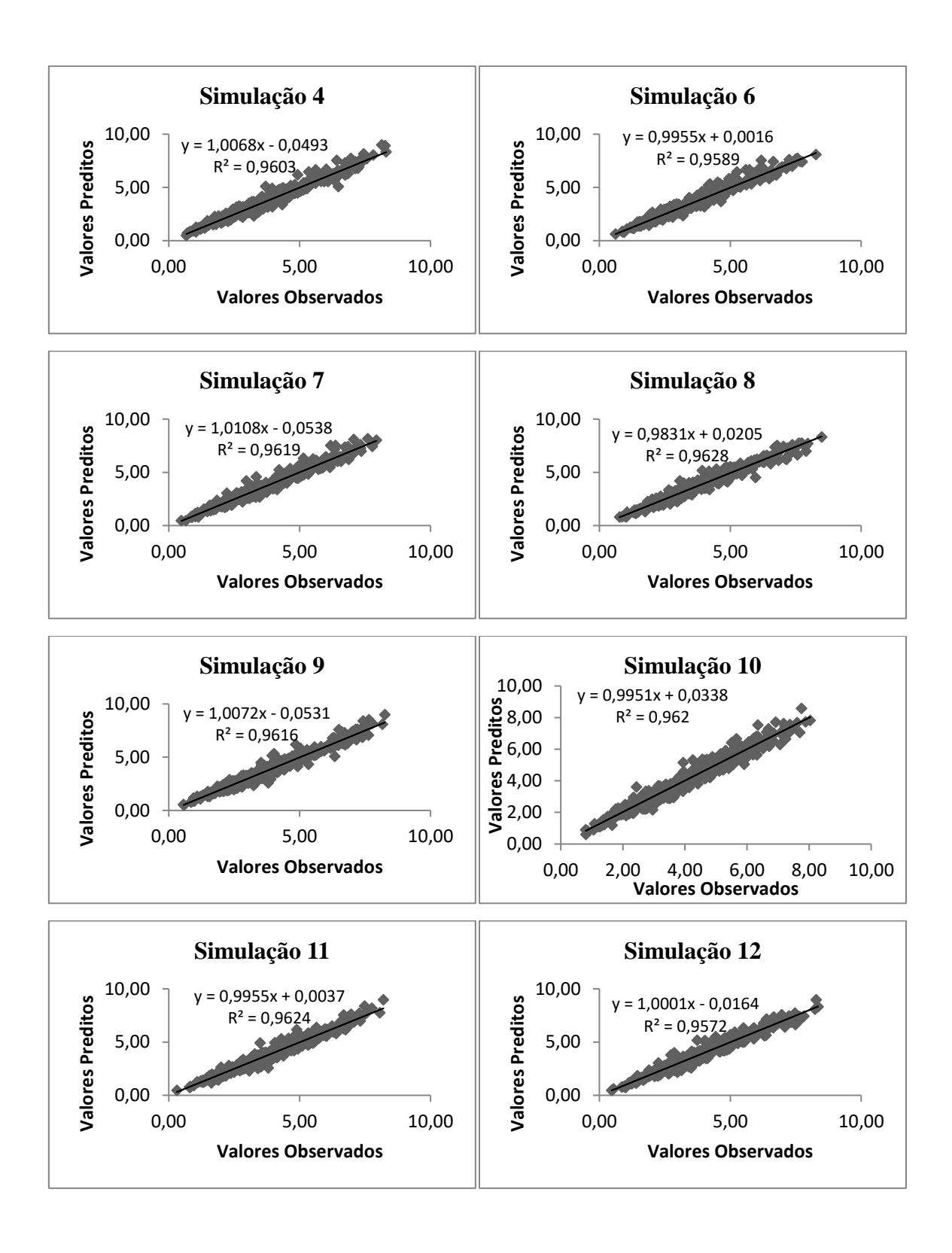

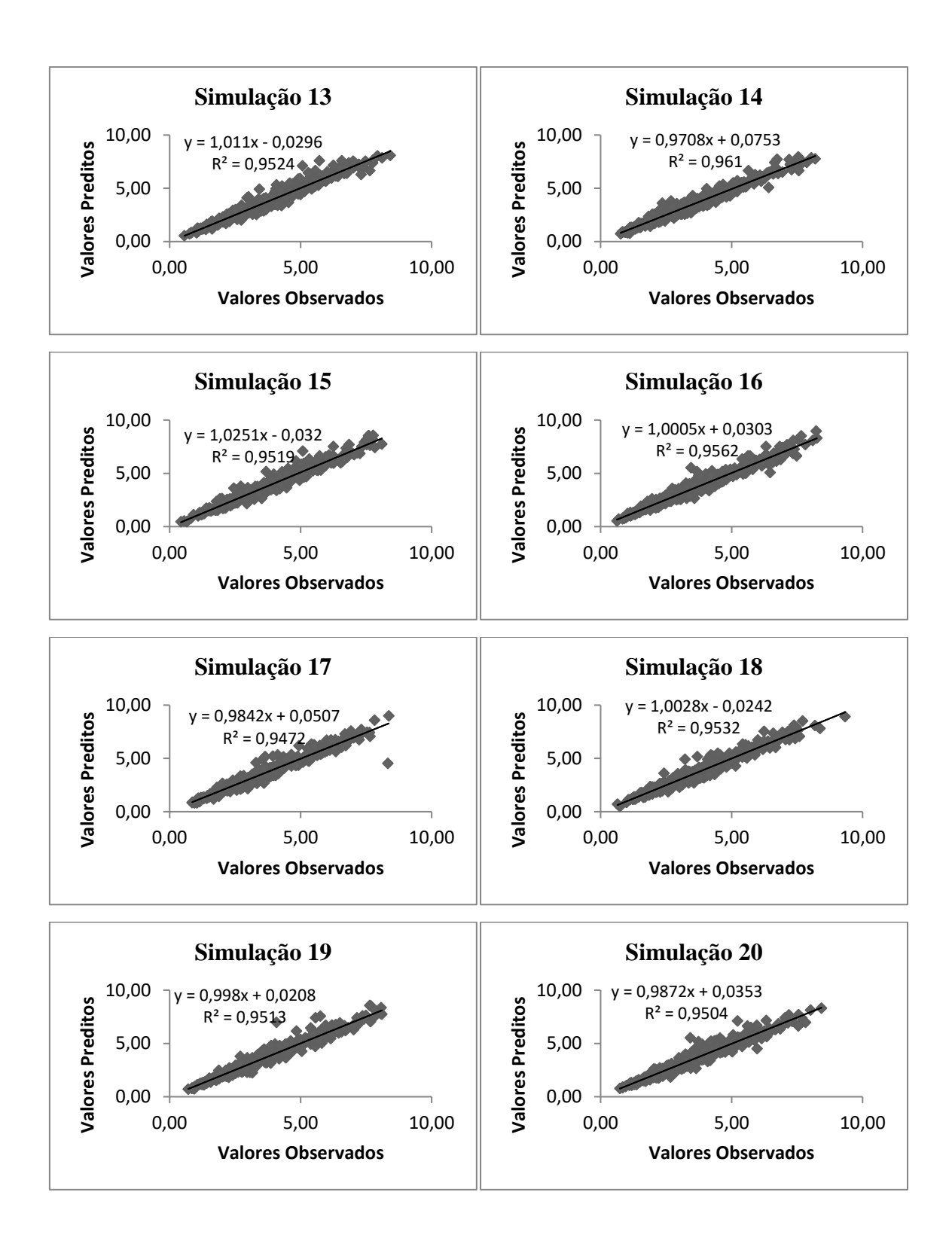

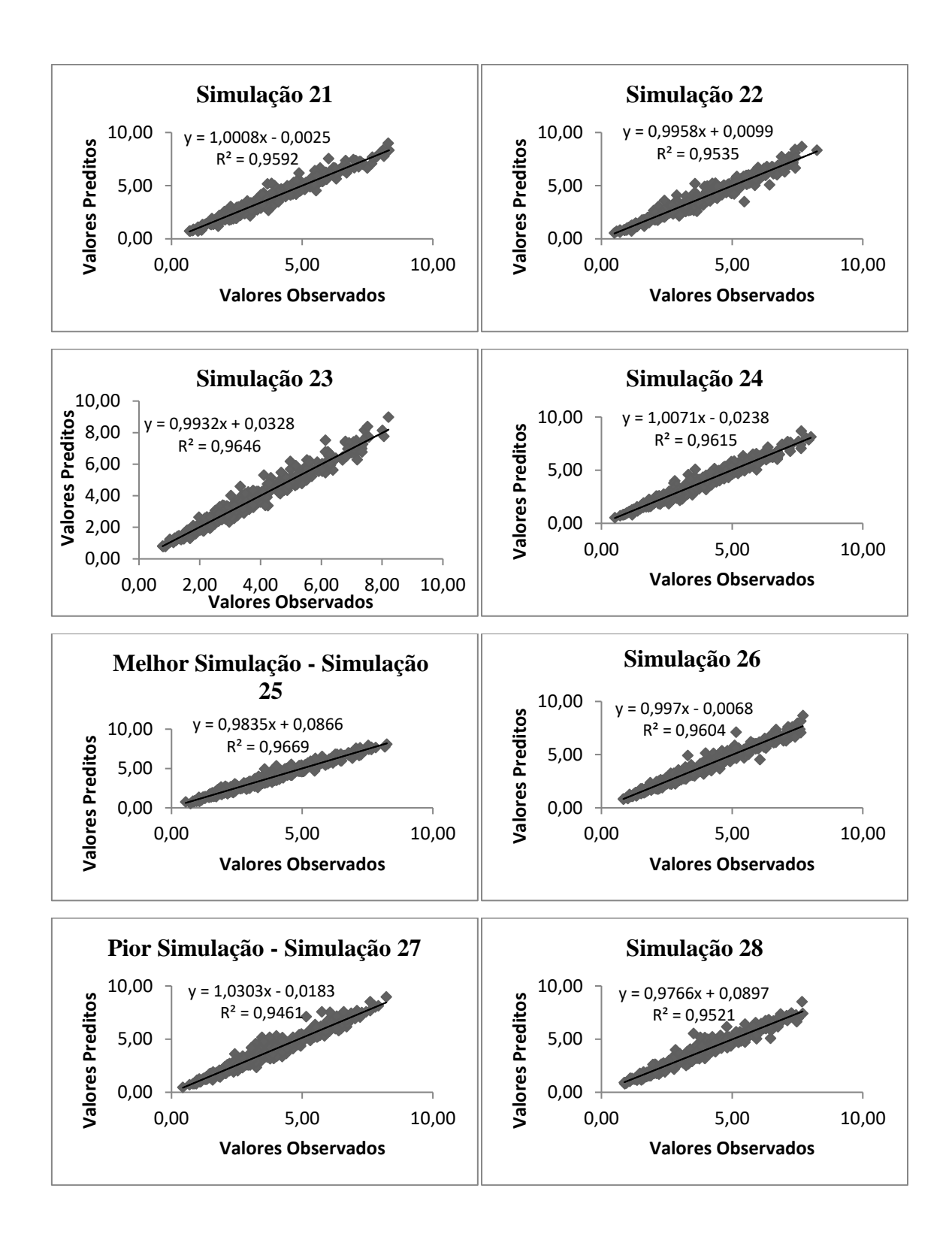

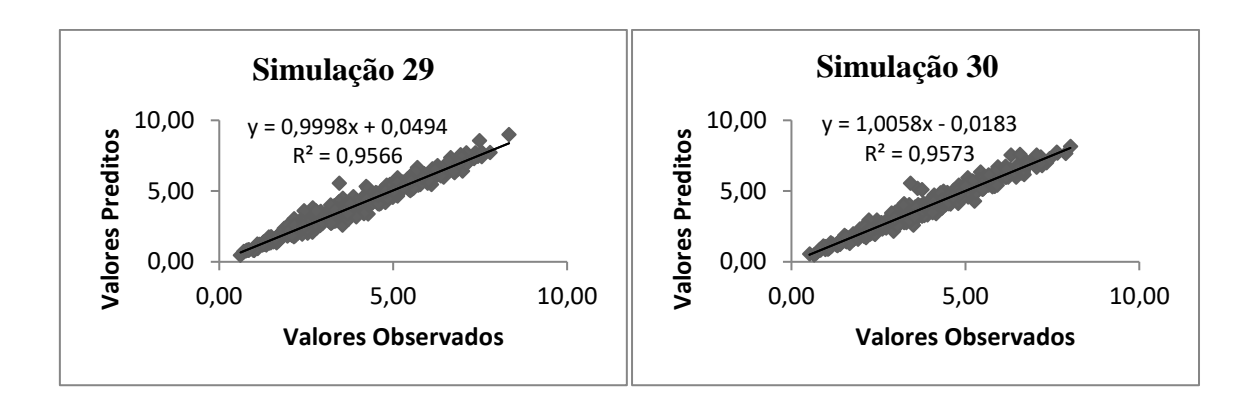

• Simulações do modelo 3 - Teresópolis

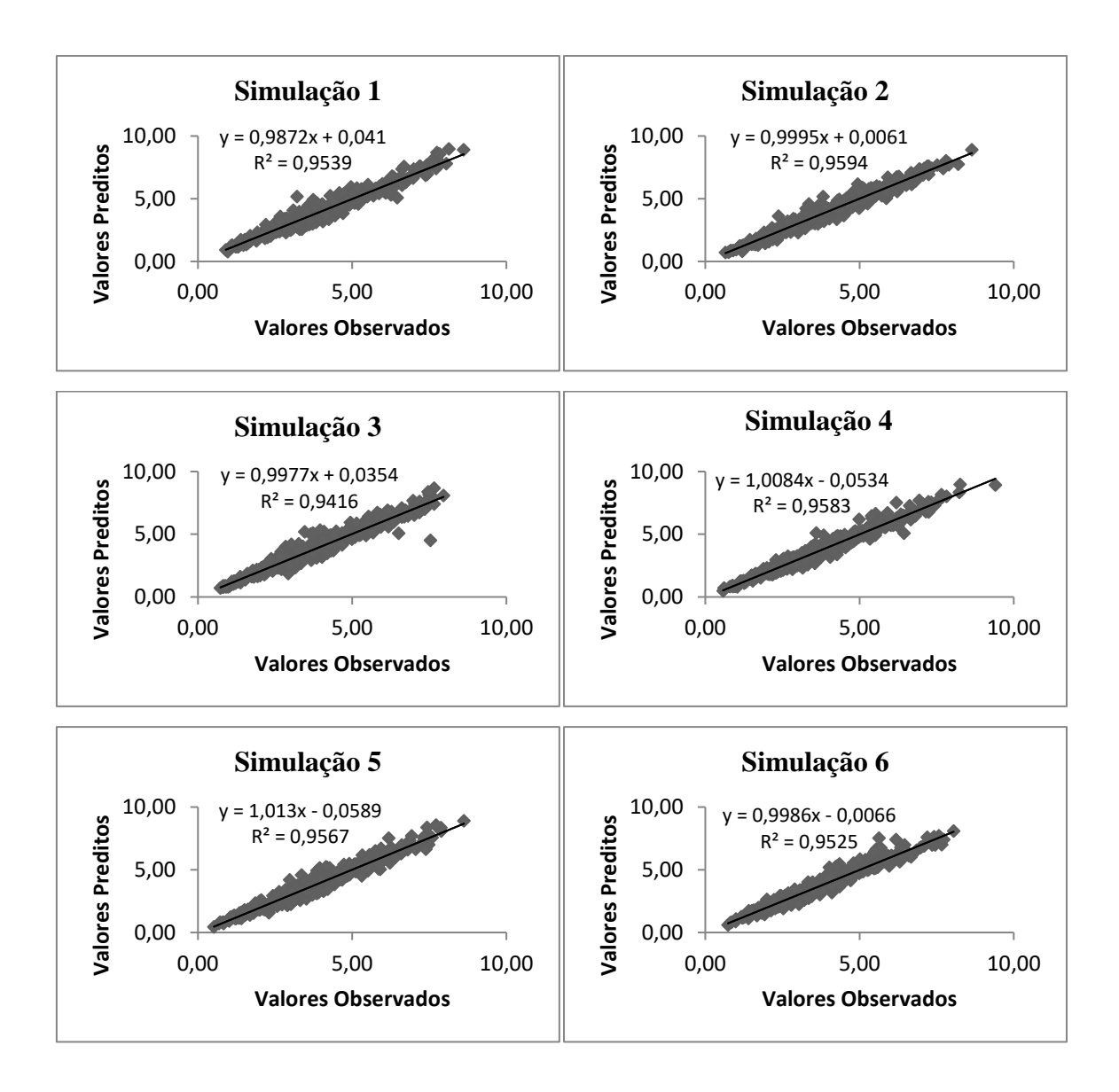
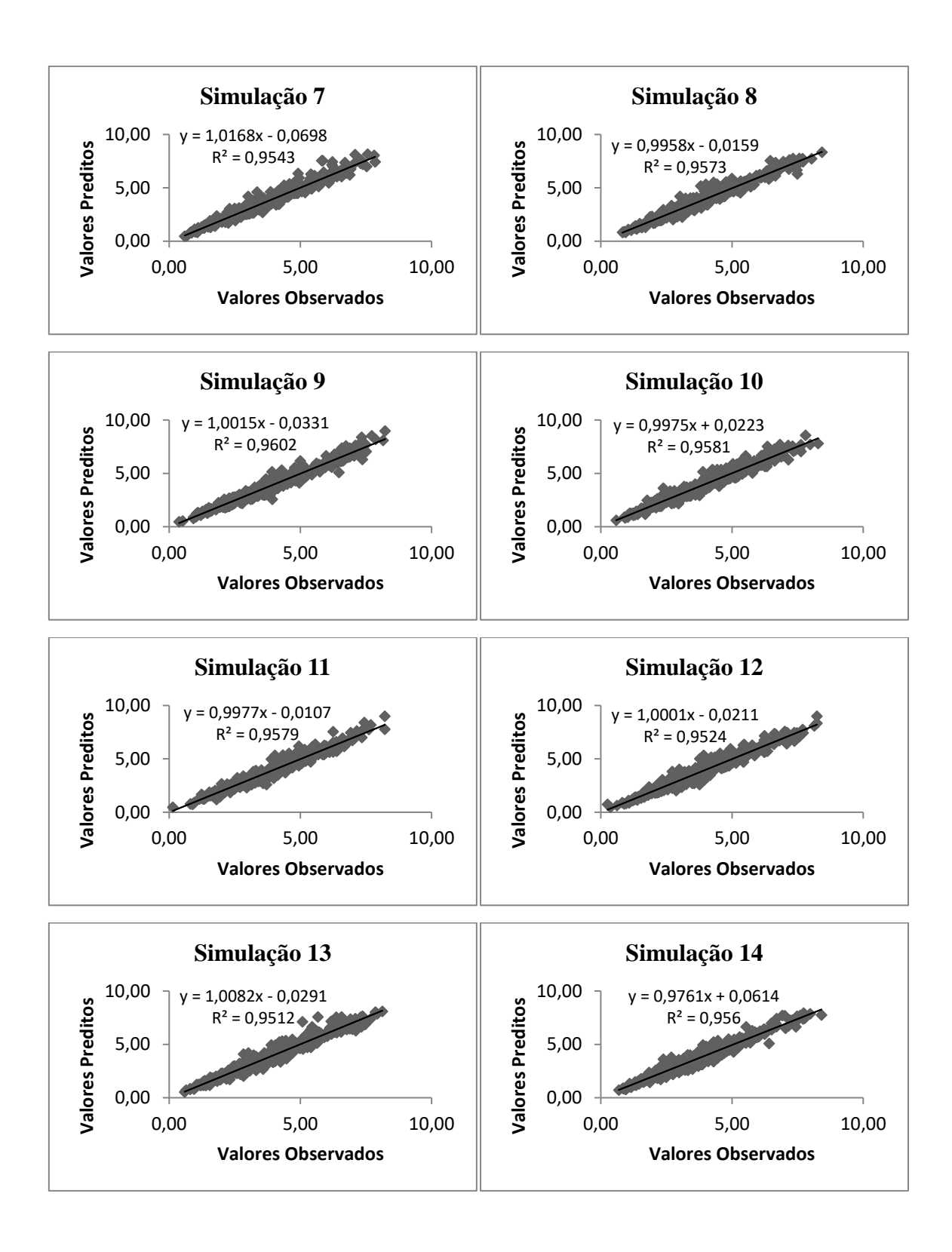

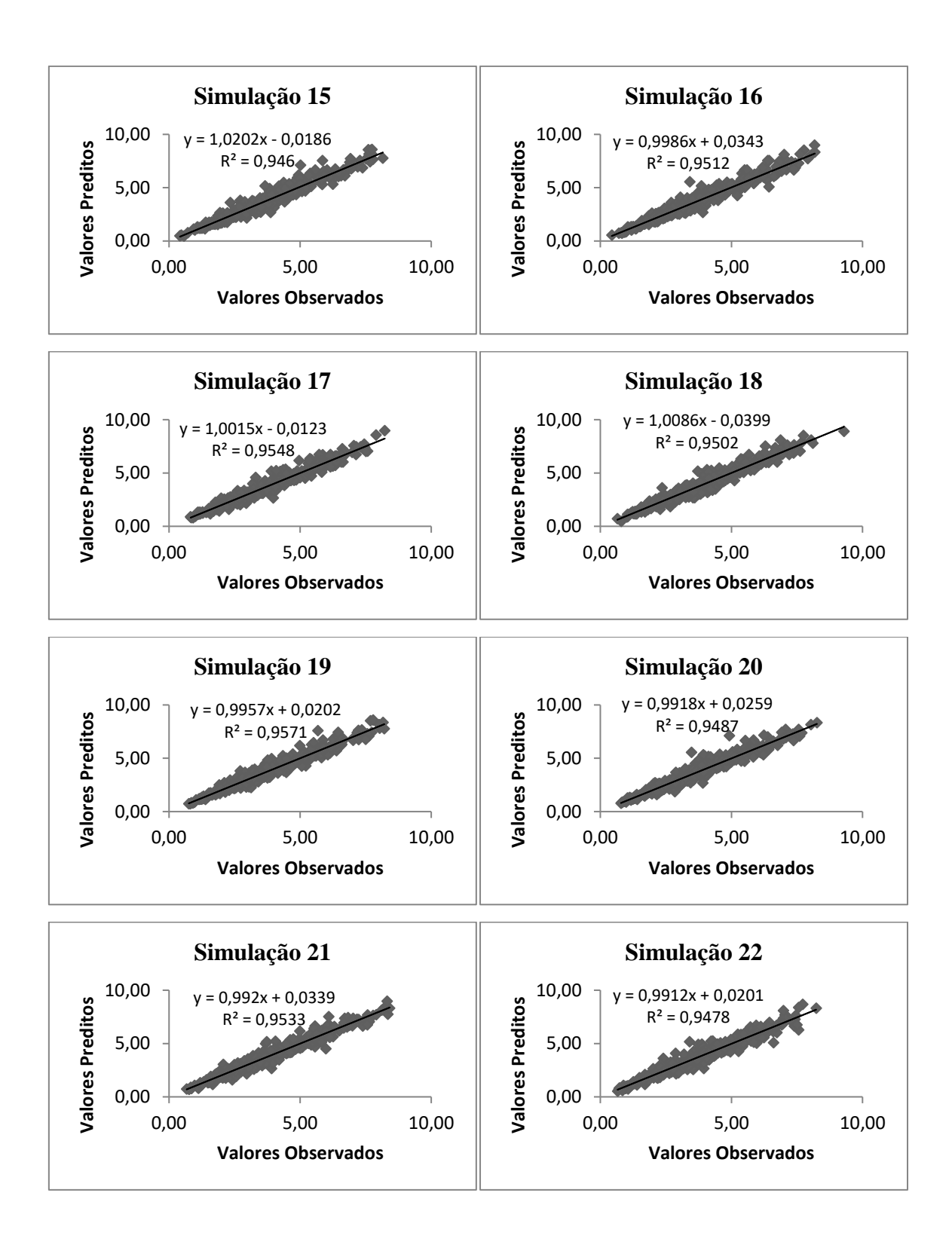

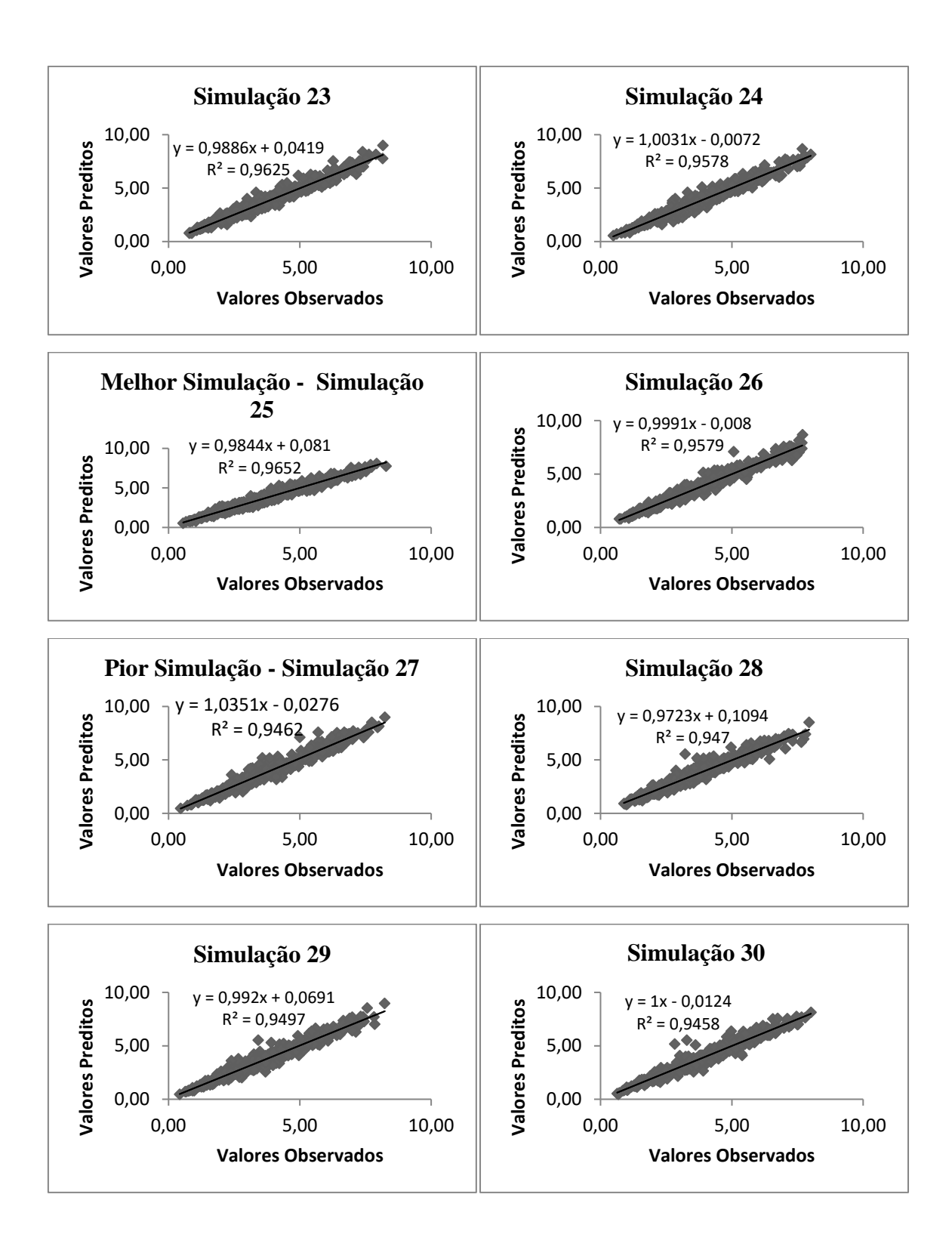

• Simulações do modelo 4 - Teresópolis

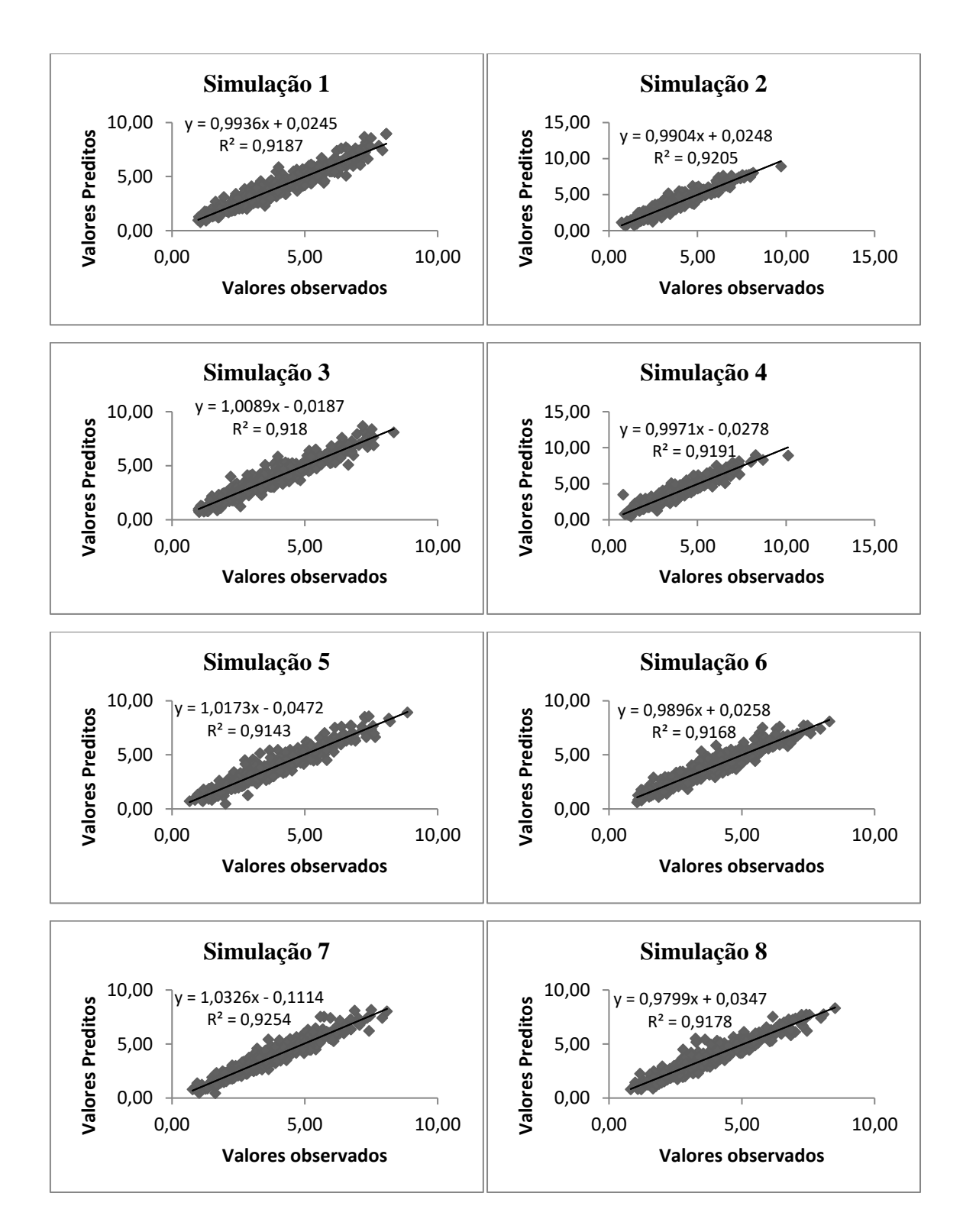

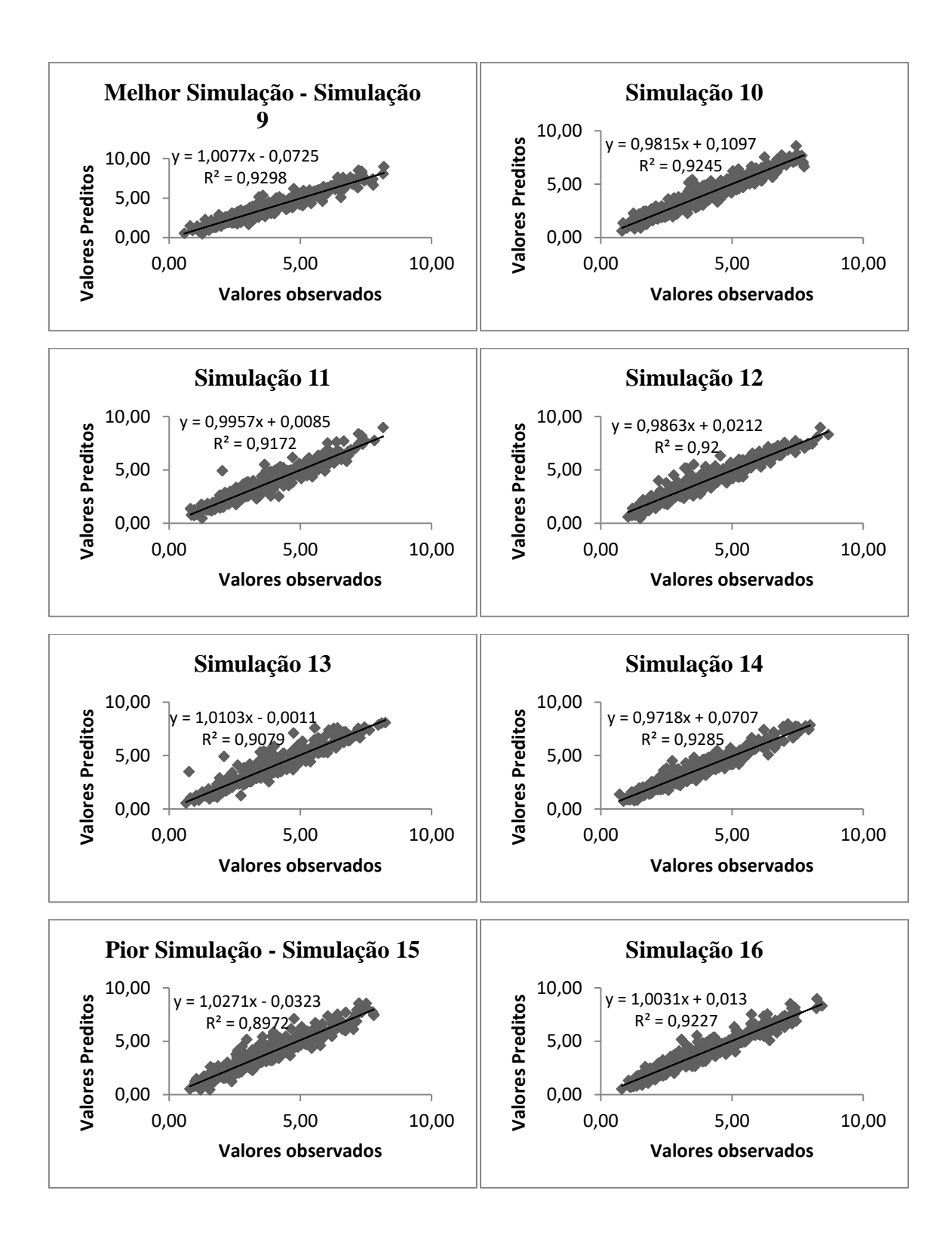

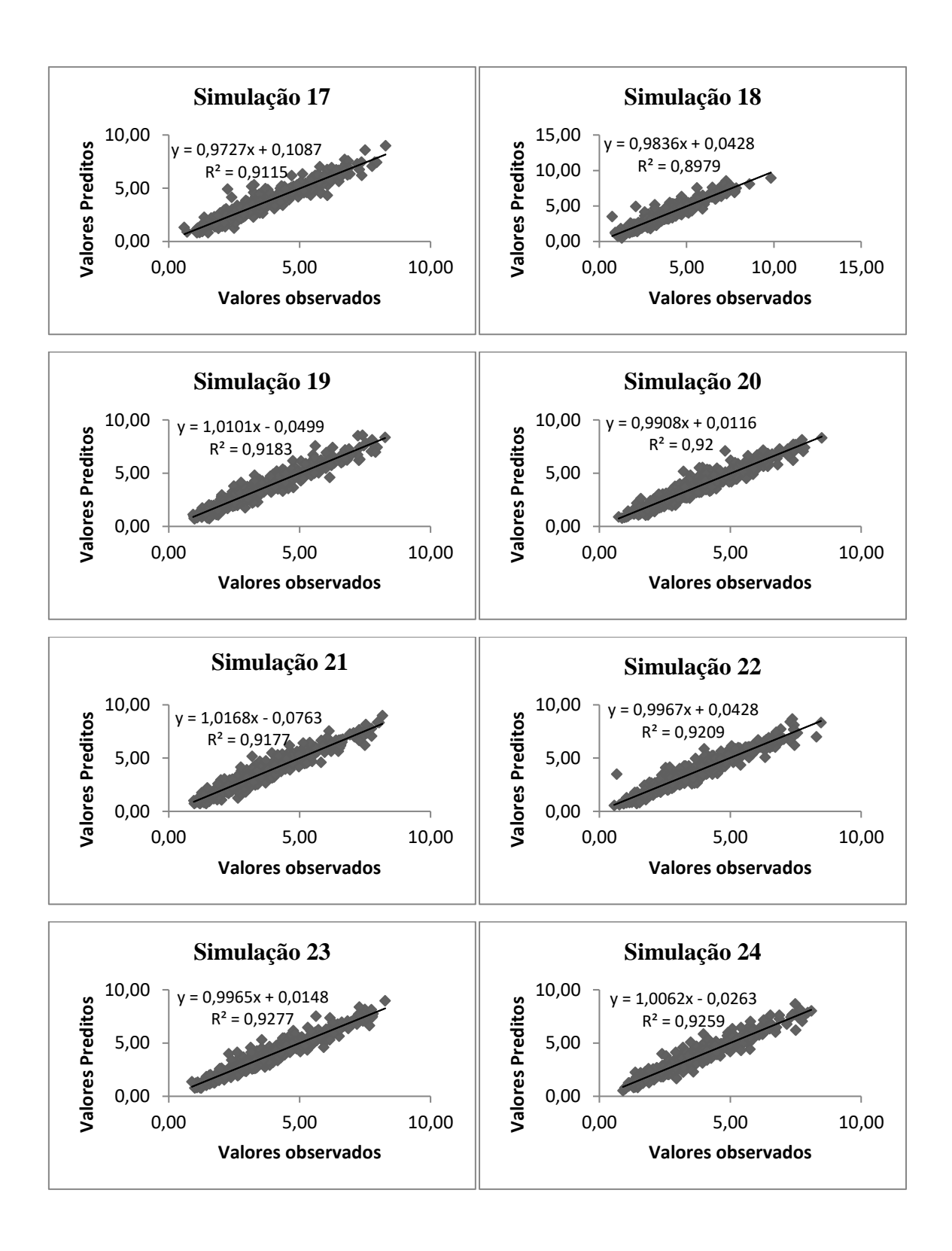

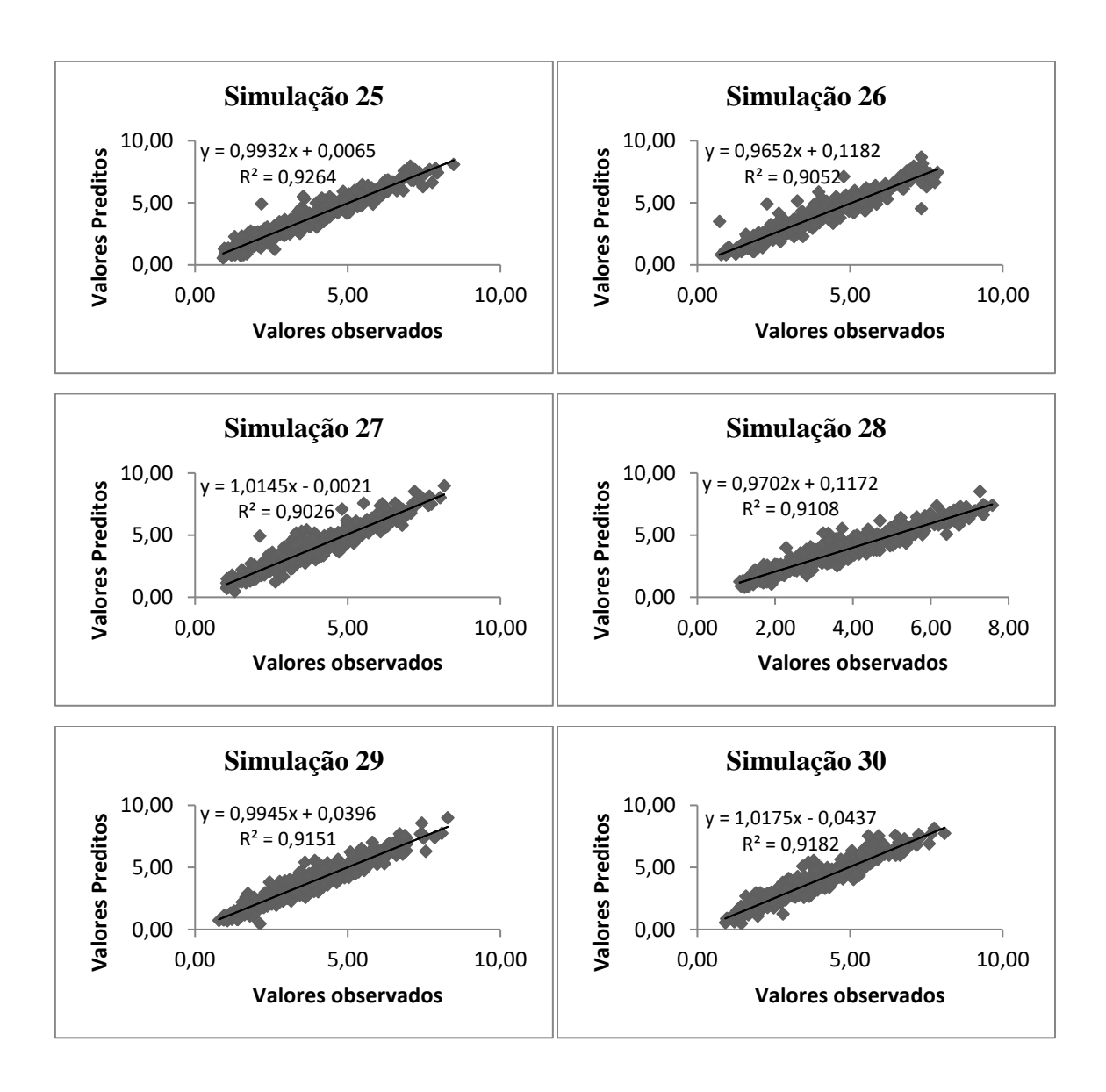

• Simulações do modelo 5 – Teresópolis

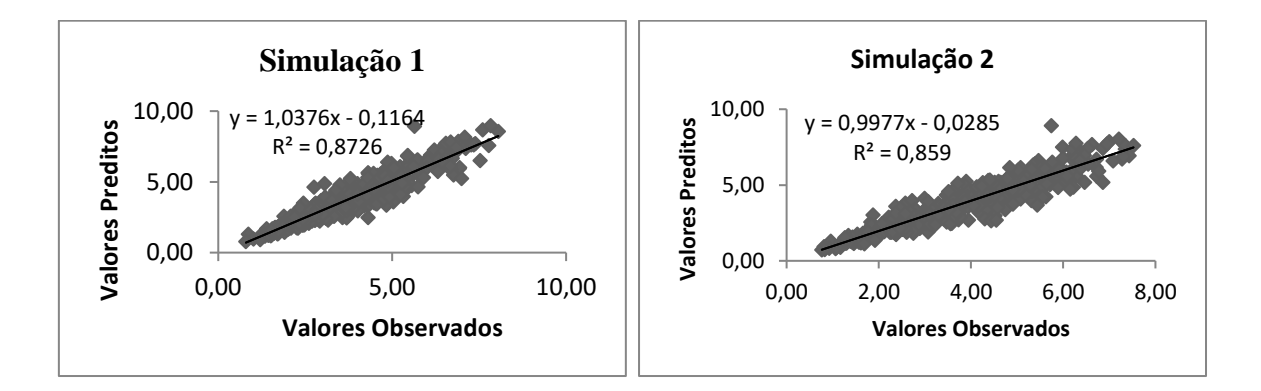

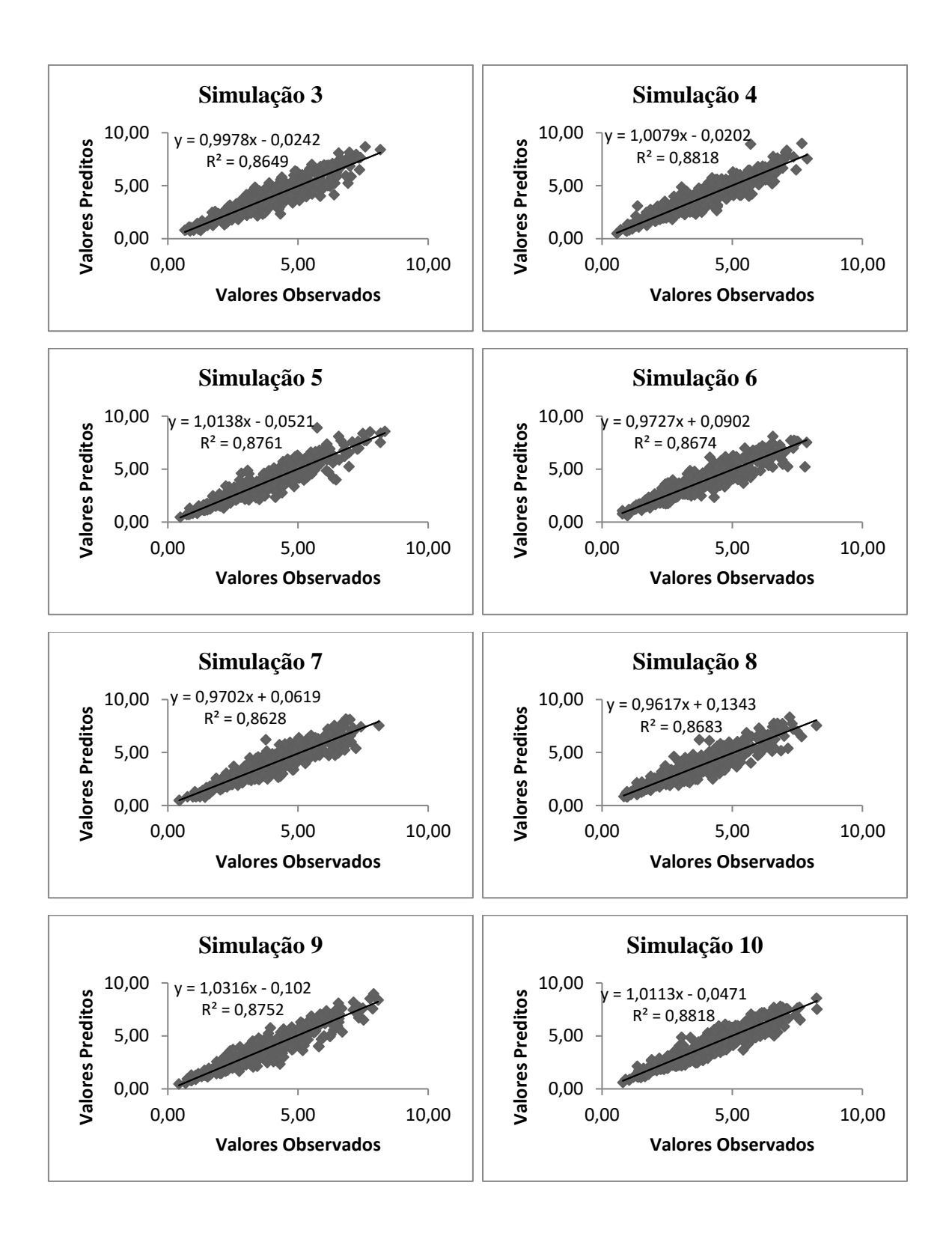

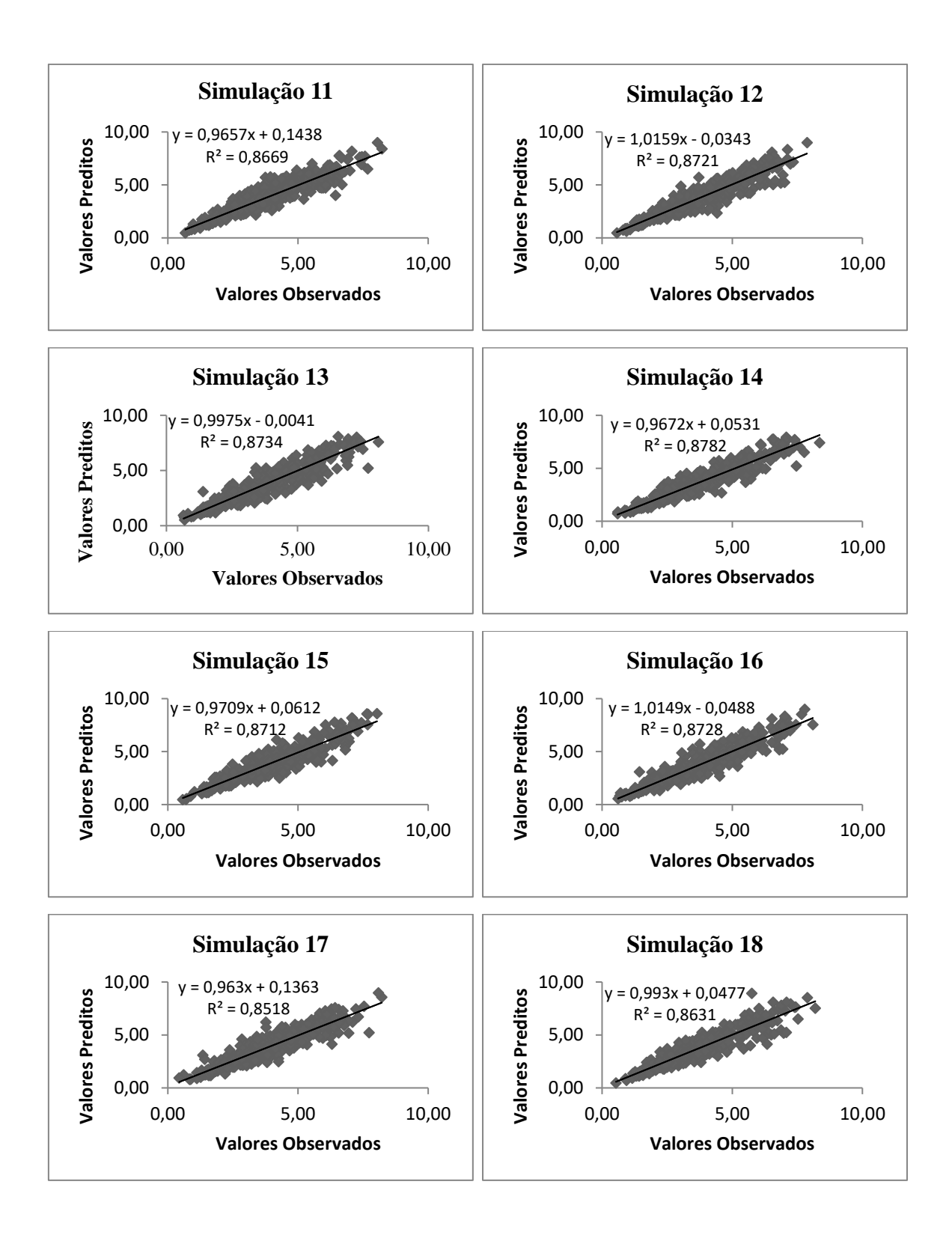

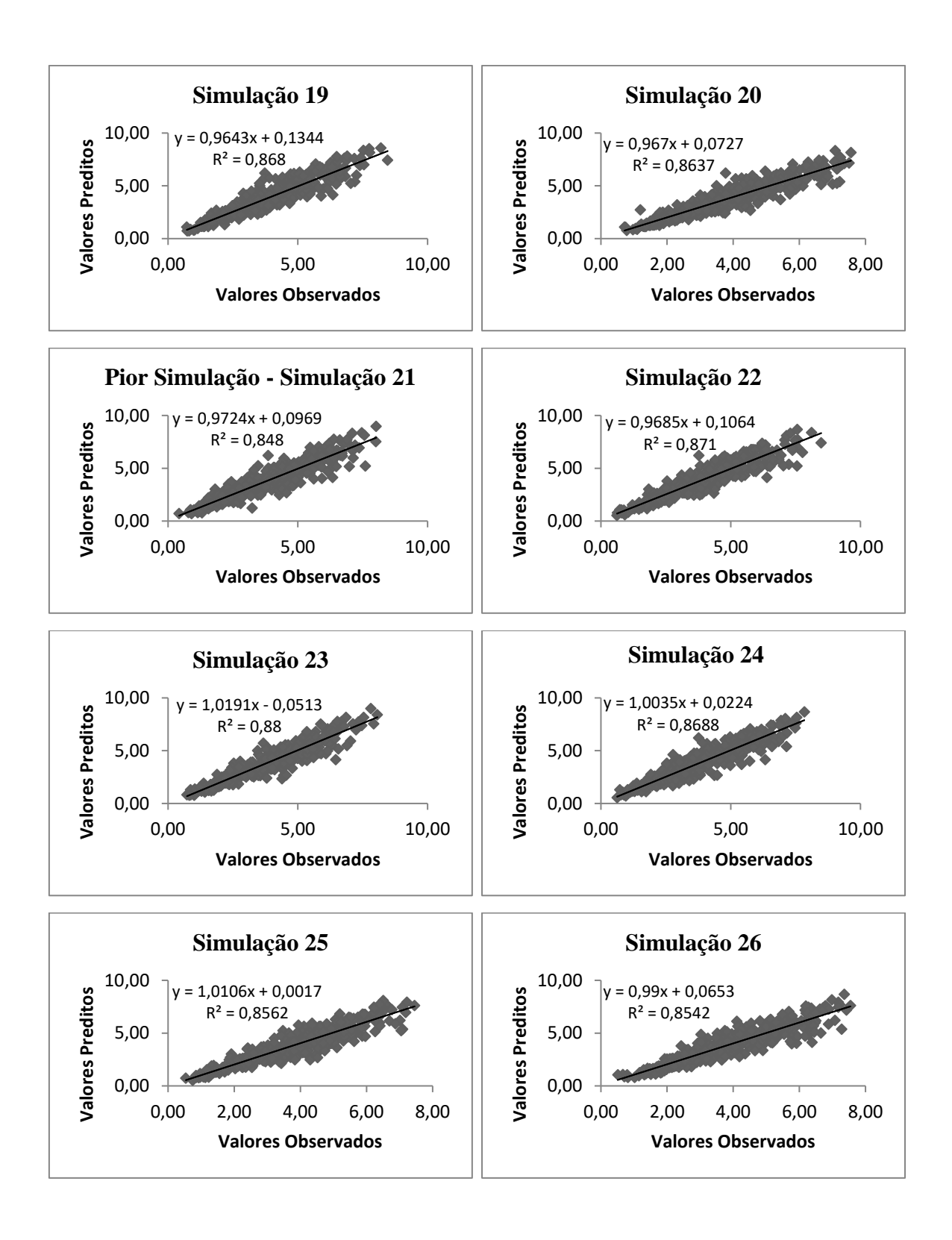

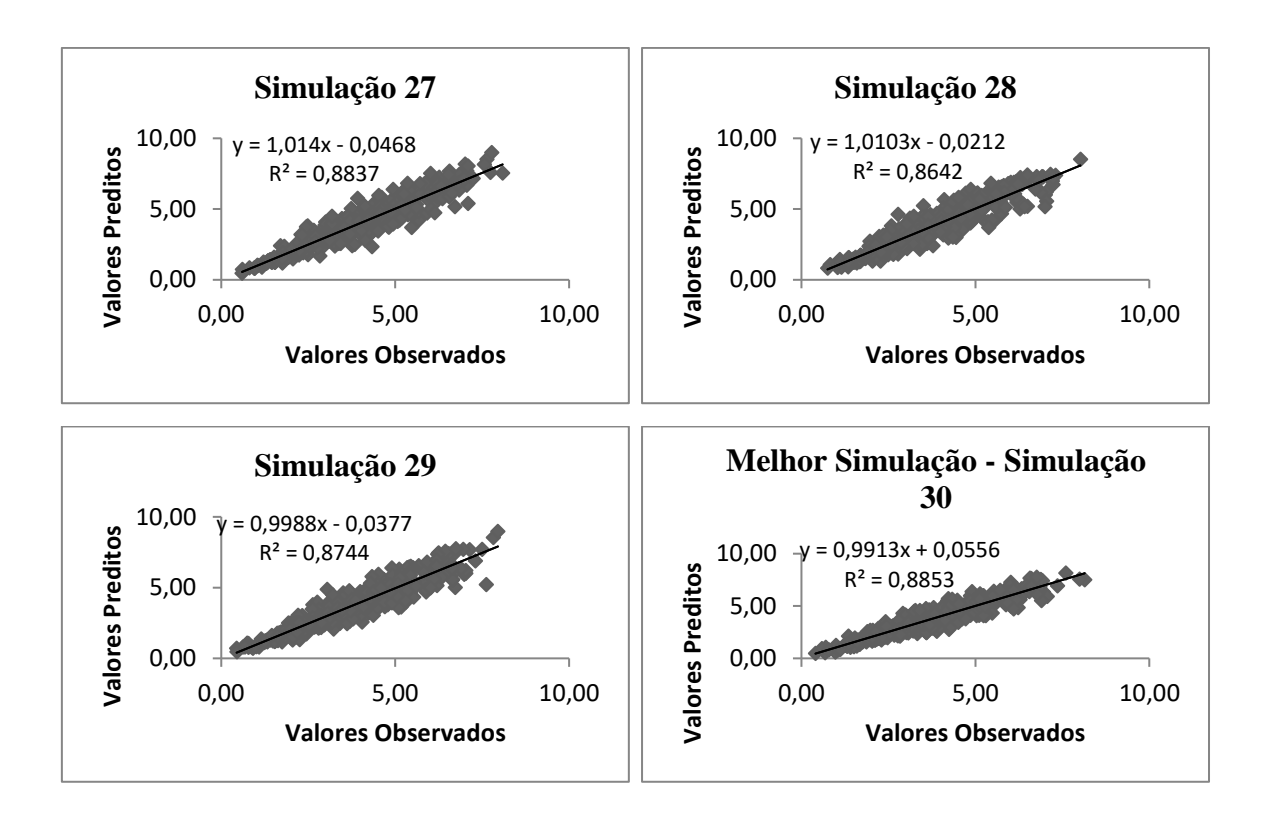

• Simulações do Modelo 6 - Teresópolis

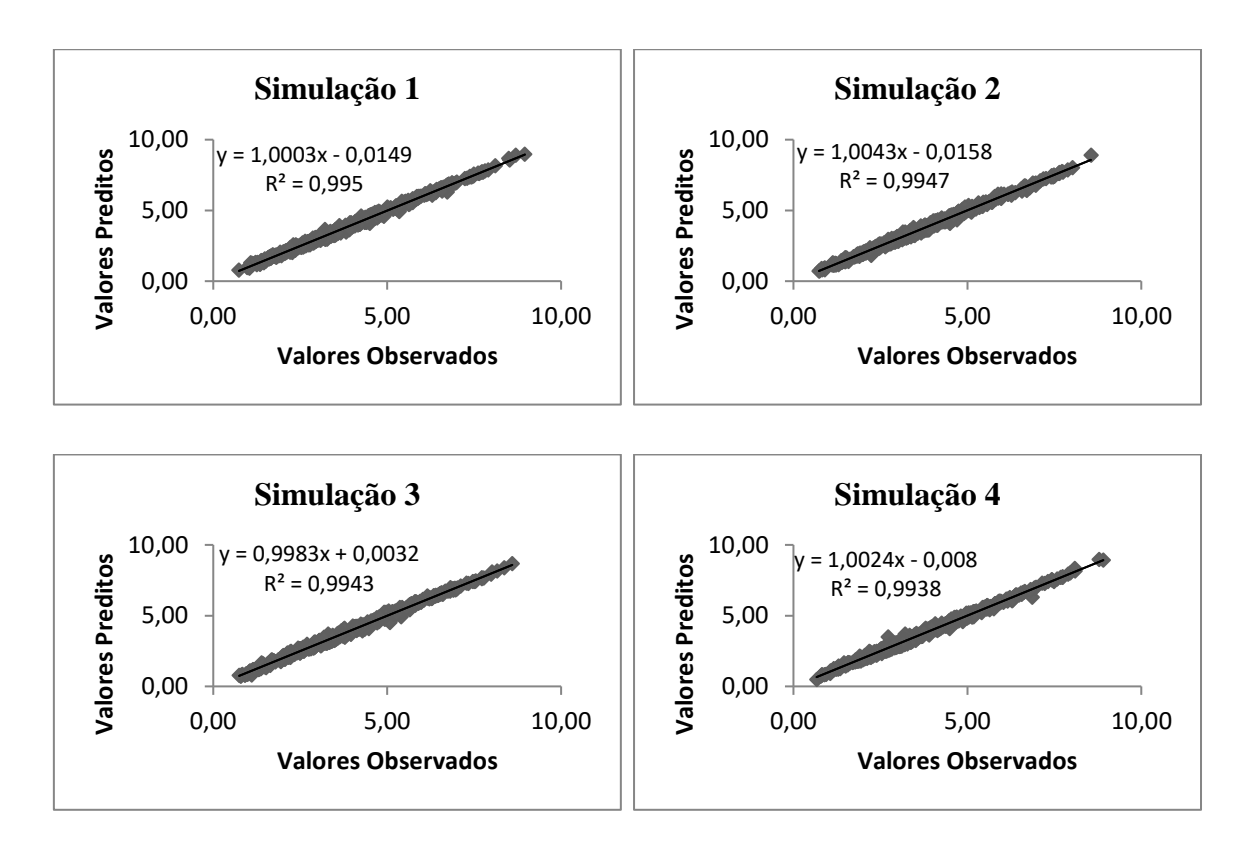

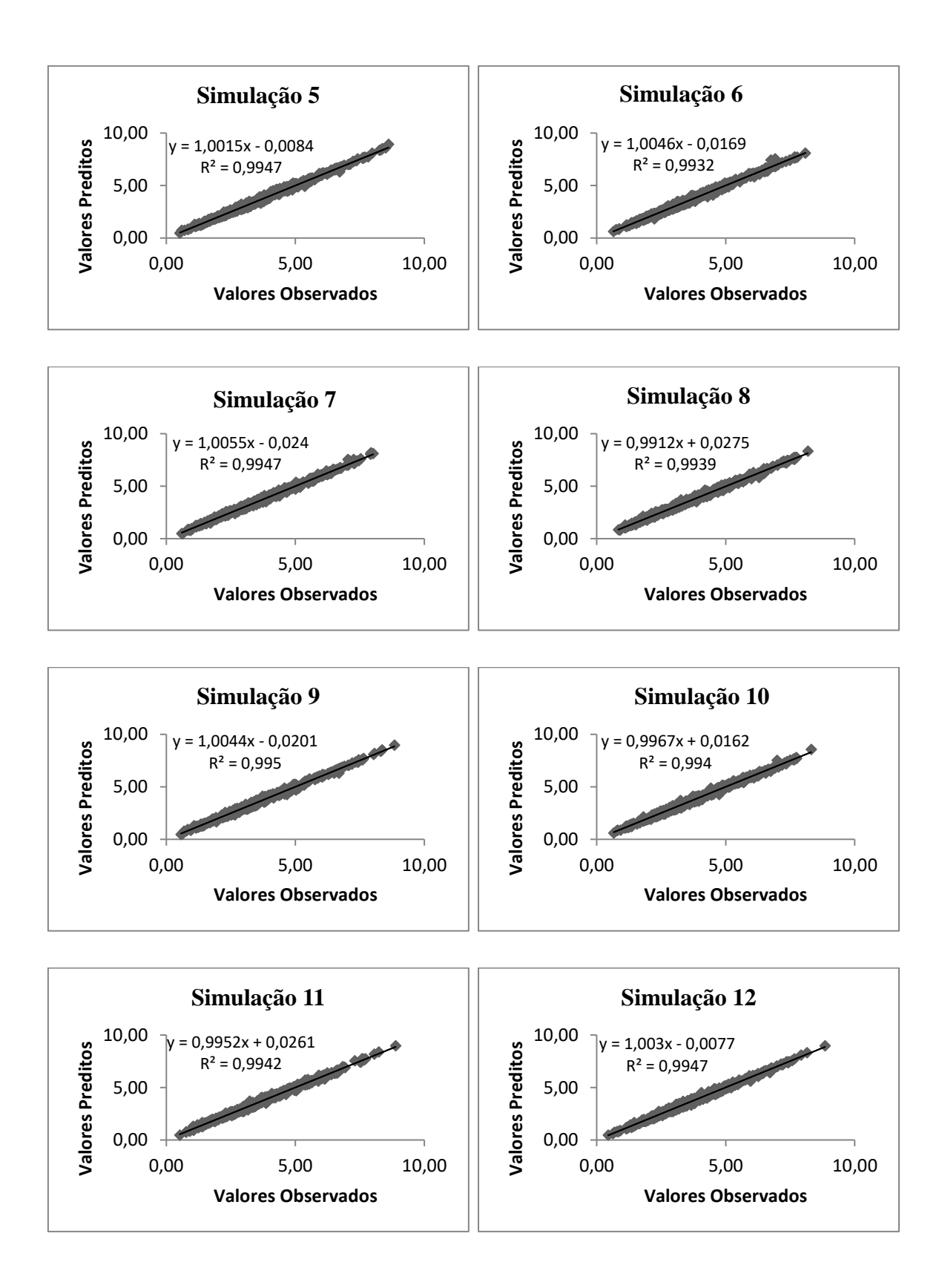

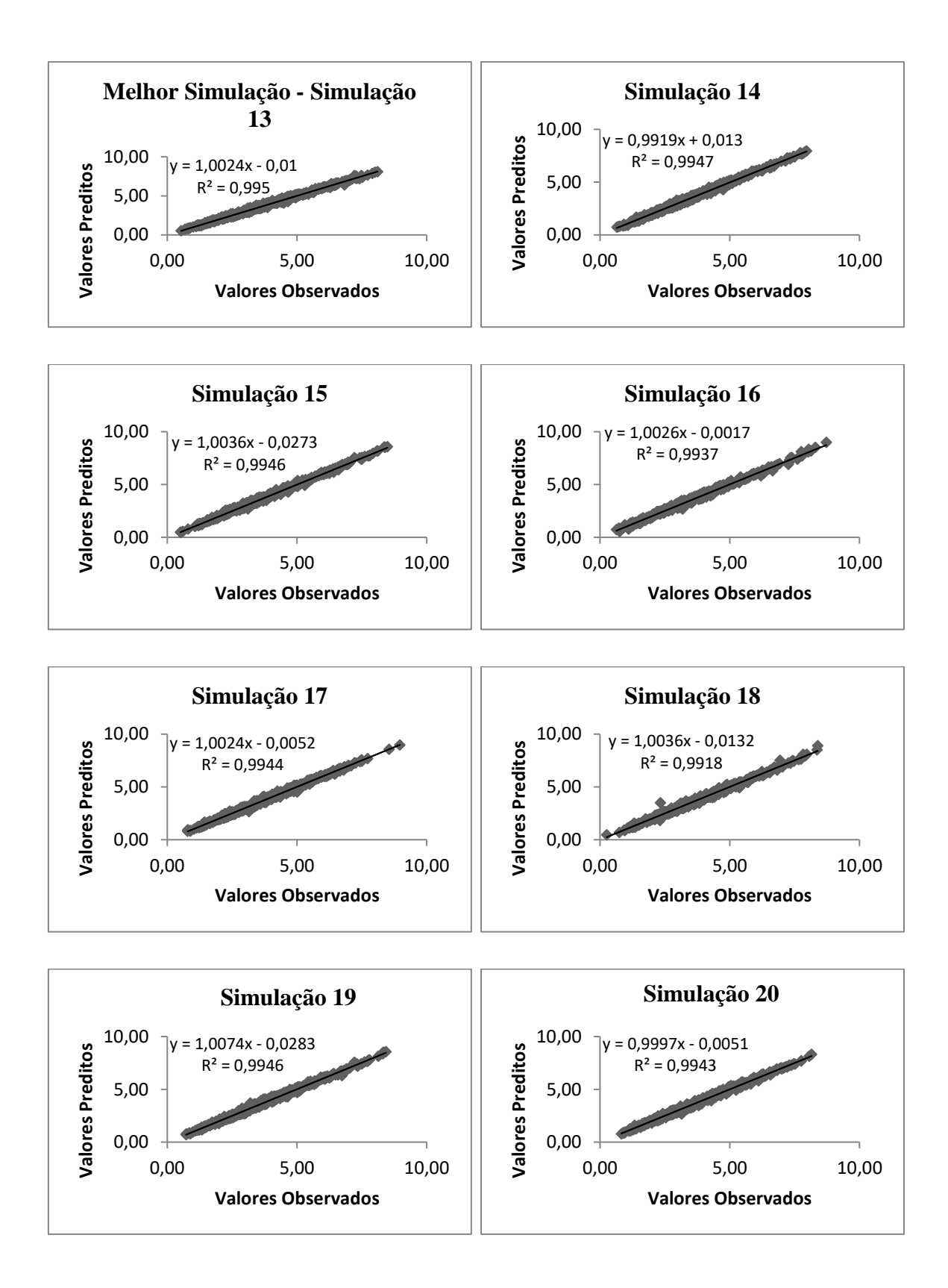

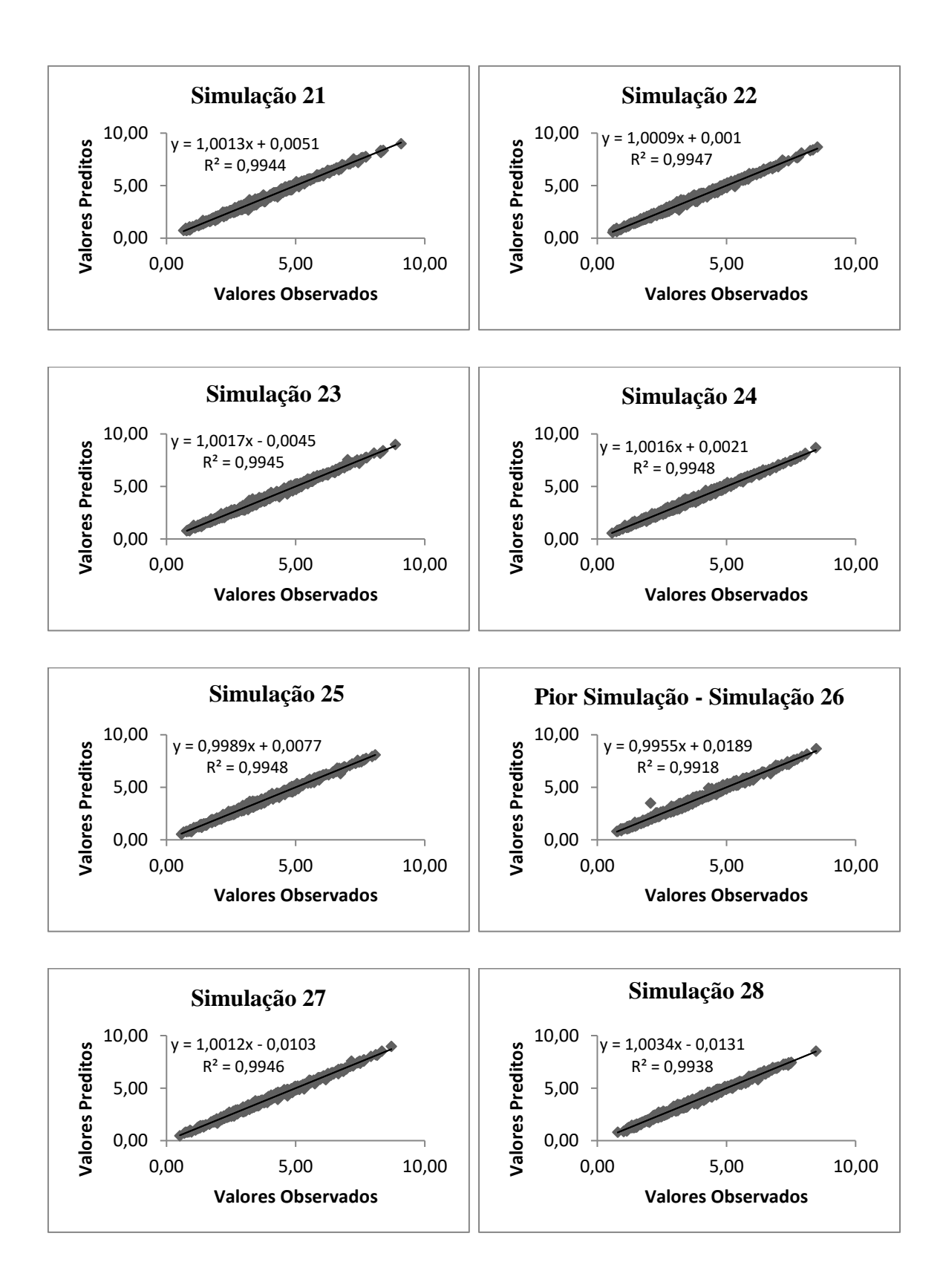

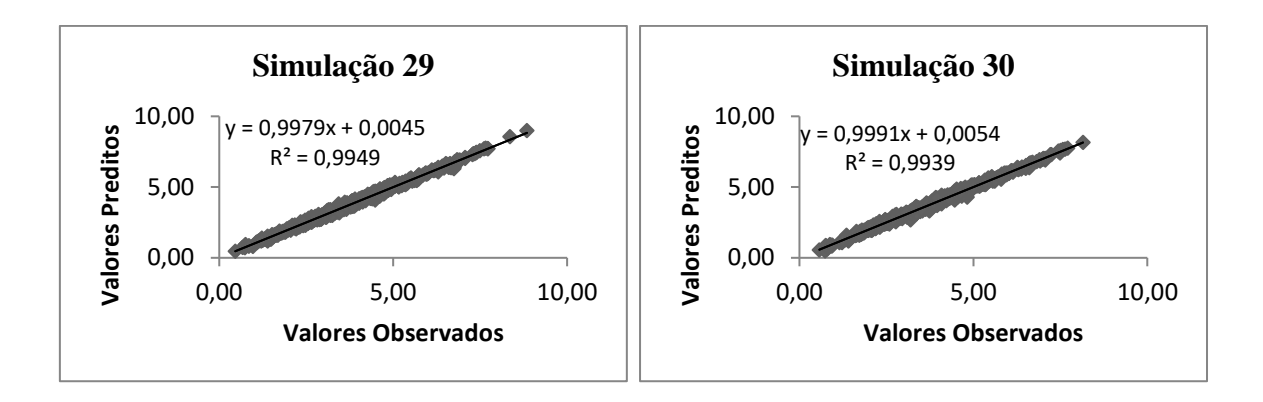